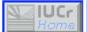

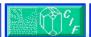

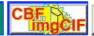

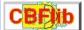

| IUCr Home Page | CIF Home Page | CBF/imgCIF | CBFlib |
| NOTICE | GPL | LGPL | imgCIF dictionary |
| Click Here to Make a Donation |

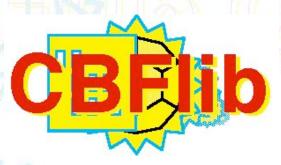

# **CBFlib**

An API for CBF/imgCIF
Crystallographic Binary Files with ASCII Support
Version 0.8

Version 0.8 29 February 2008

Paul J. Ellis
Stanford Synchrotron Radiation Laboratory

and
Herbert J. Bernstein
Bernstein + Sons
yaya@ at bernstein-plus-sons dot .com

© Copyright 2006, 2007 Herbert J. Bernstein

YOU MAY REDISTRIBUTE THE CBFLIB PACKAGE UNDER THE TERMS OF THE GPL.

ALTERNATIVELY YOU MAY REDISTRIBUTE THE CBFLIB API UNDER THE TERMS OF THE LGPL.

Before using this software, please read the

Notice

for important disclaimers and the IUCr Policy on the Use of the Crystallographic Information File (CIF) and for other important information.

Work on imgCIF and CBFlib supported in part by the U. S. Department of Energy (DOE) under grants ER63601-1021466-0009501 and ER64212-1027708-0011962, by the U. S. National Science Foundation (NSF) under grants DBI-0610407, DBI-0315281 and EF-0312612, the U. S. National Institutes of Health (NIH) under grants 1R15GM078077 from NIGMS and 1R13RR023192 from NCRR and funding from the International Union for Crystallographyn (IUCr). The content is solely the responsibility of the authors and does not necessarily represent the official views of DOE, NSF, NIH, NIGMS, NCRR or IUCr.

**Version History** 

| Version    | Date             | By                 | Description                                                                                                    |
|------------|------------------|--------------------|----------------------------------------------------------------------------------------------------|
| 0.1        | Apr.<br>1998     | PJE                | This was the first CBFlib release. It supported binary CBF files using binary strings.                                                                                                    |
| 0.2        | Aug.<br>1998     | НЈВ                | This release added ascii imgCIF support using MIME-encoded binary sections, added the option of MIME headers for the binary strings was well. MIME code adapted from mpack 1.5. Added hooks needed for DDL1-style names without categories.                                                                                                    |
| 0.3        | Sep.<br>1998     | PJE                | This release cleaned up the changes made for version 0.2, allowing multi-threaded use of the code, and removing dependence on the mpack package.                                                                                                    |
| 0.4        | Nov.<br>1998     | НЈВ                | This release merged much of the message digest code into the general file reading and writing to reduce the number of passes. More consistency checking between the MIME header and the binary header was introduced. The size in the MIME header was adjusted to agree with the version 0.2 documentation.                                                                                                    |
| <u>0.5</u> | Dec.<br>1998     | PJE                | This release greatly increased the speed of processing by allowing for deferred digest evaluation.                                                                                                    |
| <u>0.6</u> | Jan.<br>1999     | НЈВ                | This release removed the redundant information (binary id, size, compression id) from a binary header when there is a MIME header, removed the unused repeat argument, and made the memory allocation for buffering and tables with many rows sensitive to the current memory allocation already used.                                                                                                    |
| 0.6.1      | Feb.<br>2001     | HP<br>(per<br>HJB) | This release fixed a memory leak due to misallocation by size of cbf_handle instead of cbf_handle_struct                                                                                                    |
| 0.7        | Mar.<br>2001     | PJE                | This release added high-level instructions based on the imgCIF dictionary version 1.1.                                                                                                    |
| 0.7.1      | Mar.<br>2001     | PJE                | The high-level functions were revised to permit future expansion to files with multiple images.                                                                                                    |
| 0.7.2      | Apr.<br>2001     | НЈВ                | This release adjusted cbf_cimple.c to conform to cif_img.dic version 1.1.3                                                                                                    |
| 0.7.2.1    | May<br>2001      | PJE                | This release corrected an if nesting error in the prior mod to cbf_cimple.c.                                                                                                    |
| 0.7.3      | Oct 2002         | PJE                | This release modified cbf_simple.c to reorder image data on read so that the indices are always increasing in memory (this behavior was undefined previously).                                                                                                    |
| 0.7.4      | Jan 2004         | НЈВ                | This release fixes a parse error for quoted strings, adds code to get and set character string types, and removes compiler warnings                                                                                                    |
| 0.7.5      | Apr<br>2006      | НЈВ                | This release cleans up some compiler warnings, corrects a parse error on quoted strings with a leading blank as adds the new routines for support of aliases, dictionaries and real arrays, higher level routines to get and set pixel sizes, do cell computations, and to set beam centers, improves support for conversion of images, picking up more data from headers.                                                                                                    |
| 0.7.6      | Jul 2006         | НЈВ                | This release reorganizes the kit into two pieces: CBFlib_0.7.6_Data_Files and CBFlib_0.7.6. An optional local copy of getopt is added. The 1.4 draft dictionary has been added. cif2cbf updated to support vcif2 validation. convert_image and cif2cbf updated to report text of error messages. convert_image updated to support tag and category aliases, default to adxv images. convert_image and img updated to support row-major images. Support added for binning. API Support added for validation, wide files and line folding. Logic changed for beam center reporting. Added new routines: cbf_validate, cbf_get_bin_sizes, cbf_set_bin_sizes, cbf_find_last_typed_child, cbf_compose_itemname, cbf_set_cbf_logfile, cbf_make_widefile, cbf_read_anyfile, cbf_read_widefile, cbf_write_local_file, cbf_write_widefile, cbf_column_number, cbf_blockitem_number, cbf_log, cbf_check_category_tags, cbf_set_beam_center |
| 0.7.7      | February<br>2007 | НЈВ                | This release reflects changes for base 32K support developed by G. Darakev, and changes for support of reals, 3d arrays, byte_offset compression and J. P. Abrahams packed compression made in consultation with (in alphabetic order) E. Eikenberry, A. Hammerley, W. Kabsch, M. Kobas, J. Wright and others at PSI and ESRF in January 2007, as well accumulated changes fixing problems in release 0.7.6.                                                                                                    |
| 0.7.7.1    | February 2007    | НЈВ                | This release is a patch to 0.7.7 to change the treatment of the byteorder parameter from strepy semantics to return of a pointer to a string constant. Our thanks to E. Eikenberry for pointing out the problem.                                                                                                    |

| <u>0.7.7.2</u> February 2007 | НЈВ        | This release is a patch to 0.7.7.1 to add testing for JPA packed compression and to respect signs declared in the MIME header.                                                                            |
|------------------------------|------------|----------------------------------------------------------------------------------------------------|
| 0.7.7.3 April 2007           | НЈВ        | This release is a patch to 0.7.7.3 to add f90 support for reading of CBF byte-offset and packed compression, to fix problems with gcc 4.4.1 and to correct errors in multidimensional packed compression. |
| 0.7.7.4 May<br>2007          | НЈВ        | Corrects in handling SLS detector mincbfs and reorder dimensions versus arrays for some f90 compilers as per H. Powell.                                                                                   |
| 0.7.7.5 May<br>2007          | НЈВ        | Fix to cbf_get_image for bug reported by F. Remacle, fixes for windows builds as per J. Wright and F. Remacle.                                                                                            |
| 0.7.7.6 Jun 2007             | НЈВ        | Fix to CBF byte-offset compression writes, fix to Makefiles and m4 for f90 test programs to allow adjustable record length.                                                                               |
| <u>0.7.8</u> Jul 2007        | НЈВ        | Release for full support of SLS data files with updated convert_minicbf, and support for gfortran from gcc 4.2.                                                                                           |
| <u>0.7.8.1</u> Jul 2007      | НЈВ        | Update to 0.7.8 release to fix memory leaks reported by N. Sauter and to update validation checks for recent changes.                                                                                     |
| 0.7.8.2 Dec<br>2007          | CN,<br>HJB | Update to 0.7.8.1 to add ADSC jiffie by Chris Nielsen, and to addfs andsf macros.                                                                                                    |
| <u>0.7.9</u> Dec 2007        | CN,<br>HJB | Identical to 0.7.8.2 except for a cleanup of deprecated examples, e.g. diffrn_frame_data                                                                                                    |
| <u>0.7.9.1</u> Jan 2008      | CN,<br>HJB | Update to 0.7.8.2 to add inverse ADSC jiffie by Chris Nielsen, to clean up problems in handling maps for RasMol.                                                                                          |

# **Known Problems**

This version does not have support for predictor compression. Code is needed to support array sub-sections.

# **Foreword**

In order to work with CBFlib, you need:

- the source code, in the form of a "gzipped" tar, CBFlib 0.8.tar.gz; and
- the test data:
  - <u>CBFlib 0.7.9 Data Files Input.tar.gz</u> (13 MB) a "gzipped" tar of the input data files needed to test the API:
  - CBFlib 0.7.9 Data Files Output.tar.gz (34 MB) a "gzipped" tar of the output data files needed to test the API, or, if space is at a premium;
  - <u>CBFlib 0.7.9 Data Files Output Sigs Only.tar.gz</u> (1KB) is a "gzipped" tar of only the MD5 signatures of the output data files needed to test the API.

If your system has the program wget, you only need the source code. The download of the other tar balls will be handled automatically.

Be careful about space. A full build and test can use 350 MB or more. If space is tight, be sure to read the instructions below on using only the signatures of the test files.

Uncompress and unpack:

• gunzip < CBFlib\_0.7.9.tar.gz | tar xvf -

To run the test programs, you will also need Paul Ellis's sample MAR345 image, example.mar2300, Chris Nielsen's sample ADSC Quantum 315 image, mb\_LP\_1\_001.img, and Eric Eikenberry's SLS sample Pilatus 6m image, insulin\_pilatus6m, as sample data. In addition there are is a PDB mmCIF file, 9ins.cif, and 3 special test files testflatin.cbf, testflatpackedin.cbf and testrealin.cbf. All these files will be dowloaded and extracted by the Makefile from CBFlib 0.7.9 Data Files Input. Do not download copies into the top level directory.

Thare are various sample Makefiles for common configurations. The Makefile\_LINUX and Makefile\_OSX samples are for systems with gfortran from prior to the release of gcc 4.2. For the most recent gfortran, use Makefile\_LINUX\_gcc42

ot Makfile\_OSX\_gcc42. All the Makefiles come from m4/Makefile.m4.

The Makefiles use GNU make constructs, such as ifeq and ifneq. If you need to use a diferent version of make, you will need to edit out the conditionals

If necessary, adjust the definition of CC and C++ and other definitions in Makefile to point to your compilers. Set the definition of CFLAGS to an appropriate value for your C and C++ compilers, the definition of F90C to point to your Fortan-90/95 compiler, and the definitions of F90FLAGS and F90LDFLAGS to approriate values for your Fortan-90/95 compilers, and then

### ma<mark>ke all</mark> make tests

or, if space is at a premium:

## make all make tests\_sigs\_only

If you do not have a fortran compiler, you will need edit the Makefile or to define the variable NOFORTRAN, either in the Makefile or in the environment

We have included examples of CBF/imgCIF files produced by CBFlib in the test data CBFlib 0.7.9 Data Files Output.tar.gz, the current best draft of the CBF Extensions Dictionary, and of Andy Hammersley's CBF definition, updated to become a DRAFT CBF/ImgCIF DEFINITION.

# **Contents**

- 1. Introduction
- 2. Function descriptions
  - 2.1 General description
    - 2.1.1 CBF handles
    - 2.1.2 CBF goniometer handles
    - 2.1.3 CBF detector handles
    - 2.1.4 Return values
  - 2.2 Reading and writing files containing binary sections
    - 2.2.1 Reading binary sections
    - 2.2.2 Writing binary sections
    - 2.2.3 Summary of reading and writing files containing binary sections
    - 2.2.4 Ordering of array indices
  - 2.3 Low-level function prototypes
    - 2.3.1 cbf make handle
    - 2.3.2 cbf free handle
    - 2.3.3 cbf read file, cbf read widefile
    - 2.3.4 cbf write file, cbf write widefile
    - 2.3.5 cbf new datablock, cbf new saveframe
    - 2.3.6 cbf force new datablock, cbf force new saveframe
    - 2.3.7 cbf new category
    - 2.3.8 cbf force new category
    - 2.3.9 cbf new column
    - 2.3.10 cbf new row
    - 2.3.11 cbf insert row
    - 2.3.12 cbf delete row
    - 2.3.13 cbf set datablockname, cbf set saveframename
    - 2.3.14 cbf reset datablocks
    - 2.3.15 cbf reset datablock, cbf reset saveframe
    - 2.3.16 cbf reset category
    - 2.3.17 cbf remove datablock, cbf remove saveframe
    - 2.3.18 cbf remove category
    - 2.3.19 cbf remove column
    - 2.3.20 cbf remove row
    - 2.3.21 cbf rewind datablock

.3.22 cbf rewind category, cbf rewind saveframe, cbf rewind blockitem 2.3.23 cbf rewind column .3.24 cbf rewind row 2.3.25 cbf next datablock 2.3.26 cbf next category, cbf next saveframe, cbf next blockitem 2.3.27 cbf next column .3.28 cbf next row 2.3.29 cbf find datablock 2.3.30 cbf find category, cbf find saveframe, cbf find blockitem 2.3.31 cbf find column 2.3.32 cbf find row 2.3.33 cbf find nextrow 2.3.34 cbf count datablocks 2.3.35 cbf count categories, cbf count saveframes, cbf count blockitems 2.3.36 cbf count columns 2.3.37 cbf count rows 2.3.38 cbf\_select\_datablock 2.3.39 cbf select category, cbf select saveframe, cbf select blockitem 2.3.40 cbf select column 2.3.41 cbf select row 2.3.42 cbf datablock name 2.3.43 cbf category name 2.3.44 cbf column name 2.3.45 cbf row number 2.3.46 cbf get value, cbf require value 2.3.47 cbf set value 2.3.48 cbf get typeofvalue 2.3.49 cbf set typeofvalue 2.3.50 cbf get integervalue, cbf require integervalue 2.3.51 cbf set integervalue 2.3.52 cbf get doublevalue, cbf require doublevalue 2.3.53 cbf\_set\_doublevalue 2.3.54 cbf get integerarrayparameters, cbf get integerarrayparameters wdims, cbf get integerarrayparameters wdims fs, cbf get integerarrayparameters wdims sf cbf get realarrayparameters, cbf get realarrayparameters wdims, cbf get realarrayparameters wdims fs, cbf get realarrayparameters wdims sf 2.3.55 cbf get integerarray, cbf get realarray 2.3.56 cbf set integerarray, cbf set integerarray wdims, cbf set integerarray wdims fs, cbf set integerarray wdims sf, cbf set realarray, cbf set realarray wdims, cbf set realarray wdims fs, cbf set realarray wdims sf 2.3.57 cbf failnez 2.3.58 cbf onfailnez 2.3.59 cbf require datablock 2.3.60 cbf require category 2.3.61 cbf require column 2.3.62 cbf require column value 2.3.63 cbf require column integervalue 2.3.64 cbf require column doublevalue 2.3.65 cbf get local integer byte order, cbf get local real byte order, cbf get local real format 2.3.66 cbf get dictionary, cbf set dictionary, cbf require dictionary 2.3.67 cbf convert dictionary 2.3.68 cbf find tag, cbf find local tag ■ 2.3.69 cbf find category root, cbf set category root, cbf require category root 2.3.70 cbf find tag root, cbf set tag root, cbf require tag root 2.3.71 cbf find tag category, cbf set tag category • 2.4 High-level function prototypes (new for version 0.7) ■ 2.4.1 cbf read template

2.4.2 cbf get diffrn id, cbf require diffrn id

2.4.3 cbf set diffrn id 2.4.4 cbf get crystal id

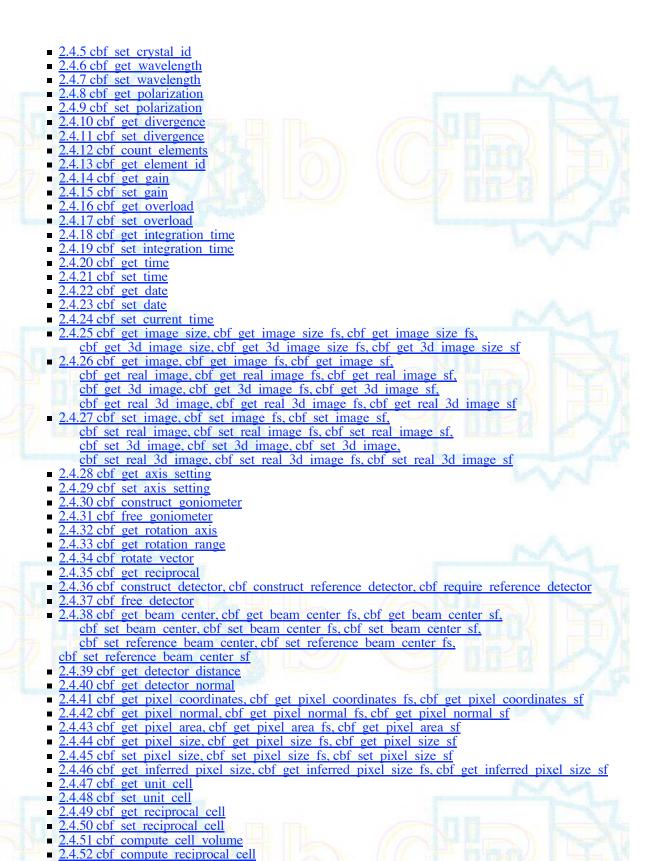

2.4.53 cbf get orientation matrix, cbf set orientation matrix

2.4.54 cbf get bin sizes, cbf set bin sizes

• 2.5 F90 function interfaces

2.5.1 FCB ATOL WCNT
2.5.2 FCB CI STRNCMPARR

- 2.5.3 FCB EXIT BINARY
- 2.5.4 FCB NBLEN ARRAY
- 2.5.5 FCB\_NEXT\_BINARY
- 2.5.6 FCB OPEN CIFIN
- 2.5.7 FCB PACKED: FCB DECOMPRESS PACKED I2, FCB DECOMPRESS PACKED I4, FCB DECOMPRESS PACKED 3D I2, FCB DECOMPRESS PACKED 3D I4
- 2.5.8 FCB READ BITS
- 2.5.9 FCB READ BYTE
- 2.5.10 FCB READ IMAGE I2, FCB READ IMAGE I4, FCB READ IMAGE 3D I2, FCB READ IMAGE 3D I4
- 2.5.11 FCB READ LINE
- 2.5.12 FCB READ XDS I2
- 2.5.13 FCB SKIP WHITESPACE
- 3. File format
  - 3.1 General description
  - 3.2 Format of the binary sections
    - 3.2.1 Format of imgCIF binary sections
    - 3.2.2 Format of CBF binary sections
  - 3.3 Compression schemes
    - 3.3.1 Canonical-code compression
    - 3.3.2 CCP4-style compression
    - 3.3.3 Byte offset compression
- 4. Installation
- 5. Example programs

#### 1. Introduction

CBFlib (Crystallographic Binary File library) is a library of ANSI-C functions providing a simple mechanism for accessing Crystallographic Binary Files (CBF files) and Image-supporting CIF (imgCIF) files. The CBFlib API is loosely based on the CIFPARSE API for mmCIF files. Like CIFPARSE, CBFlib does not perform any semantic integrity checks; rather it simply provides functions to create, read, modify and write CBF binary data files and imgCIF ASCII data files.

Starting with version 0.7.7, an envolving FCBlib (Fortran Crystallographic Binary library) has been added. As of this release it includes code for reading byte-offset and packed compression image files created by CBFlib.

## 2. Function descriptions

### 2.1 General description

Almost all of the CBFlib functions receive a value of type cbf\_handle (a CBF handle) as the first argument. Several of the high-level CBFlib functions dealing with geometry receive a value of type cbf\_goniometer (a handle for a CBF goniometer object) or cbf\_detector (a handle for a CBF detector object).

All functions return an integer equal to 0 for success or an error code for failure.

## 2.1.1 CBF handles

CBFlib permits a program to use multiple CBF objects simultaneously. To identify the CBF object on which a function will operate, CBFlib uses a value of type cbf\_handle.

All functions in the library except cbf\_make\_handle expect a value of type cbf\_handle as the first argument.

The function **cbf\_make\_handle** creates and initializes a new CBF handle.

The function **cbf\_free\_handle** destroys a handle and frees all memory associated with the corresponding CBF object.

## 2.1.2 CBF goniometer handles

To represent the goniometer used to orient a sample, CBFlib uses a value of type cbf\_goniometer.

A goniometer object is created and initialized from a CBF object using the function **cbf\_construct\_goniometer**.

The function **cbf\_free\_goniometer** destroys a goniometer handle and frees all memory associated with the corresponding object.

### 2.1.3 CBF detector handles

To represent a detector surface mounted on a positioning system, CBFlib uses a value of type cbf\_detector.

A goniometer object is created and initialized from a CBF object using one of the functions **cbf\_construct\_detector**, **cbf\_construct\_reference\_detector** or **cbf\_require\_reference\_detector**.

The function **cbf\_free\_detector** destroys a detector handle and frees all memory associated with the corresponding object.

### 2.1.4 Return values

All of the CBFlib functions return 0 on success and an error code on failure. The error codes are:

| CBF_FORMAT       | The file format is invalid                                                                                   |
|------------------|----------------------------------------------------------------------------------------------------|
| CBF_ALLOC        | Memory allocation failed                                                                                     |
| CBF_ARGUMENT     | Invalid function argument                                                                                    |
| CBF_ASCII        | The value is ASCII (not binary)                                                                              |
| CBF_BINARY       | The value is binary (not ASCII)                                                                              |
| CBF_BITCOUNT     | The expected number of bits does not match the actual number written                                         |
| CBF_ENDOFDATA    | The end of the data was reached before the end of the array                                                  |
| CBF_FILECLOSE    | File close error                                                                                             |
| CBF_FILEOPEN     | File open error                                                                                              |
| CBF_FILEREAD     | File read error                                                                                              |
| CBF_FILESEEK     | File seek error                                                                                              |
| CBF_FILETELL     | File tell error                                                                                              |
| CBF_FILEWRITE    | File write error                                                                                             |
| CBF_IDENTICAL    | A data block with the new name already exists                                                                |
| CBF_NOTFOUND     | The data block, category, column or row does not exist                                                       |
| CBF_OVERFLOW     | The number read cannot fit into the destination argument. The destination has been set to the nearest value. |
| CBF_UNDEFINED    | The requested number is not defined (e.g. 0/0; new for version 0.7).                                         |
| CBF_NOTIMPLEMENT | - W                                                                                                    |
|                  |                                                                                                    |

If more than one error has occurred, the error code is the logical OR of the individual error codes.

## 2.2 Reading and writing files containing binary sections

## 2.2.1 Reading binary sections

The current version of CBFlib only decompresses a binary section from disk when requested by the program.

When a file containing one or more binary sections is read, CBFlib saves the file pointer and the position of the binary section within the file and then jumps past the binary section. When the program attempts to access the binary data, CBFlib sets the file position back to the start of the binary section and then reads the data.

For this scheme to work:

- 1. The file must be a random-access file opened in binary mode (fopen (," rb")).
- 2. The program *must not* close the file. CBFlib will close the file using fclose () when it is no longer needed.

At present, this also means that a program cant read a file and then write back to the same file. This restriction will be eliminated in a future version.

When reading an imgCIF vs a CBF, the difference is detected automatically.

## 2.2.2 Writing binary sections

When a program passes CBFlib a binary value, the data is compressed to a temporary file. If the CBF object is subsequently written to a file, the data is simply copied from the temporary file to the output file.

The output file can be of any type. If the program indicates to CBFlib that the file is a random-access and readable, CBFlib will conserve disk space by closing the temporary file and using the output file as the location at which the binary value is stored.

For this option to work:

- 1. The file must be a random-access file opened in binary update mode (fopen (, "w+b")).
- 2. The program *must not* close the file. CBFlib will close the file using fclose () when it is no longer needed.

If this option is not used:

- 1. CBFlib will continue using the temporary file.
- 2. CBFlib will not close the file. This is the responsibility of the main program.

## 2.2.3 Summary of reading and writing files containing binary sections

- 1. Open disk files to read using the mode "rb".
- 2. If possible, open disk files to write using the mode "w+b" and tell CBFlib that it can use the file as a buffer.
- 3. Do *not* close any files read by CBFlib or written by CBFlib with buffering turned on.
- 4. Do *not* attempt to read from a file, then write to the same file.

### 2.2.4 Ordering of array indices

There are two major conventions in the ordering of array indices:

- **fs**: Fast to slow. The first array index (the one numbered "1") is the one for which the values of that index change "fastest". That is as we move forward in memory, the value of this index changes more rapidly than any other.
- sf: Slow to fast. The first array index (the one numbered "1") is the one for which the values of that index change "slowest". That is as we move forward in memory, the value of this index changes more slowly than any other.

During the development of CBFlib, both conventions have been used. In order to avoid confusion, the functions for which array indices are used are available in three forms: a default version which may used either one convention or the other, a form in which the name of the function has an "\_fs" suffix for the fast to slow convention and a form in which the name of the function has a "\_sf" suffix for the slow to fast convention. Designers of applications are advised to use one of the two conventions. There is no burden on performance for using one convention or the other. The differences are resolved at compile time by use of preprocessor macros.

#### 2.3 Low-level function prototypes

### 2.3.1 cbf\_make\_handle

### **PROTOTYPE**

#include "cbf.h"

int cbf\_make\_handle (cbf\_handle \*handle);

### DESCRIPTION

cbf\_make\_handle creates and initializes a new internal CBF object. All other CBFlib functions operating on this object receive the CBF handle as the first argument.

## **ARGUMENTS**

handle Pointer to a CBF handle.

#### **RETURN VALUE**

Returns an error code on failure or 0 for success.

#### **SEE ALSO**

2.3.2 cbf free handle

### 2.3.2 cbf\_free\_handle

### **PROTOTYPE**

#include "cbf.h"

int cbf\_free\_handle (cbf\_handle handle);

### **DESCRIPTION**

cbf\_free\_handle destroys the CBF object specified by the *handle* and frees all associated memory.

### **ARGUMENTS**

handle CBF handle to free.

## RETURN VALUE

Returns an error code on failure or 0 for success.

### SEE ALSO

2.3.1 cbf make handle

### 2.3.3 cbf read file, cbf read widefile

#### **PROTOTYPE**

#include "cbf.h"

int cbf\_read\_file (cbf\_handle *handle*, FILE \*file, int flags); int cbf\_read\_widefile (cbf\_handle *handle*, FILE \*file, int flags);

## DESCRIPTION

cbf\_read\_file reads the CBF or CIF file *file* into the CBF object specified by *handle*, using the CIF 1.0 convention of 80 character lines. cbf\_read\_widefile reads the CBF or CIF file *file* into the CBF object specified by *handle*, using the CIF 1.1 convention of 2048 character lines. A warning is issued to stderr for ascii lines over the limit. No test is performed on binary sections.

Validation is performed in three ways levels: during the lexical scan, during the parse, and, if a dictionary was converted, against the value types, value enumerations, categories and parent-child relationships specified in the dictionary.

flags controls the interpretation of binary section headers, the parsing of brackets constructs and the parsing of treble-quoted strings.

MSG DIGEST:

Instructs CBFlib to check that the digest of the binary section matches any header digest value. If the digests do not match, the call will return CBF\_FORMAT. This evaluation and comparison is delayed (a "lazy" evaluation) to ensure maximal processing efficiency. If an immediately evaluation is required, see MSG\_DIGESTNOW, below.

MSG\_DIGESTNOW:

Instructs CBFlib to check that the digest of the binary section matches any header digeste value. If the digests do not match, the call will return CBF\_FORMAT. This evaluation and comparison is performed during initial parsing of the section to ensure timely error reporting at the expense of processing efficiency. If a more efficient delayed ("lazy") evaluation is required, see MSG\_DIGEST, above.

MSG\_NODIGEST:

Do not check the digest (default).

PARSE\_BRACKETS:

Accept DDLm bracket-delimited [item,item,...item] or {item,item,...item} or (item.item...item) constructs as valid, stripping non-quoted embedded whitespace and comments. These constructs may span multiple lines.

PARSE LIBERAL BRACKETS: Accept DDLm bracket-delimited [item,item,...item] or {item,item,...item} or (item, item, ... item) constructs as valid, stripping embedded non-quoted, non-separating whitespace and comments. These constructs may span multiple lines. In this case, whitespace may be used as an alternative to the comma.

PARSE TRIPLE QUOTES:

Accept DDLm triple-quotyed """item,item,...item"" or '''item,item,...item'" constructs as valid, stripping embedded whitespace and comments. These constructs may span multiple lines. If this flag is set, then " will **not** be interpreted as a quoted apoptrophe and """ will **not** be interpreted as a quoted double quote mark and

PARSE NOBRACKETS:

Do not accept DDLm bracket-delimited [item.item...item] or {item,item,...item} or (item,item,...item) constructs as valid, stripping non-quoted embedded whitespace and comments. These constructs may span multiple lines.

PARSE NOTRIPLE QUOTES:

No not accept DDLm triple-quoted """item,item,...item""" or "'item,item,...item'" constructs as valid, stripping embedded whitespace and comments. These constructs may span multiple lines. If this flag is set, then " will be interpreted as a quoted apostrophe and """ will be interpreted as a quoted double quote mark.

CBFlib defers reading binary sections as long as possible. In the current version of CBFlib, this means that:

1. The file must be a random-access file opened in binary mode (fopen (, "rb")).

2. The program *must not* close the file. CBFlib will close the file using fclose () when it is no longer needed.

These restrictions may change in a future release.

### **ARGUMENTS**

handle CBF handle.

file Pointer to a file descriptor.

headers Controls interprestation of binary section headers.

### RETURN VALUE

Returns an error code on failure or 0 for success.

SEE ALSO

2.3.4 cbf write file

### 2.3.4 cbf write file

### **PROTOTYPE**

#include "cbf.h"

int cbf\_write\_file (cbf\_handle handle, FILE \*file, int readable, int ciforcbf, int headers, int encoding); int cbf\_write\_widefile (cbf\_handle handle, FILE \*file, int readable, int ciforcbf, int headers, int encoding);

### DESCRIPTION

cbf\_write\_file writes the CBF object specified by *handle* into the file *file*, following CIF 1.0 conventions of 80 character lines. cbf\_write\_widefile writes the CBF object specified by *handle* into the file *file*, following CIF 1.1 conventions of 2048 character lines. A warning is issued to stderr for ascii lines over the limit, and an attempt is made to fold lines to fit. No test is performed on binary sections.

If a dictionary has been provided, aliases will be applied on output.

Unlike cbf\_read\_file, the *file* does not have to be random-access.

If the file is random-access and readable, *readable* can be set to non-0 to indicate to CBFlib that the file can be used as a buffer to conserve disk space. If the file is not random-access or not readable, *readable* must be 0.

If *readable* is non-0, CBFlib will close the file when it is no longer required, otherwise this is the responsibility of the program.

ciforcbf selects the format in which the binary sections are written:

CIF Write an imgCIF file.

CBF Write a CBF file (default).

headers selects the type of header used in CBF binary sections and selects whether message digests are generated. The value of headers can be a logical OR of any of:

MIME\_HEADERS Use MIME-type headers (default). MIME\_NOHEADERS Use a simple ASCII headers.

MSG DIGEST Generate message digests for binary data validation.

MSG\_NODIGEST Do not generate message digests (default).

*encoding* selects the type of encoding used for binary sections and the type of line-termination in imgCIF files. The value can be a logical OR of any of:

ENC\_BASE64 Use BASE64 encoding (default).

ENC\_QP Use QUOTED-PRINTABLE encoding.

ENC\_BASE8 Use BASE8 (octal) encoding.

ENC\_BASE10 Use BASE10 (decimal) encoding.

ENC\_BASE16 Use BASE16 (hexadecimal) encoding.

ENC\_FORWARD For BASE8, BASE10 or BASE16 encoding, map bytes to words forward (1234) (default on

little-endian machines).

ENC BACKWARD Map bytes to words backward (4321) (default on big-endian machines).

ENC\_CRTERM Terminate lines with CR.

ENC\_LFTERM Terminate lines with LF (default).

## **ARGUMENTS**

handle CBF handle.

file Pointer to a file descriptor.

readable If non-0: this file is random-access and readable and can be used as a buffer.

*ciforcbf* Selects the format in which the binary sections are written (CIF/CBF).

headers Selects the type of header in CBF binary sections and message digest generation.

encoding Selects the type of encoding used for binary sections and the type of line-termination in imgCIF files.

## RETURN VALUE

Returns an error code on failure or 0 for success.

### **SEE ALSO**

2.3.3 cbf read file

## 2.3.5 cbf\_new\_datablock, cbf\_new\_saveframe

### **PROTOTYPE**

#include "cbf.h"

int cbf\_new\_datablock (cbf\_handle *handle*, const char \**datablockname*); int cbf\_new\_saveframe (cbf\_handle *handle*, const char \**saveframename*);

### DESCRIPTION

cbf\_new\_datablock creates a new data block with name *datablockname* and makes it the current data block. cbf\_new\_saveframe creates a new save frame with name *saveframename* within the current data block and makes the new save frame the current save frame.

If a data block or save frame with this name already exists, the existing data block or save frame becomes the current data block or save frame.

### **ARGUMENTS**

handle CBF handle.

datablockname The name of the new data block. saveframename The name of the new save frame.

## **RETURN VALUE**

Returns an error code on failure or 0 for success.

### SEE ALSO

2.3.6 cbf force new datablock, cbf force new saveframe

2.3.7 cbf new category

2.3.8 cbf force new category

2.3.9 cbf new column

2.3.10 cbf new row

2.3.11 cbf insert row

2.3.12 cbf set datablockname, cbf set saveframename

2.3.17 cbf remove datablock, cbf remove saveframe

2.3.59 cbf require datablock

2.3.60 cbf require category

2.3.61 cbf require column

# ${\bf 2.3.6~cbf\_force\_new\_datablock, cbf\_force\_new\_saveframe}$

#### **PROTOTYPE**

#include "cbf.h"

int cbf\_force\_new\_datablock (cbf\_handle handle, const char \*datablockname); int cbf\_force\_new\_saveframe (cbf\_handle handle, const char \*saveframename);

#### DESCRIPTION

cbf\_force\_new\_datablock creates a new data block with name *datablockname* and makes it the current data block. Duplicate data block names are allowed. cbf\_force\_new\_saveframe creates a new savew frame with name *saveframename* and makes it the current save frame. Duplicate save frame names are allowed.

Even if a save frame with this name already exists, a new save frame is created and becomes the current save frame.

### **ARGUMENTS**

handle CBF handle.

datablockname The name of the new data block. saveframename The name of the new save frame.

## **RETURN VALUE**

Returns an error code on failure or 0 for success.

### **SEE ALSO**

2.3.5 cbf new datablock, cbf new saveframe

2.3.7 cbf new category

2.3.8 cbf force new category

2.3.9 cbf new column

2.3.10 cbf new row

2.3.11 cbf insert row

2.3.12 cbf set datablockname, cbf set saveframename

2.3.17 cbf remove datablock, cbf remove saveframe

2.3.59 cbf require datablock

2.3.60 cbf require category

2.3.61 cbf require column

## 2.3.7 cbf\_new\_category

#### **PROTOTYPE**

#include "cbf.h"

int cbf\_new\_category (cbf\_handle handle, const char \*categoryname);

### DESCRIPTION

cbf\_new\_category creates a new category in the current data block with name *categoryname* and makes it the current category.

If a category with this name already exists, the existing category becomes the current category.

### **ARGUMENTS**

handle CBF handle.

categoryname The name of the new category.

### RETURN VALUE

Returns an error code on failure or 0 for success.

## SEE ALSO

2.3.5 cbf new datablock, cbf new saveframe

2.3.6 cbf force new datablock, cbf force new saveframe

2.3.8 cbf force new category

2.3.9 cbf new column

- 3.10 cbf new row
- 3.11 cbf insert row
- 3.18 cbf remove category
- 3.59 cbf require datablock
- 2.3.60 cbf require category
- 2.3.61 cbf require column

## 2.3.8 cbf\_force\_new\_category

#### PROTOTYPE

#include "cbf.h"

int cbf\_force\_new\_category (cbf\_handle handle, const char \*categoryname);

## DESCRIPTION

cbf\_force\_new\_category creates a new category in the current data block with name categoryname and makes it the current category. Duplicate category names are allowed.

Even if a category with this name already exists, a new category of the same name is created and becomes the current category. The allows for the creation of unlooped tag/value lists drawn from the same category.

### **ARGUMENTS**

handle

CBF handle.

categoryname The name of the new category.

### RETURN VALUE

Returns an error code on failure or 0 for success.

## **SEE ALSO**

- 2.3.5 cbf new datablock, cbf new saveframe
- 2.3.6 cbf force new datablock, cbf force new saveframe
- 3.7 cbf new category
- 3.9 cbf new column
- 3.10 cbf new row
- 3.11 cbf insert row
- 3.18 cbf remove category
- 3.59 cbf require datablock
- 3.60 cbf require category
- 2.3.61 cbf require column

## 2.3.9 cbf\_new\_column

### **PROTOTYPE**

#include "cbf.h"

int cbf\_new\_column (cbf\_handle handle, const char \*columnname);

### DESCRIPTION

cbf\_new\_column creates a new column in the current category with name columnname and makes it the current column.

If a column with this name already exists, the existing column becomes the current category.

### **ARGUMENTS**

handle CBF handle.

columnname The name of the new column.

## RETURN VALUE

Returns an error code on failure or 0 for success.

### SEE ALSO

- 2.3.5 cbf new datablock, cbf new saveframe
- 2.3.6 cbf force new datablock, cbf force new saveframe
- 2.3.7 cbf new category
- 2.3.8 cbf force new category
- 2.3.10 cbf new row
- 2.3.11 cbf insert row
- 2.3.19 cbf remove column
- 2.3.59 cbf require datablock
- 2.3.60 cbf require category
- 2.3.61 cbf require column

## 2.3.10 cbf\_new\_row

## **PROTOTYPE**

#include "cbf.h"

int cbf\_new\_row (cbf\_handle handle);

### DESCRIPTION

cbf\_new\_row adds a new row to the current category and makes it the current row.

### **ARGUMENTS**

handle CBF handle.

## **RETURN VALUE**

Returns an error code on failure or 0 for success.

## SEE ALSO

- 2.3.5 cbf new datablock, cbf new saveframe
- 2.3.6 cbf force new datablock, cbf force new saveframe
- 2.3.7 cbf new category
- 2.3.8 cbf force new category
- 2.3.9 cbf new column
- 2.3.11 cbf insert row
- 2.3.12 cbf delete row
- 2.3.20 cbf remove row
- 2.3.59 cbf require datablock
- 2.3.60 cbf require category
- 2.3.61 cbf require column

## 2.3.11 cbf insert row

### **PROTOTYPE**

#include "cbf.h"

int cbf\_insert\_row (cbf\_handle handle, unsigned int rownumber);

### DESCRIPTION

cbf\_insert\_row adds a new row to the current category. The new row is inserted as row *rownumber* and existing rows starting from *rownumber* are moved up by 1. The new row becomes the current row.

If the category has fewer than rownumber rows, the function returns CBF\_NOTFOUND.

The row numbers start from 0.

### **ARGUMENTS**

handle CBF handle.

rownumber The row number of the new row.

### RETURN VALUE

Returns an error code on failure or 0 for success.

### **SEE ALSO**

2.3.5 cbf new datablock, cbf new saveframe

2.3.6 cbf force new datablock, cbf force new saveframe

2.3.7 cbf new category

2.3.8 cbf force new category

2.3.9 cbf new column

2.3.10 cbf new row

2.3.12 cbf delete row

2.3.20 cbf remove row

2.3.59 cbf require datablock

2.3.60 cbf require category

2.3.61 cbf require column

### 2.3.12 cbf delete row

### **PROTOTYPE**

#include "cbf.h"

int cbf\_delete\_row (cbf\_handle handle, unsigned int rownumber);

### DESCRIPTION

cbf\_delete\_row deletes a row from the current category. Rows starting from *rownumber* +1 are moved down by 1. If the current row was higher than *rownumber*, or if the current row is the last row, it will also move down by 1.

The row numbers start from 0.

## **ARGUMENTS**

handle CBF handle.

rownumber The number of the row to delete.

### **RETURN VALUE**

Returns an error code on failure or 0 for success.

#### SEE ALSO

2.3.10 cbf new row

2.3.11 cbf insert row

- 2.3.17 cbf remove datablock, cbf remove saveframe
- 2.3.18 cbf remove category
- 2.3.19 cbf remove column
- 2.3.20 cbf remove row
- 2.3.59 cbf require datablock
- 2.3.60 cbf require category
- 2.3.61 cbf require column

## 2.3.13 cbf\_set\_datablockname, cbf\_set\_saveframename

### **PROTOTYPE**

#include "cbf.h"

int cbf\_set\_datablockname (cbf\_handle handle, const char \*datablockname); int cbf\_set\_saveframename (cbf\_handle handle. const char \*saveframename);

#### DESCRIPTION

cbf\_set\_datablockname changes the name of the current data block to *datablockname*. cbf\_set\_saveframename changes the name of the current save frame to *saveframename*.

If a data block or save frame with this name already exists (comparison is case-insensitive), the function returns CBF\_IDENTICAL.

### **ARGUMENTS**

handle CBF handle.

datablockname The new data block name.

datablockname The new save frame name.

### RETURN VALUE

Returns an error code on failure or 0 for success.

## SEE ALSO

2.3.5 cbf new datablock, cbf new saveframe

2.3.14 cbf reset datablocks

2.3.15 cbf reset datablock, cbf reset saveframe

2.3.17 cbf remove datablock, cbf remove saveframe

2.3.42 cbf datablock name

## 2.3.14 cbf\_reset\_datablocks

## **PROTOTYPE**

#include "cbf.h"

int cbf reset datablocks (cbf handle handle);

### DESCRIPTION

cbf\_reset\_datablocks deletes all categories from all data blocks.

The current data block does not change.

### **ARGUMENTS**

handle CBF handle.

## **RETURN VALUE**

Returns an error code on failure or 0 for success.

## **SEE ALSO**

2.3.15 cbf reset datablock, cbf reset saveframe 2.3.18 cbf remove category

## 2.3.15 cbf\_reset\_datablock, cbf\_reset\_datablock

### **PROTOTYPE**

#include "cbf.h"

int cbf\_reset\_datablock (cbf\_handle handle);
int cbf\_reset\_saveframe (cbf\_handle handle);

### DESCRIPTION

cbf\_reset\_datablock deletes all categories from the current data block. cbf\_reset\_saveframe deletes all categories from the current save frame.

### **ARGUMENTS**

handle CBF handle.

### **RETURN VALUE**

Returns an error code on failure or 0 for success.

#### **SEE ALSO**

2.3.14 cbf reset datablocks 2.3.18 cbf remove category

## 2.3.16 cbf\_reset\_category

### **PROTOTYPE**

#include "cbf.h"

int cbf\_reset\_category (cbf\_handle handle);

## **DESCRIPTION**

cbf\_reset\_category deletes all columns and rows from current category.

### **ARGUMENTS**

handle CBF handle.

### RETURN VALUE

Returns an error code on failure or 0 for success.

## SEE ALSO

2.3.16 cbf reset category

2.3.19 cbf remove column

2.3.20 cbf remove row

## 2.3.17 cbf\_remove\_datablock, cbf\_remove\_saveframe

## **PROTOTYPE**

#include "cbf.h"

int cbf\_remove\_datablock (cbf\_handle *handle*); int cbf\_remove\_saveframe (cbf\_handle *handle*);

#### DESCRIPTION

cbf\_remove\_datablock deletes the current data block. cbf\_remove\_saveframe deletes the current save frame.

The current data block becomes undefined.

## **ARGUMENTS**

handle CBF handle.

### RETURN VALUE

Returns an error code on failure or 0 for success.

#### SEE ALSO

- 2.3.5 cbf new datablock, cbf new saveframe
- 2.3.6 cbf force new datablock, cbf force new saveframe
- 2.3.18 cbf remove category
- 2.3.19 cbf remove column
- 2.3.20 cbf remove row
- 2.3.59 cbf require datablock
- 2.3.60 cbf require category
- 2.3.61 cbf require column

## 2.3.18 cbf\_remove\_category

### **PROTOTYPE**

#include "cbf.h"

int cbf\_remove\_category (cbf\_handle handle);

## DESCRIPTION

cbf\_remove\_category deletes the current category.

The current category becomes undefined.

### **ARGUMENTS**

handle CBF handle.

### RETURN VALUE

Returns an error code on failure or 0 for success.

## SEE ALSO

- 2.3.7 cbf new category
- 2.3.8 cbf force new category
- 2.3.17 cbf remove datablock, cbf remove saveframe

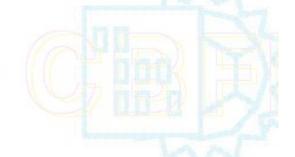

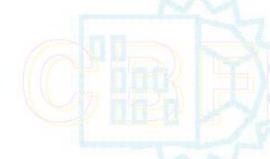

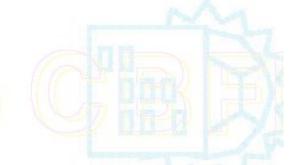

2.3.19 cbf remove column

2.3.20 cbf remove row

2.3.59 cbf require datablock

2.3.60 cbf require category

2.3.61 cbf require column

## 2.3.19 cbf\_remove\_column

### **PROTOTYPE**

#include "cbf.h"

int cbf\_remove\_column (cbf\_handle handle);

## **DESCRIPTION**

cbf\_remove\_column deletes the current column.

The current column becomes undefined.

#### **ARGUMENTS**

handle CBF handle.

## **RETURN VALUE**

Returns an error code on failure or 0 for success.

## **SEE ALSO**

2.3.9 cbf new column

2.3.17 cbf remove datablock, cbf remove saveframe

2.3.18 cbf remove category

2.3.20 cbf remove row

2.3.59 cbf require datablock

2.3.60 cbf require category

2.3.61 cbf require column

## 2.3.20 cbf\_remove\_row

## **PROTOTYPE**

#include "cbf.h"

int cbf\_remove\_row (cbf\_handle handle);

## **DESCRIPTION**

cbf\_remove\_row deletes the current row in the current category.

If the current row was the last row, it will move down by 1, otherwise, it will remain the same.

### **ARGUMENTS**

handle CBF handle.

### **RETURN VALUE**

Returns an error code on failure or 0 for success.

### SEE ALSO

- 2.3.10 cbf new row
- 2.3.11 cbf insert row
- 2.3.17 cbf remove datablock, cbf remove saveframe
- 2.3.18 cbf remove category
- 2.3.19 cbf remove column
- 2.3.12 cbf delete row
- 2.3.59 cbf require datablock
- 2.3.60 cbf require category
- 2.3.61 cbf require column

### 2.3.21 cbf\_rewind\_datablock

### **PROTOTYPE**

#include "cbf.h"

int cbf\_rewind\_datablock (cbf\_handle handle);

### DESCRIPTION

cbf rewind datablock makes the first data block the current data block.

If there are no data blocks, the function returns CBF\_NOTFOUND.

The current category becomes undefined.

### **ARGUMENTS**

handle CBF handle.

#### RETURN VALUE

Returns an error code on failure or 0 for success.

### SEE ALSO

- 2.3.22 cbf rewind category, cbf rewind saveframe, cbf rewind blockitem
- 2.3.19 cbf rewind column
- 2.3.24 cbf rewind row
- 2.3.25 cbf next datablock

## 2.3.22 cbf\_rewind\_category, cbf\_rewind\_saveframe, cbf\_rewind\_blockitem

## **PROTOTYPE**

#include "cbf.h"

int cbf\_rewind\_category (cbf\_handle *handle*); int cbf\_rewind\_saveframe (cbf\_handle *handle*);

int cbf\_rewind\_blockitem (cbf\_handle handle, CBF\_NODETYPE \* type);

## DESCRIPTION

cbf\_rewind\_category makes the first category in the current data block the current category. cbf\_rewind\_saveframe makes the first saveframe in the current data block the current saveframe. cbf\_rewind\_blockitem makes the first blockitem (category or saveframe) in the current data block the current blockitem. The type of the blockitem (CBF\_CATEGORY or CBF\_SAVEFRAME) is returned in *type*.

If there are no categories, saveframes or blockitems the function returns CBF\_NOTFOUND.

The current column and row become undefined.

### **ARGUMENTS**

handle CBF handle.

type CBF handle.

## **RETURN VALUE**

Returns an error code on failure or 0 for success.

### SEE ALSO

- 2.3.21 cbf rewind datablock
- 2.3.19 cbf rewind column
- 2.3.24 cbf rewind row
- 2.3.26 cbf next category, cbf next saveframe, cbf next blockitem

## 2.3.23 cbf\_rewind\_column

## **PROTOTYPE**

#include "cbf.h"

int cbf\_rewind\_column (cbf\_handle handle);

### DESCRIPTION

cbf\_rewind\_column makes the first column in the current category the current column.

If there are no columns, the function returns CBF\_NOTFOUND.

The current row is not affected.

## **ARGUMENTS**

handle CBF handle.

### **RETURN VALUE**

Returns an error code on failure or 0 for success.

### SEE ALSO

- 2.3.21 cbf rewind datablock
- 2.3.22 cbf rewind category, cbf rewind saveframe, cbf rewind blockitem
- 2.3.24 cbf rewind row
- 2.3.27 cbf next column

## 2.3.24 cbf\_rewind\_row

## **PROTOTYPE**

#include "cbf.h"

int cbf\_rewind\_row (cbf\_handle handle);

### DESCRIPTION

cbf\_rewind\_row makes the first row in the current category the current row.

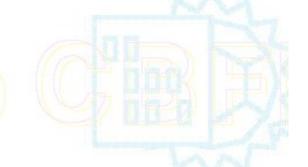

If there are no rows, the function returns CBF\_NOTFOUND.

The current column is not affected.

#### ARGUMENTS

handle CBF handle.

## **RETURN VALUE**

Returns an error code on failure or 0 for success.

#### SEE ALSO

- 2.3.21 cbf rewind datablock
- 2.3.22 cbf rewind category, cbf rewind saveframe, cbf rewind blockitem
- 2.3.19 cbf rewind column
- 2.3.28 cbf next row

# 2.3.25 cbf\_next\_datablock

### **PROTOTYPE**

#include "cbf.h"

int cbf\_next\_datablock (cbf\_handle handle);

## DESCRIPTION

cbf\_next\_datablock makes the data block following the current data block the current data block.

If there are no more data blocks, the function returns CBF\_NOTFOUND.

The current category becomes undefined.

## ARGUMENTS

handle CBF handle.

## **RETURN VALUE**

Returns an error code on failure or 0 for success.

#### SEE ALSO

- 2.3.21 cbf rewind datablock
- 2.3.26 cbf next category, cbf next saveframe, cbf next blockitem
- 2.3.27 cbf next column
- 2.3.28 cbf next row

## 2.3.26 cbf\_next\_category

### **PROTOTYPE**

#include "cbf.h"

int cbf\_next\_category (cbf\_handle handle);

## DESCRIPTION

cbf\_next\_category makes the category following the current category in the current data block the current category.

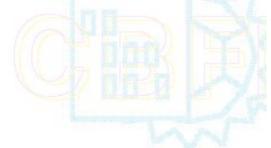

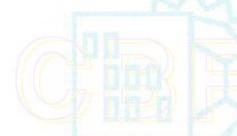

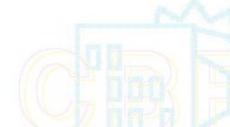

If there are no more categories, the function returns CBF\_NOTFOUND.

The current column and row become undefined.

### **ARGUMENTS**

handle CBF handle.

## **RETURN VALUE**

Returns an error code on failure or 0 for success.

#### SEE ALSO

- 2.3.22 cbf rewind category, cbf rewind saveframe, cbf rewind blockitem
- 2.3.25 cbf next datablock
- 2.3.27 cbf next column
- 2.3.27 cbf next row

## 2.3.27 cbf\_next\_column

### **PROTOTYPE**

#include "cbf.h"

int cbf\_next\_column (cbf\_handle handle);

## DESCRIPTION

cbf\_next\_column makes the column following the current column in the current category the current column.

If there are no more columns, the function returns CBF\_NOTFOUND.

The current row is not affected.

### **ARGUMENTS**

handle CBF handle.

### **RETURN VALUE**

Returns an error code on failure or 0 for success.

#### SEE ALSO

- 2.3.19 cbf rewind column
- 2.3.25 cbf next datablock
- 2.3.26 cbf next category, cbf next saveframe, cbf next blockitem
- 2.3.28 cbf next row

## 2.3.28 cbf\_next\_row

### **PROTOTYPE**

#include "cbf.h"

int cbf\_next\_row (cbf\_handle handle);

## DESCRIPTION

cbf\_next\_row makes the row following the current row in the current category the current row.

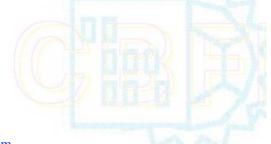

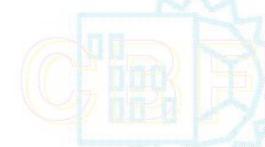

If there are no more rows, the function returns CBF\_NOTFOUND.

The current column is not affected.

#### ARGUMENTS

handle CBF handle.

## RETURN VALUE

Returns an error code on failure or 0 for success.

#### SEE ALSO

- 2.3.24 cbf rewind row 2.3.25 cbf next datablock
- 2.3.26 cbf next category, cbf next saveframe, cbf next blockitem
- 2.3.27 cbf next column

## 2.3.29 cbf\_find\_datablock

### PROTOTYPE

#include "cbf.h"

int cbf\_find\_datablock (cbf\_handle handle, const char \*datablockname);

### DESCRIPTION

cbf\_find\_datablock makes the data block with name datablockname the current data block.

The comparison is case-insensitive.

If the data block does not exist, the function returns CBF\_NOTFOUND.

The current category becomes undefined.

## **ARGUMENTS**

handle CBF handle.

datablockname The name of the data block to find.

### **RETURN VALUE**

Returns an error code on failure or 0 for success.

### **SEE ALSO**

- 2.3.21 cbf rewind datablock
- 2.3.25 cbf next datablock
- 2.3.30 cbf find category, cbf find saveframe, cbf find blockitem
- .3.31 cbf find column
- 3.32 cbf find row
- 3.42 cbf datablock name
- 3.59 cbf require datablock
- 3.60 cbf require category
- 2.3.61 cbf require column

### 2.3.30 cbf\_find\_category

## **PROTOTYPE**

#include "cbf.h"

int cbf\_find\_category (cbf\_handle handle, const char \*categoryname);

## DESCRIPTION

cbf\_find\_category makes the category in the current data block with name categoryname the current category.

The comparison is case-insensitive.

If the category does not exist, the function returns CBF\_NOTFOUND.

The current column and row become undefined.

### **ARGUMENTS**

handle CBF handle.

categoryname The name of the category to find.

### **RETURN VALUE**

Returns an error code on failure or 0 for success.

### SEE ALSO

2.3.22 cbf rewind category, cbf rewind saveframe, cbf rewind blockitem

2.3.26 cbf next category, cbf next saveframe, cbf next blockitem

2.3.29 cbf find datablock

2.3.31 cbf find column

2.3.32 cbf find row

2.3.43 cbf category name

2.3.59 cbf require datablock

2.3.60 cbf require category

2.3.61 cbf require column

## 2.3.31 cbf find column

### **PROTOTYPE**

#include "cbf.h"

int cbf\_find\_column (cbf\_handle handle, const char \*columnname);

## **DESCRIPTION**

cbf\_find\_column makes the columns in the current category with name columnname the current column.

The comparison is case-insensitive.

If the column does not exist, the function returns CBF\_NOTFOUND.

The current row is not affected.

### **ARGUMENTS**

handle CBF handle.

columnname The name of column to find.

### RETURN VALUE

Returns an error code on failure or 0 for success.

### **SEE ALSO**

2.3.19 cbf rewind column

2.3.27 cbf next column

2.3.29 cbf find datablock

2.3.30 cbf find category, cbf find saveframe, cbf find blockitem

2.3.32 cbf find row

2.3.44 cbf column name

2.3.59 cbf require datablock

2.3.60 cbf require category

2.3.61 cbf require column

## 2.3.32 cbf\_find\_row

### **PROTOTYPE**

#include "cbf.h"

int cbf\_find\_row (cbf\_handle handle, const char \*value);

### DESCRIPTION

cbf\_find\_row makes the first row in the current column with value value the current row.

The comparison is case-sensitive.

If a matching row does not exist, the function returns CBF\_NOTFOUND.

The current column is not affected.

### **ARGUMENTS**

handle CBF handle.

value The value of the row to find.

## RETURN VALUE

Returns an error code on failure or 0 for success.

## SEE ALSO

2.3.24 cbf rewind row

2.3.28 cbf next row

2.3.29 cbf find datablock

2.3.30 cbf find category, cbf find saveframe, cbf find blockitem

2.3.31 cbf find column

2.3.33 cbf find nextrow

2.3.46 cbf get value, cbf require value

2.3.48 cbf get typeofvalue

### 2.3.33 cbf find nextrow

### **PROTOTYPE**

#include "cbf.h"

int cbf\_find\_nextrow (cbf\_handle handle, const char \*value);

## DESCRIPTION

cbf\_find\_nextrow makes the makes the next row in the current column with value *value* the current row. The search starts from the row following the last row found with cbf\_find\_row or cbf\_find\_nextrow, or from the current row if the current row was defined using any other function.

The comparison is case-sensitive.

If no more matching rows exist, the function returns CBF\_NOTFOUND.

The current column is not affected.

### **ARGUMENTS**

handle CBF handle.

value the value to search for.

### RETURN VALUE

Returns an error code on failure or 0 for success.

### SEE ALSO

2.3.24 cbf rewind row

2.3.28 cbf next row

2.3.29 cbf find datablock

2.3.30 cbf find category, cbf find saveframe, cbf find blockitem

2.3.31 cbf find column

2.3.32 cbf find row

2.3.46 cbf get value, cbf require value

2.3.48 cbf get typeofvalue

### 2.3.34 cbf\_count\_datablocks

## **PROTOTYPE**

#include "cbf.h"

int cbf\_count\_datablocks (cbf\_handle handle, unsigned int \*datablocks);

### DESCRIPTION

cbf\_count\_datablocks puts the number of data blocks in \*datablocks .

### **ARGUMENTS**

handle CBF handle.

datablocks Pointer to the destination data block count.

### RETURN VALUE

Returns an error code on failure or 0 for success.

### **SEE ALSO**

2.3.35 cbf count categories, cbf count saveframes, cbf count blockitems

2.3.36 cbf count columns

2.3.37 cbf count rows

2.3.38 cbf select datablock

## 2.3.35 cbf\_count\_categories

## **PROTOTYPE**

#include "cbf.h"

int cbf\_count\_categories (cbf\_handle handle, unsigned int \*categories);

## DESCRIPTION

cbf\_count\_categories puts the number of categories in the current data block in \*categories.

## **ARGUMENTS**

handle CBF handle.

categories Pointer to the destination category count.

## **RETURN VALUE**

Returns an error code on failure or 0 for success.

### **SEE ALSO**

2.3.34 cbf count datablocks

2.3.36 cbf count columns

2.3.37 cbf count rows

2.3.39 cbf select category, cbf select saveframe, cbf select blockitem

## 2.3.36 cbf\_count\_columns

### **PROTOTYPE**

#include "cbf.h"

int cbf\_count\_columns (cbf\_handle handle, unsigned int \*columns);

## **DESCRIPTION**

cbf\_count\_columns puts the number of columns in the current category in \*columns.

## **ARGUMENTS**

handle CBF handle.

columns Pointer to the destination column count.

### RETURN VALUE

Returns an error code on failure or 0 for success.

### **SEE ALSO**

2.3.34 cbf count datablocks

2.3.35 cbf count categories, cbf count saveframes, cbf count blockitems

2.3.37 cbf count rows

2.3.40 cbf select column

### 2.3.37 cbf\_count\_rows

## **PROTOTYPE**

#include "cbf.h"

int cbf\_count\_rows (cbf\_handle *handle*, unsigned int \*rows);

## **DESCRIPTION**

cbf\_count\_rows puts the number of rows in the current category in \*rows.

### **ARGUMENTS**

handle CBF handle.

rows Pointer to the destination row count.

### RETURN VALUE

Returns an error code on failure or 0 for success.

## **SEE ALSO**

- 2.3.34 cbf count datablocks
- 2.3.35 cbf count categories, cbf count saveframes, cbf count blockitems
- 2.3.36 cbf count columns
- 2.3.41 cbf select row

## 2.3.38 cbf\_select\_datablock

## **PROTOTYPE**

#include "cbf.h"

int cbf\_select\_datablock (cbf\_handle handle, unsigned int datablock);

## DESCRIPTION

cbf\_select\_datablock selects data block number *datablock* as the current data block.

The first data block is number 0.

If the data block does not exist, the function returns CBF\_NOTFOUND.

### ARGUMENTS

handle CBF handle.

datablock Number of the data block to select.

### RETURN VALUE

Returns an error code on failure or 0 for success.

### **SEE ALSO**

- 2.3.34 cbf count datablocks
- 2.3.39 cbf select category, cbf select saveframe, cbf select blockitem
- 2.3.40 cbf select column
- 2.3.41 cbf select row

## 2.3.39 cbf\_select\_category

## **PROTOTYPE**

#include "cbf.h"

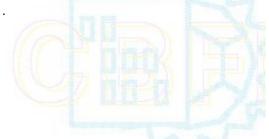

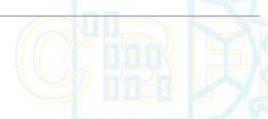

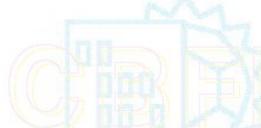

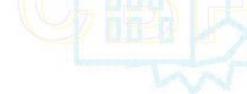

int cbf\_select\_category (cbf\_handle handle, unsigned int category);

## **DESCRIPTION**

cbf\_select\_category selects category number category in the current data block as the current category.

The first category is number 0.

The current column and row become undefined.

If the category does not exist, the function returns CBF\_NOTFOUND.

## **ARGUMENTS**

handle CBF handle.

category Number of the category to select.

### **RETURN VALUE**

Returns an error code on failure or 0 for success.

### **SEE ALSO**

2.3.35 cbf count categories, cbf count saveframes, cbf count blockitems

2.3.38 cbf select datablock

2.3.40 cbf select column

2.3.41 cbf select row

## 2.3.40 cbf\_select\_column

### **PROTOTYPE**

#include "cbf.h"

int cbf\_select\_column (cbf\_handle handle, unsigned int column);

## DESCRIPTION

cbf\_select\_column selects column number column in the current category as the current column.

The first column is number 0.

The current row is not affected

If the column does not exist, the function returns CBF\_NOTFOUND.

### **ARGUMENTS**

handle CBF handle.

column Number of the column to select.

### **RETURN VALUE**

Returns an error code on failure or 0 for success.

#### **SEE ALSO**

2.3.36 cbf count columns

2.3.38 cbf select datablock

2.3.39 cbf select category, cbf select saveframe, cbf select blockitem

2.3.41 cbf select row

## 2.3.41 cbf\_select\_row

## **PROTOTYPE**

#include "cbf.h"

int cbf\_select\_row (cbf\_handle handle, unsigned int row);

### DESCRIPTION

cbf\_select\_row selects row number row in the current category as the current row.

The first row is number 0.

The current column is not affected

If the row does not exist, the function returns CBF NOTFOUND.

## **ARGUMENTS**

handle CBF handle.

row Number of the row to select.

## **RETURN VALUE**

Returns an error code on failure or 0 for success.

### **SEE ALSO**

2.3.37 cbf count rows

2.3.38 cbf select datablock

2.3.39 cbf select category, cbf select saveframe, cbf select blockitem

2.3.40 cbf select column

## 2.3.42 cbf\_datablock\_name

### **PROTOTYPE**

#include "cbf.h"

int cbf datablock name (cbf handle handle, const char \*\*datablockname);

## DESCRIPTION

cbf\_datablock\_name sets \*datablockname to point to the name of the current data block.

The data block name will be valid as long as the data block exists and has not been renamed.

The name must not be modified by the program in any way.

### **ARGUMENTS**

handle CBF handle.

datablockname Pointer to the destination data block name pointer.

### **RETURN VALUE**

Returns an error code on failure or 0 for success.

## **SEE ALSO**

## 2.3.43 cbf\_category\_name

### **PROTOTYPE**

#include "cbf.h"

int cbf\_category\_name (cbf\_handle handle, const char \*\*categoryname);

### DESCRIPTION

cbf\_category\_name sets \*categoryname to point to the name of the current category of the current data block.

The category name will be valid as long as the category exists.

The name must not be modified by the program in any way.

### **ARGUMENTS**

handle CBF handle.

categoryname Pointer to the destination category name pointer.

## RETURN VALUE

Returns an error code on failure or 0 for success.

### SEE ALSO

2.3.30 cbf find category, cbf find saveframe, cbf find blockitem

## 2.3.44 cbf\_column\_name

### **PROTOTYPE**

#include "cbf.h"

int cbf\_column\_name (cbf\_handle handle, const char \*\*columnname);

## **DESCRIPTION**

cbf\_column\_name sets \*columnname to point to the name of the current column of the current category.

The column name will be valid as long as the column exists.

The name must not be modified by the program in any way.

### **ARGUMENTS**

handle CBF handle.

columnname Pointer to the destination column name pointer.

### RETURN VALUE

Returns an error code on failure or 0 for success.

## SEE ALSO

2.3.31 cbf find column

## 2.3.45 cbf\_row\_number

### **PROTOTYPE**

#include "cbf.h"

int cbf\_row\_number (cbf\_handle handle, unsigned int \*row);

### DESCRIPTION

cbf\_row\_number sets \*row to the number of the current row of the current category.

#### **ARGUMENTS**

handle CBF handle.

*row* Pointer to the destination row number.

#### RETURN VALUE

Returns an error code on failure or 0 for success.

## **SEE ALSO**

2.3.41 cbf select row

## 2.3.46 cbf\_get\_value, cbf\_require\_value

## **PROTOTYPE**

#include "cbf.h"

int cbf\_get\_value (cbf\_handle *handle*, const char \*\*value); int cbf\_require\_value (cbf\_handle *handle*, const char \*\*value, const char \*defaultvalue);

### DESCRIPTION

cbf\_get\_value sets \*value to point to the ASCII value of the item at the current column and row. cbf\_require\_value sets \*value to point to the ASCII value of the item at the current column and row, creating the data item if necessary and initializing it to a copy of defaultvalue.

If the value is not ASCII, the function returns CBF BINARY.

The value will be valid as long as the item exists and has not been set to a new value.

The value must not be modified by the program in any way.

## **ARGUMENTS**

handle CBF handle.

value Pointer to the destination value pointer.

defaultvalue Default value character string.

## RETURN VALUE

Returns an error code on failure or 0 for success.

## SEE ALSO

2.3.47 cbf set value

2.3.48 cbf get typeofvalue

2.3.49 cbf set typeofvalue

- 2.3.50 cbf get integervalue, cbf require integervalue
- 2.3.52 cbf get doublevalue, cbf require doublevalue
- 2.3.54 cbf get integerarrayparameters, cbf get integerarrayparameters wdims, cbf get realarrayparameters.
- cbf get realarrayparameters wdims
- 2.3.55 cbf get integerarray, cbf get realarray
- 2.3.62 cbf require column value
- 2.3.63 cbf require column integervalue
- 2.3.64 cbf require column doublevalue

## 2.3.47 cbf\_set\_value

### **PROTOTYPE**

#include "cbf.h"

int cbf\_set\_value (cbf\_handle handle, const char \*value);

#### DESCRIPTION

cbf set value sets the item at the current column and row to the ASCII value value.

### **ARGUMENTS**

handle CBF handle. value ASCII value.

#### RETURN VALUE

Returns an error code on failure or 0 for success.

### **SEE ALSO**

- 2.3.46 cbf get value, cbf require value
- 2.3.48 cbf get typeofvalue
- 2.3.49 cbf set typeofvalue
- 2.3.51 cbf set integervalue
- 2.3.53 cbf set doublevalue
- 2.3.56 cbf set integerarray, cbf set integerarray wdims, cbf set realarray, cbf set realarray wdims
- 2.3.62 cbf require column value
- 2.3.63 cbf require column integervalue
- 2.3.64 cbf require column doublevalue

## 2.3.48 cbf\_get\_typeofvalue

## **PROTOTYPE**

#include "cbf.h"

int cbf\_get\_typeofvalue (cbf\_handle handle, const char \*\*typeofvalue);

## DESCRIPTION

cbf\_get\_value sets \*typeofvalue to point an ASCII descriptor of the value of the item at the current column and row. The strings that may be returned are "null" for a null value indicated by a "." or a "?", "bnry" for a binary value, "word" for an unquoted string, "dblq" for a double-quoted string, "sglq" for a single-quoted string, and "text" for a semicolon-quoted text field. A field for which no value has been set sets \*typeofvalue to NULL rather than to the string "null".

The typeofvalue must not be modified by the program in any way.

#### **ARGUMENTS**

handle CBF handle.

typeofvalue Pointer to the destination type-of-value string pointer.

### RETURN VALUE

Returns an error code on failure or 0 for success.

#### SEE ALSO

- 2.3.46 cbf get value, cbf require value
- 2.3.47 cbf set value
- 2.3.49 cbf set typeofvalue
- 2.3.50 cbf get integervalue, cbf require integervalue
- 2.3.52 cbf get doublevalue, cbf require doublevalue
- 2.3.54 cbf get integerarrayparameters, cbf get integerarrayparameters wdims, cbf get realarrayparameters,
- cbf get realarrayparameters wdims
- 2.3.55 cbf get integerarray, cbf get realarray
- 2.3.62 cbf require column value
- 2.3.63 cbf require column integervalue
- 2.3.64 cbf require column doublevalue

# 2.3.49 cbf\_set\_typeofvalue

#### **PROTOTYPE**

#include "cbf.h"

int cbf\_set\_typeofvalue (cbf\_handle handle, const char \*typeofvalue);

### DESCRIPTION

cbf\_set\_typeofvalue sets the type of the item at the current column and row to the type specified by the ASCII character string given by *typeofvalue*. The strings that may be used are "null" for a null value indicated by a "." or a "?", "word" for an unquoted string, "dblq" for a double-quoted string, "sglq" for a single-quoted string, and "text" for a semicolon-quoted text field. Not all types may be used for all values. No changes may be made to the type of binary values. You may not set the type of a string that contains a single quote followed by a blank or a tab or which contains multiple lines to "sglq". You may not set the type of a string that contains a double quote followed by a blank or a tab or which contains multiple lines to "dblq".

#### ARGUMENTS

handle CBF handle.

typeofvalue ASCII string for desired type of value.

# RETURN VALUE

Returns an error code on failure or 0 for success.

## **SEE ALSO**

- 2.3.46 cbf get value, cbf require value
- 2.3.47 cbf set value
- 2.3.48 cbf get typeofvalue
- 2.3.51 cbf set integervalue
- 2.3.53 cbf set doublevalue
- 2.3.56 cbf set integerarray, cbf set integerarray wdims, cbf set realarray, cbf set realarray wdims
- 2.3.62 cbf require column value
- 2.3.63 cbf require column integervalue
- 2.3.64 cbf require column doublevalue

# 2.3.50 cbf\_get\_integervalue, cbf\_require\_integervalue

# **PROTOTYPE**

#include "cbf.h"

int cbf\_get\_integervalue (cbf\_handle handle, int \*number); int cbf\_require\_integervalue (cbf\_handle handle, int \*number, int defaultvalue);

# **DESCRIPTION**

cbf\_get\_integervalue sets \*number to the value of the ASCII item at the current column and row interpreted as a decimal integer. cbf\_require\_integervalue sets \*number to the value of the ASCII item at the current column and row interpreted as a decimal integer, setting it to defaultvalue if necessary.

If the value is not ASCII, the function returns CBF BINARY.

### **ARGUMENTS**

handle CBF handle.

*number* pointer to the number. *defaultvalue* default number value.

#### RETURN VALUE

Returns an error code on failure or 0 for success.

### SEE ALSO

- 2.3.46 cbf get value, cbf require value
- 2.3.48 cbf get typeofvalue
- 2.3.51 cbf set integervalue
- 2.3.52 cbf get doublevalue, cbf require doublevalue
- 2.3.54 cbf get integerarrayparameters, cbf get integerarrayparameters wdims, cbf get realarrayparameters.
- cbf get realarrayparameters wdims
- 2.3.55 cbf get integerarray, cbf get realarray
- 2.3.62 cbf require column value
- 2.3.63 cbf require column integervalue
- 2.3.64 cbf require column doublevalue

# 2.3.51 cbf\_set\_integervalue

## **PROTOTYPE**

#include "cbf.h"

int cbf\_set\_integervalue (cbf\_handle handle, int number);

# **DESCRIPTION**

cbf\_set\_integervalue sets the item at the current column and row to the integer value *number* written as a decimal ASCII string.

# **ARGUMENTS**

handle CBF handle. number Integer value.

# **RETURN VALUE**

Returns an error code on failure or 0 for success.

# SEE ALSO

- 2.3.46 cbf get value, cbf require value
- 2.3.47 cbf set value
- 2.3.48 cbf get typeofvalue
- 2.3.49 cbf set typeofvalue
- 2.3.50 cbf get integervalue, cbf require integervalue
- 2.3.51 cbf set integervalue
- 2.3.53 cbf set doublevalue
- 2.3.56 cbf set integerarray, cbf set integerarray wdims, cbf set realarray, cbf set realarray wdims
- 2.3.62 cbf require column value
- 2.3.63 cbf require column integervalue
- 2.3.64 cbf require column doublevalue

## 2.3.52 cbf get doublevalue, cbf require doublevalue

### **PROTOTYPE**

#include "cbf.h"

int cbf\_get\_doublevalue (cbf\_handle handle, double \*number); int cbf\_require\_doublevalue (cbf\_handle handle, double \*number, double defaultvalue);

#### DESCRIPTION

cbf\_get\_doublevalue sets \*number to the value of the ASCII item at the current column and row interpreted as a decimal floating-point number. cbf\_require\_doublevalue sets \*number to the value of the ASCII item at the current column and row interpreted as a decimal floating-point number, setting it to defaultvalue if necessary.

If the value is not ASCII, the function returns CBF\_BINARY.

#### **ARGUMENTS**

handle CBF handle.

*number* Pointer to the destination number.

defaultvalue default number value.

# RETURN VALUE

Returns an error code on failure or 0 for success.

# SEE ALSO

- 2.3.46 cbf get value, cbf require value
- 2.3.48 cbf get typeofvalue
- 2.3.49 cbf set typeofvalue
- 2.3.50 cbf get integervalue, cbf require integervalue
- 2.3.53 cbf set doublevalue
- 2.3.54 cbf get integerarrayparameters, cbf get integerarrayparameters wdims, cbf get realarrayparameters.
- cbf get realarrayparameters wdims
- 2.3.55 cbf get integerarray, cbf get realarray
- 2.3.62 cbf require column value
- 2.3.63 cbf require column integervalue
- 2.3.64 cbf require column doublevalue

# 2.3.53 cbf\_set\_doublevalue

# **PROTOTYPE**

int cbf\_set\_doublevalue (cbf\_handle handle, const char \*format, double number);

## DESCRIPTION

cbf\_set\_doublevalue sets the item at the current column and row to the floating-point value *number* written as an ASCII string with the format specified by *format* as appropriate for the printf function.

### **ARGUMENTS**

handle CBF handle.

format Format for the number.

number Floating-point value.

### RETURN VALUE

Returns an error code on failure or 0 for success.

#### **SEE ALSO**

2.3.46 cbf get value, cbf require value

2.3.47 cbf set value

2.3.48 cbf get typeofvalue

2.3.49 cbf set typeofvalue

2.3.51 cbf set integervalue

2.3.52 cbf get doublevalue, cbf require doublevalue

2.3.56 cbf set integerarray, cbf set integerarray wdims, cbf set realarray, cbf set realarray wdims

2.3.62 cbf require column value

2.3.63 cbf require column integervalue

2.3.64 cbf require column doublevalue

2.3.54 cbf\_get\_integerarrayparameters,

cbf\_get\_integerarrayparameters\_wdims, cbf\_get\_integerarrayparameters\_wdims\_fs, cbf\_get\_integerarrayparameters\_wdims\_sf, cbf\_get\_realarrayparameters, cbf\_get\_realarrayparameters\_wdims, cbf\_get\_realarrayparameters\_wdims\_fs, cbf\_get\_realarrayparameters\_wdims\_sf

### **PROTOTYPE**

#include "cbf.h"

int cbf\_get\_integerarrayparameters (cbf\_handle handle, unsigned int \*compression, int \*binary\_id, size\_t \*elsize, int \*elsigned, int \*elunsigned, size\_t \*elements, int \*minelement, int \*maxelement);

int cbf\_get\_integerarrayparameters\_wdims (cbf\_handle handle, unsigned int \*compression, int \*binary\_id, size\_t \*elsize, int \*elsigned, int \*elunsigned, size\_t \*elements, int \*minelement, int \*maxelement, const char \*\*byteorder, size\_t \*dimfast, size\_t \*dimmid, size\_t \*dimslow, size\_t \*padding);

int cbf\_get\_integerarrayparameters\_wdims\_fs (cbf\_handle handle, unsigned int \*compression, int \*binary\_id, size\_t \*elsize, int \*elsigned, int \*elunsigned, size\_t \*elements, int \*minelement, int \*maxelement, const char \*\*byteorder, size\_t \*dimfast, size\_t \*dimslow, size\_t \*padding);

int cbf\_get\_integerarrayparameters\_wdims\_sf (cbf\_handle handle, unsigned int \*compression, int \*binary\_id, size\_t \*elsize, int \*elsigned, int \*elunsigned, size\_t \*elements, int \*minelement, int \*maxelement, const char \*\*byteorder, size\_t \*dimslow, size\_t \*dimmid, size\_t \*dimfast, size\_t \*padding);

int cbf\_get\_realarrayparameters (cbf\_handle handle, unsigned int \*compression, int \*binary\_id, size\_t \*elsize, size\_t \*elements);

int cbf\_get\_realarrayparameters\_wdims (cbf\_handle handle, unsigned int \*compression, int \*binary\_id, size\_t \*elsize, size\_t \*elements, const char \*\*byteorder, size\_t \*dimfast, size\_t \*dimmid, size\_t \*dimslow, size\_t \*padding); int cbf\_get\_realarrayparameters\_wdims\_fs (cbf\_handle handle, unsigned int \*compression, int \*binary\_id, size\_t

\*elsize, size\_t \*elements, const char \*\*byteorder, size\_t \*dimfast, size\_t \*dimmid, size\_t \*dimslow, size\_t \*padding); int cbf\_get\_realarrayparameters\_wdims\_sf (cbf\_handle handle, unsigned int \*compression, int \*binary\_id, size\_t \*elsize, size\_t \*elements, const char \*\*byteorder, size\_t \*dimslow, size\_t \*dimmid, size\_t \*dimfast, size\_t \*padding);

#### DESCRIPTION

cbf\_get\_integerarrayparameters sets \*compression, \*binary\_id, \*elsize, \*elsigned, \*elunsigned, \*elements, \*minelement and \*maxelement to values read from the binary value of the item at the current column and row. This provides all the arguments needed for a subsequent call to cbf\_set\_integerarray, if a copy of the array is to be made into another CIF or CBF. cbf\_get\_realarrayparameters sets \*compression, \*binary\_id, \*elsize, \*elements to values read from the binary value of the item at the current column and row. This provides all the arguments needed for a subsequent call to cbf\_set\_realarray, if a copy of the arry is to be made into another CIF or CBF.

The variants cbf\_get\_integerarrayparameters\_wdims, cbf\_get\_integerarrayparameters\_wdims\_fs, cbf\_get\_integerarrayparameters\_wdims\_sf, cbf\_get\_realarrayparameters\_wdims, cbf\_get\_realarrayparameters\_wdims\_fs, cbf\_get\_realarrayparameters\_wdims\_sf set \*\*byteorder, \*dimfast, \*dimmid, \*dimslow, and \*padding as well, providing the additional parameters needed for a subsequent call to cbf set integerarray wdims or cbf set realarray wdims.

The value returned in \*byteorder is a pointer either to the string "little\_endian" or to the string "big\_endian". This should be the byte order of the data, not necessarily of the host machine. No attempt should be made to modify this string. At this time only "little\_endian" will be returned.

The values returned in \*dimfast, \*dimmid and \*dimslow are the sizes of the fastest changing, second fastest changing and third fastest changing dimensions of the array, if specified, or zero, if not specified.

The value returned in \*padding is the size of the post-data padding, if any and if specified in the data header. The value is given as a count of octets.

If the value is not binary, the function returns CBF ASCII.

#### **ARGUMENTS**

handle CBF handle.

compression Compression method used.

elsize Size in bytes of each array element.

binary\_id Pointer to the destination integer binary identifier.

elsigned Pointer to an integer. Set to 1 if the elements can be read as signed integers.

Pointer to an integer. Set to 1 if the elements can be read as unsigned integers.

elementsPointer to the destination number of elements.minelementPointer to the destination smallest element.maxelementPointer to the destination largest element.byteorderPointer to the destination byte order.dimfastPointer to the destination fastest dimension.

dimmid Pointer to the destination second fastest dimension.

Pointer to the destination third fastest dimension.

padding Pointer to the destination padding size.

# RETURN VALUE

Returns an error code on failure or 0 for success.

## SEE ALSO

2.3.46 cbf get value, cbf require value

2.3.48 cbf get typeofvalue

2.3.49 cbf set typeofvalue

2.3.50 cbf get integervalue, cbf require integervalue

2.3.52 cbf get doublevalue, cbf require doublevalue

2.3.55 cbf get integerarray, cbf get realarray

2.3.56 cbf set integerarray, cbf set integerarray wdims, cbf set realarray, cbf set realarray wdims

2.3.62 cbf require column value

2.3.63 cbf require column integervalue

2.3.64 cbf require column doublevalue

# 2.3.55 cbf\_get\_integerarray, cbf\_get\_realarray

#### **PROTOTYPE**

#include "cbf.h"

int cbf\_get\_integerarray (cbf\_handle handle, int \*binary\_id, void \*array, size\_t elsize, int elsigned, size\_t elements, size t \*elements read);

int cbf\_get\_realarray (cbf\_handle handle, int \*binary\_id, void \*array, size\_t elsize, size\_t elements, size\_t \*elements\_read);

### DESCRIPTION

cbf\_get\_integerarray reads the binary value of the item at the current column and row into an integer array. The array consists of *elements* elements of *elsize* bytes each, starting at *array*. The elements are signed if *elsigned* is non-0 and unsigned otherwise. \*binary\_id is set to the binary section identifier and \*elements\_read to the number of elements actually read. cbf\_get\_realarray reads the binary value of the item at the current column and row into a real array. The array consists of *elements* elements of *elsize* bytes each, starting at *array*. \*binary\_id is set to the binary section identifier and \*elements\_read to the number of elements actually read.

If any element in the integer binary data cant fit into the destination element, the destination is set the nearest possible value.

If the value is not binary, the function returns CBF\_ASCII.

If the requested number of elements cant be read, the function will read as many as it can and then return CBF\_ENDOFDATA.

Currently, the destination array must consist of chars, shorts or ints (signed or unsigned). If *elsize* is not equal to size of (char), size of (short) or size of (int), for cbf\_get\_integerarray, or size of (double) or size of (float), for cbf\_get\_realarray the function returns CBF ARGUMENT.

An additional restriction in the current version of CBFlib is that values too large to fit in an int are not correctly decompressed. As an example, if the machine with 32-bit ints is reading an array containing a value outside the range 0..  $2^{^{32}-1}$  (unsigned) or  $-2^{^{31}}$  ...  $2^{^{31}-1}$  (signed), the array will not be correctly decompressed. This restriction will be removed in a future release. For cbf\_get\_realarray, only IEEE format is supported. No conversion to other floating point formats is done at this time.

#### **ARGUMENTS**

handle CBF handle.

binary\_id Pointer to the destination integer binary identifier.

array Pointer to the destination array.

elsize Size in bytes of each destination array element.

elsigned Set to non-0 if the destination array elements are signed.

*elements* The number of elements to read.

elements\_read Pointer to the destination number of elements actually read.

#### RETURN VALUE

Returns an error code on failure or 0 for success. SEE ALSO

2.3.46 cbf get value, cbf require value

2.3.48 cbf get typeofvalue

- 2.3.49 cbf set typeofvalue
- 2.3.50 cbf get integervalue, cbf require integervalue
- 2.3.52 cbf get doublevalue, cbf require doublevalue
- 2.3.54 cbf get integerarrayparameters, cbf get integerarrayparameters wdims, cbf get realarrayparameters,
- cbf get realarrayparameters wdims
- 2.3.56 cbf set integerarray, cbf set integerarray wdims, cbf set realarray, cbf set realarray wdims
- 2.3.62 cbf require column value
- 2.3.63 cbf require column integervalue
- 2.3.64 cbf require column doublevalue

# 2.3.56 cbf\_set\_integerarray,

cbf\_set\_integerarray\_wdims, cbf\_set\_integerarray\_wdims\_fs, cbf\_set\_integerarray\_wdims\_sf, cbf\_set\_realarray,

cbf set realarray wdims, cbf set realarray wdims fs, cbf set realarray wdims sf

### **PROTOTYPE**

#include "cbf.h"

int cbf\_set\_integerarray (cbf\_handle handle, unsigned int compression, int binary\_id, void \*array, size\_t elsize, int elsigned, size\_t elements);

int cbf\_set\_integerarray\_wdims (cbf\_handle handle, unsigned int compression, int binary\_id, void \*array, size\_t elsize, int elsigned, size\_t elements, const char \*byteorder, size\_t dimfast, size\_t dimmid, size\_t dimslow, size\_t padding); int cbf\_set\_integerarray\_wdims\_fs (cbf\_handle handle, unsigned int compression, int binary\_id, void \*array, size\_t elsize, int elsigned, size\_t elements, const char \*byteorder, size\_t dimfast, size\_t dimmid, size\_t dimslow, size\_t padding);

int cbf\_set\_integerarray\_wdims\_sf (cbf\_handle handle, unsigned int compression, int binary\_id, void \*array, size\_t elsize, int elsigned, size\_t elements, const char \*byteorder, size\_t dimslow, size\_t dimmid, size\_t dimfast, size\_t padding);

int cbf\_set\_realarray (cbf\_handle handle, unsigned int compression, int binary\_id, void \*array, size\_t elsize, size\_t elements);

int cbf\_set\_realarray\_wdims (cbf\_handle handle, unsigned int compression, int binary\_id, void \*array, size\_t elsize, size\_t elements, const char \*byteorder, size\_t dimfast, size\_t dimmid, size\_t dimslow, size\_t padding); int cbf\_set\_realarray\_wdims\_fs (cbf\_handle handle, unsigned int compression, int binary\_id, void \*array, size\_t elsize, size\_t elements, const char \*byteorder, size\_t dimfast, size\_t dimmid, size\_t dimslow, size\_t padding); int cbf\_set\_realarray\_wdims\_sf (cbf\_handle handle, unsigned int compression, int binary\_id, void \*array, size\_t elsize, size\_t elements, const char \*byteorder, size\_t dimslow, size\_t dimmid, size\_t dimfast, size\_t padding);

### DESCRIPTION

cbf\_set\_integerarray sets the binary value of the item at the current column and row to an integer *array*. The array consists of *elements* elements of *elsize* bytes each, starting at *array*. The elements are signed if *elsigned* is non-0 and unsigned otherwise. *binary\_id* is the binary section identifier. cbf\_set\_realarray sets the binary value of the item at the current column and row to an integer *array*. The array consists of *elements* elements of *elsize* bytes each, starting at *array*. *binary\_id* is the binary section identifier.

The cbf\_set\_integerarray\_wdims, cbf\_set\_integerarray\_wdims\_fs, cbf\_set\_integerarray\_wdims\_sf, cbf\_set\_realarray\_wdims, cbf\_set\_realarray\_wdims\_fs and cbf\_set\_realarray\_wdims\_sf variants allow the data header values of *byteorder*, *dimfast*, *dimmid*, *dimslow* and *padding* to be set to the data byte order, the fastest, second fastest and third fastest array dimensions and the size in byte of the post data padding to be used.

The array will be compressed using the compression scheme specifed by *compression*. Currently, the available schemes are:

CBF\_CANONICAL Canonical-code compression (section 3.3.1)

CBF PACKED CCP4-style packing (section 3.3.2)

CBF\_PACKED\_V2 CCP4-style packing, version 2 (section 3.3.2)

CBF\_BYTE\_OFFSET Simple "byte\_offset" compression.

CBF\_NONE No compression. NOTE: This scheme is by far the slowest of the four and uses much more

disk space. It is intended for routine use with small arrays only. With large arrays (like

images) it should be used only for debugging.

The values compressed are limited to 64 bits. If any element in the array is larger than 64 bits, the value compressed is the nearest 64-bit value.

Currently, the source array must consist of chars, shorts or ints (signed or unsigned), for cbf\_set\_integerarray, or IEEE doubles or floats for cbf\_set\_realarray. If *elsize* is not equal to sizeof (char), sizeof (short) or sizeof (int), the function returns CBF ARGUMENT.

#### **ARGUMENTS**

handle CBF handle.

compression Compression method to use.binary\_id Integer binary identifier.array Pointer to the source array.

elsize Size in bytes of each source array element.

elsigned Set to non-0 if the source array elements are signed.

elements: The number of elements in the array.

## **RETURN VALUE**

Returns an error code on failure or 0 for success.

#### SEE ALSO

2.3.47 cbf set value

2.3.48 cbf get typeofvalue

2.3.49 cbf set typeofvalue

2.3.51 cbf set integervalue

2.3.53 cbf set doublevalue

2.3.54 cbf get integerarrayparameters, cbf get integerarrayparameters wdims, cbf get realarrayparameters.

cbf get realarrayparameters wdims

2.3.55 cbf get integerarray, cbf get realarray

2.3.62 cbf require column value

2.3.63 cbf require column integervalue

2.3.64 cbf require column doublevalue

### 2.3.57 cbf failnez

#### DEFINITION

#include "cbf.h"

#define cbf\_failnez(f) {int err; err = (f); if (err) return err; }

## DESCRIPTION

cbf\_failnez is a macro used for error propagation throughout CBFlib. cbf\_failnez executes the function f and saves the returned error value. If the error value is non-0, cbf\_failnez executes a return with the error value as argument. If CBFDEBUG is defined, then a report of the error is also printed to the standard error stream, stderr, in the form

CBFlib error f in "symbol"

where f is the decimal value of the error and symbol is the symbolic form.

# **ARGUMENTS**

f Integer error value.

#### **SEE ALSO**

2.3.58 cbf onfailnez

### 2.3.58 cbf onfailnez

### DEFINITION

#include "cbf.h"

#define cbf\_onfailnez(f,c) {int err; err = (f); if (err) {{c; }return err; }}

## DESCRIPTION

cbf\_onfailnez is a macro used for error propagation throughout CBFlib. cbf\_onfailnez executes the function f and saves the returned error value. If the error value is non-0, cbf\_failnez executes first the statement c and then a return with the error value as argument. If CBFDEBUG is defined, then a report of the error is also printed to the standard error stream, stderr, in the form

CBFlib error f in "symbol"

where f is the decimal value of the error and symbol is the symbolic form.

### **ARGUMENTS**

f integer function to execute.

c statement to execute on failure.

### **SEE ALSO**

• 2.3.57 cbf failnez

# 2.3.59 cbf\_require\_datablock

#### **PROTOTYPE**

#include "cbf.h"

int cbf\_require\_datablock (cbf\_handle handle, const char \*datablockname);

### DESCRIPTION

cbf\_require\_datablock makes the data block with name *datablockname* the current data block, if it exists, or creates it if it does not.

The comparison is case-insensitive.

The current category becomes undefined.

# **ARGUMENTS**

handle (

CBF handle.

datablockname The name of the data block to find or create.

## RETURN VALUE

Returns an error code on failure or 0 for success.

### **SEE ALSO**

- 2.3.21 cbf rewind datablock
- 2.3.25 cbf next datablock
- 2.3.29 cbf find datablock
- 2.3.30 cbf find category, cbf find saveframe, cbf find blockitem
- 2.3.31 cbf find column
- 2.3.32 cbf find row
- 2.3.42 cbf datablock name
- 2.3.60 cbf require category
- 2.3.61 cbf require column

## 2.3.60 cbf\_require\_category

### **PROTOTYPE**

#include "cbf.h"

int cbf\_require\_category (cbf\_handle handle, const char \*categoryname);

## DESCRIPTION

cbf\_rewuire\_category makes the category in the current data block with name *categoryname* the current category, if it exists, or creates the catagory if it does not exist.

The comparison is case-insensitive.

The current column and row become undefined.

### **ARGUMENTS**

handle CBF handle.

categoryname The name of the category to find.

# RETURN VALUE

Returns an error code on failure or 0 for success.

## **SEE ALSO**

- 2.3.22 cbf rewind category, cbf rewind saveframe, cbf rewind blockitem
- 2.3.26 cbf next category, cbf next saveframe, cbf next blockitem
- 2.3.29 cbf find datablock
- 2.3.31 cbf find column
- 2.3.32 cbf find row
- 2.3.43 cbf category name
- 2.3.59 cbf require datablock
- 2.3.61 cbf require column

## 2.3.61 cbf\_require\_column

# **PROTOTYPE**

#include "cbf.h"

int cbf\_require\_column (cbf\_handle handle, const char \*columnname);

### DESCRIPTION

cbf\_require\_column makes the columns in the current category with name columnname the current column, if it exists, or creates it if it does not.

The comparison is case-insensitive.

The current row is not affected.

#### **ARGUMENTS**

handle CBF handle.

columnname The name of column to find.

#### RETURN VALUE

Returns an error code on failure or 0 for success.

#### SEE ALSO

- 2.3.19 cbf rewind column
- 2.3.27 cbf next column
- 2.3.29 cbf find datablock
- 2.3.30 cbf find category, cbf find saveframe, cbf find blockitem
- 2.3.32 cbf find row
- 2.3.44 cbf column name
- 2.3.59 cbf require datablock
- 2.3.60 cbf require category

# 2.3.62 cbf\_require\_column\_value

### **PROTOTYPE**

#include "cbf.h"

int cbf\_require\_column\_value (cbf\_handle handle, const char \*columnname, const char \*\*value, const char \*defaultvalue);

# DESCRIPTION

cbf\_require\_column\_doublevalue sets \*value to the ASCII item at the current row for the column given with the name given by \*columnname\*, or to the string given by \*defaultvalue\* if the item cannot be found.

### **ARGUMENTS**

handle CBF handle.

*columnname* Name of the column containing the number. value pointer to the location to receive the value.

defaultvalue Value to use if the requested column and value cannot be found.

#### **RETURN VALUE**

Returns an error code on failure or 0 for success.

# SEE ALSO

2.3.46 cbf get value, cbf require value

2.3.47 cbf set value

2.3.48 cbf get typeofvalue

2.3.49 cbf set typeofvalue

2.3.51 cbf set integervalue

2.3.52 cbf get doublevalue, cbf require doublevalue

2.3.56 cbf set integerarray, cbf set integerarray wdims, cbf set realarray, cbf set realarray wdims

2.3.63 cbf require column integervalue

2.3.64 cbf require column doublevalue

# 2.3.63 cbf\_require\_column\_integervalue

### **PROTOTYPE**

#include "cbf.h"

int cbf\_require\_column\_integervalue (cbf\_handle handle, const char \*columnname, int \*number, const int defaultvalue);

#### DESCRIPTION

cbf\_require\_column\_doublevalue sets \*number to the value of the ASCII item at the current row for the column given with the name given by \*columnname, with the value interpreted as an integer number, or to the number given by defaultvalue if the item cannot be found.

# **ARGUMENTS**

handle CBF handle.

*columnname* Name of the column containing the number.

number pointer to the location to receive the integer value.

defaultvalue Value to use if the requested column and value cannot be found.

#### RETURN VALUE

Returns an error code on failure or 0 for success.

### **SEE ALSO**

2.3.46 cbf get value, cbf require value

2.3.47 cbf set value

2.3.48 cbf get typeofvalue

2.3.49 cbf set typeofvalue

2.3.51 cbf set integervalue

2.3.52 cbf get doublevalue, cbf require doublevalue

2.3.56 cbf set integerarray, cbf set integerarray wdims, cbf set realarray, cbf set realarray wdims

2.3.62 cbf require column value

2.3.64 cbf require column doublevalue

## 2.3.64 cbf\_require\_column\_doublevalue

# **PROTOTYPE**

#include "cbf.h"

int cbf\_require\_column\_doublevalue (cbf\_handle handle, const char \*columnname, double \*number, const double defaultvalue);

### DESCRIPTION

cbf\_require\_column\_doublevalue sets \*number to the value of the ASCII item at the current row for the column given with the name given by \*columnname, with the value interpreted as a decimal floating-point number, or to the number given by defaultvalue if the item cannot be found.

#### ARGUMENTS

handle CBF handle.

columnname Name of the column containing the number.

*number* pointer to the location to receive the floating-point value.

defaultvalue Value to use if the requested column and value cannot be found.

## **RETURN VALUE**

Returns an error code on failure or 0 for success.

#### SEE ALSO

- 2.3.46 cbf get value, cbf require value
- 2.3.47 cbf set value
- 2.3.48 cbf get typeofvalue
- 2.3.49 cbf set typeofvalue
- 2.3.51 cbf set integervalue
- 2.3.52 cbf get doublevalue, cbf require doublevalue
- 2.3.56 cbf set integerarray, cbf set integerarray wdims, cbf set realarray, cbf set realarray wdims
- 2.3.62 cbf require column value
- 2.3.63 cbf require column integervalue

# $2.3.65\ cbf\_get\_local\_integer\_byte\_order, cbf\_get\_local\_real\_byte\_order, cbf\_get\_local\_real\_format$

## **PROTOTYPE**

#include "cbf.h"

```
int cbf_get_local_integer_byte_order (char ** byte_order);
int cbf_get_local_real_byte_order (char ** byte_order);
int cbf_get_local_real_format (char ** real_format);
```

### DESCRIPTION

cbf\_get\_local\_integer\_byte\_order returns the byte order of integers on the machine on which the API is being run in the form of a character string returned as the value pointed to by byte\_order. cbf\_get\_local\_real\_byte\_order returns the byte order of reals on the machine on which the API is being run in the form of a character string returned as the value pointed to by byte\_order. cbf\_get\_local\_real\_format returns the format of floats on the machine on which the API is being run in the form of a character string returned as the value pointed to by real\_format. The strings returned must not be modified in any way.

The values returned in *byte\_order* may be the strings "little\_endian" or "big-endian". The values returned in *real\_format* may be the strings "ieee 754-1985" or "other". Additional values may be returned by future versions of the API.

#### **ARGUMENTS**

byte\_order pointer to the returned string pointer to the returned string

#### RETURN VALUE

Returns an error code on failure or 0 for success.

# 2.3.66 cbf\_get\_dictionary, cbf\_set\_dictionary, cbf\_require\_dictionary

## **PROTOTYPE**

#include "cbf.h"

int cbf\_get\_dictionary (cbf\_handle handle, cbf\_handle \* dictionary); int cbf\_set\_dictionary (cbf\_handle handle, cbf\_handle dictionary\_in); int cbf\_require\_dictionary (cbf\_handle handle, cbf\_handle \* dictionary)

#### DESCRIPTION

cbf\_get\_dictionary sets \*dictionary to the handle of a CBF which has been associated with the CBF handle by cbf\_set\_dictionary. cbf\_set\_dictionary associates the CBF handle dictionary\_in with handle as its dictionary. cbf\_require\_dictionary sets \*dictionary to the handle of a CBF which has been associated with the CBF handle by

cbf\_set\_dictionary or creates a new empty CBF and associates it with handle, returning the new handle in \*dictionary.

### **ARGUMENTS**

handle CBF handle.

dictionary Pointer to CBF handle of dictionary.

dictionary\_in CBF handle of dcitionary.

### RETURN VALUE

Returns an error code on failure or 0 for success.

## 2.3.67 cbf\_convert\_dictionary

### **PROTOTYPE**

#include "cbf.h"

int cbf\_convert\_dictionary (cbf\_handle handle, cbf\_handle dictionary)

#### DESCRIPTION

cbf\_convert\_dictionary converts dictionary as a DDL1 or DDL2 dictionary to a CBF dictionary of category and item properties for handle, creating a new dictionary if none exists or layering the definitions in dictionary onto the existing dictionary of handle if one exists.

If a CBF is read into *handle* after calling cbf\_convert\_dictionary, then the dictionary will be used for validation of the CBF as it is read.

### **ARGUMENTS**

handle CBF handle.

dictionary CBF handle of dictionary.

# **RETURN VALUE**

Returns an error code on failure or 0 for success.

### 2.3.68 cbf\_find\_tag, cbf\_find\_local\_tag

### **PROTOTYPE**

#include "cbf.h"

int cbf\_find\_tag (cbf\_handle *handle*, const char \*tag) int cbf\_find\_local\_tag (cbf\_handle *handle*, const char \*tag)

## DESCRIPTION

cbf\_find\_tag searches all of the CBF *handle* for the CIF tag given by the string *tag* and makes it the current tag. The search does not include the dictionary, but does include save frames as well as categories.

The string *tag* is the complete tag in either DDL1 or DDL2 format, starting with the leading underscore, not just a category or column.

#### **ARGUMENTS**

handle CBF handle.

tag CIF tag.

# **RETURN VALUE**

Returns an error code on failure or 0 for success.

## 2.3.69 cbf find category root, cbf set category root, cbf require category root

### **PROTOTYPE**

#include "cbf.h"

int cbf\_find\_category\_root (cbf\_handle handle, const char\* categoryname, const char\* categoryroot); int cbf\_set\_category\_root (cbf\_handle handle, const char\* categoryname\_in, const char\*categoryroot); int cbf\_require\_category\_root (cbf\_handle handle, const char\* categoryname, const char\*\* categoryroot);

#### DESCRIPTION

cbf\_find\_category\_root sets \*categoryroot to the root category of which categoryname is an alias. cbf\_set\_category\_root sets categoryname\_in as an alias of categoryroot in the dictionary associated with handle, creating the dictionary if necessary. cbf\_require\_category\_root sets \*categoryroot to the root category of which categoryname is an alias, if there is one, or to the value of categoryname, if categoryname is not an alias.

A returned *categoryroot* string must not be modified in any way.

#### **ARGUMENTS**

handle CBF handle.

categoryname category name which may be an alias.

categoryroot pointer to a returned category root name.

categoryroot in input category root name.

### RETURN VALUE

Returns an error code on failure or 0 for success.

# 2.3.70 cbf\_find\_tag\_root, cbf\_set\_tag\_root, cbf\_require\_tag\_root

#### **PROTOTYPE**

#include "cbf.h"

int cbf\_find\_tag\_root (cbf\_handle handle, const char\* tagname, const char\*\* tagroot); int cbf\_set\_tag\_root (cbf\_handle handle, const char\* tagname, const char\*tagroot\_in); int cbf\_require\_tag\_root (cbf\_handle handle, const char\* tagname, const char\*\* tagroot);

# DESCRIPTION

cbf\_find\_tag\_root sets \*tagroot to the root tag of which tagname is an alias. cbf\_set\_tag\_root sets tagname as an alias of tagroot\_in in the dictionary associated with handle, creating the dictionary if necessary. cbf\_require\_tag\_root sets \*tagroot to the root tag of which tagname is an alias, if there is one, or to the value of tagname, if tagname is not an alias.

A returned *tagroot* string must not be modified in any way.

#### **ARGUMENTS**

handle CBF handle.

tagname tag name which may be an alias.
tagroot pointer to a returned tag root name.

tagroot\_in input tag root name.

#### RETURN VALUE

Returns an error code on failure or 0 for success.

# 2.3.71 cbf\_find\_tag\_category, cbf\_set\_tag\_category

### **PROTOTYPE**

#include "cbf.h"

int cbf\_find\_tag\_category (cbf\_handle handle, const char\* tagname, const char\*\* categoryname); int cbf\_set\_tag\_category (cbf\_handle handle, const char\* tagname, const char\* categoryname\_in);

# **DESCRIPTION**

cbf\_find\_tag\_category sets *categoryname* to the category associated with *tagname* in the dictionary associated with *handle*. cbf\_set\_tag\_category upddates the dictionary associated with *handle* to indicated that *tagname* is in category *categoryname\_in*.

### **ARGUMENTS**

handle CBF handle. tagname tag name.

categoryname pointer to a returned category name.

categoryname\_in input category name.

#### RETURN VALUE

Returns an error code on failure or 0 for success.

# 2.4 High-level function prototypes

# 2.4.1 cbf\_read\_template

# **PROTOTYPE**

#include "cbf\_simple.h"

int cbf\_read\_template (cbf\_handle handle, FILE \*file);

#### DESCRIPTION

cbf\_read\_template reads the CBF or CIF file *file* into the CBF object specified by *handle* and selects the first datablock as the current datablock.

# **ARGUMENTS**

handle Pointer to a CBF handle. file Pointer to a file descriptor.

# **RETURN VALUE**

Returns an error code on failure or 0 for success.

# 2.4.2 cbf\_get\_diffrn\_id, cbf\_require\_diffrn\_id

# **PROTOTYPE**

#include "cbf\_simple.h"

int cbf\_get\_diffrn\_id (cbf\_handle *handle*, const char \*\*diffrn\_id); int cbf\_require\_diffrn\_id (cbf\_handle *handle*, const char \*\*diffrn\_id, const char \*default\_id)

### DESCRIPTION

cbf\_get\_diffrn\_id sets \*diffrn\_id to point to the ASCII value of the "diffrn.id" entry. cbf\_require\_diffrn\_id also sets \*diffrn\_id to point to the ASCII value of the "diffrn.id" entry, but, if the "diffrn.id" entry does not exist, it sets the value in the CBF and in\*diffrn\_id to the character string given by default\_id, creating the category and column is necessary.

The diffrn\_id will be valid as long as the item exists and has not been set to a new value.

The diffrn\_id must not be modified by the program in any way.

### **ARGUMENTS**

handle CBF handle.

diffrn\_id Pointer to the destination value pointer.

default\_id Character string default value.

### RETURN VALUE

Returns an error code on failure or 0 for success.

# 2.4.3 cbf\_set\_diffrn\_id

### **PROTOTYPE**

#include "cbf\_simple.h"

int cbf\_set\_diffrn\_id (cbf\_handle handle, const char \*diffrn\_id);

### DESCRIPTION

cbf\_set\_diffrn\_id sets the "diffrn.id" entry of the current datablock to the ASCII value diffrn\_id.

This function also changes corresponding "diffrn\_id" entries in the "diffrn\_source", "diffrn\_radiation", "diffrn\_detector" and "diffrn\_measurement" categories.

### **ARGUMENTS**

handle CBF handle. diffrn id ASCII value.

## **RETURN VALUE**

Returns an error code on failure or 0 for success.

# 2.4.4 cbf\_get\_crystal\_id

### **PROTOTYPE**

#include "cbf\_simple.h"

int cbf\_get\_crystal\_id (cbf\_handle handle, const char \*\*crystal\_id);

# DESCRIPTION

cbf\_get\_crystal\_id sets \*crystal\_id to point to the ASCII value of the "diffrn.crystal\_id" entry.

If the value is not ASCII, the function returns CBF\_BINARY.

The value will be valid as long as the item exists and has not been set to a new value.

The value must not be modified by the program in any way.

# **ARGUMENTS**

handle CBF handle.

crystal\_id Pointer to the destination value pointer.

### RETURN VALUE

Returns an error code on failure or 0 for success.

# 2.4.5 cbf\_set\_crystal\_id

# **PROTOTYPE**

#include "cbf\_simple.h"

int cbf\_set\_crystal\_id (cbf\_handle handle, const char \*crystal\_id);

# DESCRIPTION

cbf\_set\_crystal\_id sets the "diffrn.crystal\_id" entry to the ASCII value crystal\_id.

# **ARGUMENTS**

handle CBF handle. crystal\_id ASCII value.

### **RETURN VALUE**

Returns an error code on failure or 0 for success.

# 2.4.6 cbf\_get\_wavelength

# **PROTOTYPE**

#include "cbf\_simple.h"

int cbf\_get\_wavelength (cbf\_handle handle, double \*wavelength);

## DESCRIPTION

cbf\_get\_wavelength sets \*wavelength to the current wavelength in Å.

# **ARGUMENTS**

handle CBF handle.

wavelength Pointer to the destination.

# **RETURN VALUE**

Returns an error code on failure or 0 for success.

# 2.4.7 cbf\_set\_wavelength

# **PROTOTYPE**

#include "cbf\_simple.h"

int cbf\_set\_wavelength (cbf\_handle handle, double wavelength);

## **DESCRIPTION**

cbf\_set\_wavelength sets the current wavelength in Å to wavelength.

### **ARGUMENTS**

handle CBF handle. wavelength Wavelength in Å.

### RETURN VALUE

Returns an error code on failure or 0 for success.

# 2.4.8 cbf\_get\_polarization

## **PROTOTYPE**

#include "cbf\_simple.h"

int cbf\_get\_polarization (cbf\_handle handle, double \*polarizn\_source\_ratio, double \*polarizn\_source\_norm);

# **DESCRIPTION**

cbf\_get\_polarization sets \*polarizn\_source\_ratio and \*polarizn\_source\_norm to the corresponding source polarization parameters.

Either destination pointer may be NULL.

### **ARGUMENTS**

handle CBF handle.

polarizn\_source\_ratio Pointer to the destination polarizn\_source\_ratio. polarizn\_source\_norm Pointer to the destination polarizn\_source\_norm.

# RETURN VALUE

Returns an error code on failure or 0 for success.

# 2.4.9 cbf\_set\_polarization

## **PROTOTYPE**

#include "cbf\_simple.h"

int cbf\_set\_polarization (cbf\_handle handle, double polarizn\_source\_ratio, double polarizn\_source\_norm);

### **DESCRIPTION**

cbf\_set\_polarization sets the source polarization to the values specified by *polarizn\_source\_ratio* and *polarizn\_source\_norm*.

## **ARGUMENTS**

handle CBF handle.

polarizn\_source\_ratio New value of polarizn\_source\_ratio.
polarizn\_source\_norm New value of polarizn\_source\_norm.

### RETURN VALUE

# 2.4.10 cbf\_get\_divergence

## **PROTOTYPE**

#include "cbf\_simple.h"

int cbf\_get\_divergence (cbf\_handle handle, double \*div\_x\_source, double \*div\_y\_source, double \*div\_x\_y\_source);

# DESCRIPTION

cbf\_get\_divergence sets \*div\_x\_source, \*div\_y\_source and \*div\_x\_y\_source to the corresponding source divergence parameters.

Any of the destination pointers may be NULL.

## **ARGUMENTS**

handle CBF handle.

div\_x\_sourcePointer to the destination div\_x\_source.div\_y\_sourcePointer to the destination div\_y\_source.div\_x\_y\_sourcePointer to the destination div\_x\_y\_source.

# **RETURN VALUE**

Returns an error code on failure or 0 for success.

# 2.4.11 cbf\_ set\_divergence

# **PROTOTYPE**

#include "cbf\_simple.h"

int cbf\_set\_divergence (cbf\_handle handle, double div\_x\_source, double div\_y\_source, double div\_x\_y\_source);

### DESCRIPTION

cbf\_set\_divergence sets the source divergence parameters to the values specified by div\_x\_source, div\_y\_source and div\_x\_y\_source.

## **ARGUMENTS**

handle CBF handle.

div\_x\_sourceNew value of div\_x\_source.div\_y\_sourceNew value of div\_y\_source.div\_x\_y\_sourceNew value of div\_x\_y\_source.

## **RETURN VALUE**

Returns an error code on failure or 0 for success.

### 2.4.12 cbf\_count\_elements

## **PROTOTYPE**

#include "cbf\_simple.h"

int cbf\_count\_elements (cbf\_handle handle, unsigned int \*elements);

### **DESCRIPTION**

cbf\_count\_elements sets \*elements to the number of detector elements.

## **ARGUMENTS**

handle CBF handle.

elements Pointer to the destination count.

#### RETURN VALUE

Returns an error code on failure or 0 for success.

# 2.4.13 cbf\_get\_element\_id

## **PROTOTYPE**

#include "cbf\_simple.h"

int cbf\_get\_element\_id (cbf\_handle handle, unsigned int element\_number, const char \*\*element\_id);

# DESCRIPTION

cbf\_get\_element\_id sets \*element\_id to point to the ASCII value of the element\_number'th "diffrn\_data\_frame.detector\_element\_id" entry, counting from 0.

If the detector element does not exist, the function returns CBF\_NOTFOUND.

The *element\_id* will be valid as long as the item exists and has not been set to a new value.

The *element\_id* must not be modified by the program in any way.

# **ARGUMENTS**

handle CBF handle.

element\_number The number of the detector element counting from 0 by order of appearance in the

"diffrn\_data\_frame" category.

element\_id Pointer to the destination.

### RETURN VALUE

Returns an error code on failure or 0 for success.

# 2.4.14 cbf\_get\_gain

## **PROTOTYPE**

#include "cbf\_simple.h"

int cbf\_get\_gain (cbf\_handle handle, unsigned int element\_number, double \*gain, double \*gain\_esd);

# DESCRIPTION

cbf\_get\_gain sets \*gain and \*gain\_esd to the corresponding gain parameters for element number element\_number.

Either of the destination pointers may be NULL.

#### **ARGUMENTS**

handle CBF handle.

element\_number The number of the detector element counting from 0 by order of appearance in the

"diffrn\_data\_frame" category.

gain Pointer to the destination gain.
gain\_esd Pointer to the destination gain\_esd.

# RETURN VALUE

Returns an error code on failure or 0 for success.

### 2.4.15 cbf\_ set\_gain

### **PROTOTYPE**

#include "cbf\_simple.h"

int cbf\_set\_gain (cbf\_handle handle, unsigned int element\_number, double gain, double gain\_esd);

## DESCRIPTION

cbf\_set\_gain sets the gain of element number element\_number to the values specified by gain and gain\_esd.

## **ARGUMENTS**

handle CBF handle.

element\_number The number of the detector element counting from 0 by order of appearance in the

"diffrn\_data\_frame" category.

gain New gain value.
gain\_esd New gain\_esd value.

### **RETURN VALUE**

Returns an error code on failure or 0 for success.

### 2.4.16 cbf\_get\_overload

## **PROTOTYPE**

#include "cbf\_simple.h"

int cbf\_get\_overload (cbf\_handle handle, unsigned int element\_number, double \*overload);

#### DESCRIPTION

cbf get overload sets \*overload to the overload value for element number element number.

#### **ARGUMENTS**

handle CBF handle.

element\_number The number of the detector element counting from 0 by order of appearance in the

"diffrn\_data\_frame" category.

overload Pointer to the destination overload.

#### **RETURN VALUE**

Returns an error code on failure or 0 for success.

# 2.4.17 cbf\_ set\_overload

### **PROTOTYPE**

#include "cbf\_simple.h"

int cbf\_set\_overload (cbf\_handle handle, unsigned int element\_number, double overload);

### DESCRIPTION

cbf\_set\_overload sets the overload value of element number element\_number to overload.

#### **ARGUMENTS**

handle CBF handle.

element\_number The number of the detector element counting from 0 by order of appearance in the

"diffrn\_data\_frame" category.

overload New overload value.

# RETURN VALUE

Returns an error code on failure or 0 for success.

# 2.4.18 cbf\_get\_integration\_time

### **PROTOTYPE**

#include "cbf\_simple.h"

int cbf\_get\_integration\_time (cbf\_handle handle, unsigned int reserved, double \*time);

### DESCRIPTION

cbf\_get\_integration\_time sets \*time to the integration time in seconds. The parameter reserved is presently unused and should be set to 0.

### **ARGUMENTS**

handle CBF handle.

reserved Unused. Any value other than 0 is invalid.

time Pointer to the destination time.

## RETURN VALUE

Returns an error code on failure or 0 for success.

# 2.4.19 cbf\_set\_integration\_time

## **PROTOTYPE**

#include "cbf simple.h"

int cbf set integration time (cbf handle handle, unsigned int reserved, double time);

# **DESCRIPTION**

cbf\_set\_integration\_time sets the integration time in seconds to the value specified by *time*. The parameter *reserved* is presently unused and should be set to 0.

#### **ARGUMENTS**

handle CBF handle.

reserved Unused. Any value other than 0 is invalid.

time Integration time in seconds.

## RETURN VALUE

Returns an error code on failure or 0 for success.

# 2.4.20 cbf\_get\_timestamp

### **PROTOTYPE**

#include "cbf\_simple.h"

int cbf\_get\_timestamp (cbf\_handle handle, unsigned int reserved, double \*time, int \*timezone);

## DESCRIPTION

cbf\_get\_timestamp sets \*time to the collection timestamp in seconds since January 1 1970. \*timezone is set to timezone difference from UTC in minutes. The parameter reserved is presently unused and should be set to 0.

Either of the destination pointers may be NULL.

### **ARGUMENTS**

handle CBF handle.

reserved Unused. Any value other than 0 is invalid.time Pointer to the destination collection timestamp.timezone Pointer to the destination timezone difference.

# **RETURN VALUE**

Returns an error code on failure or 0 for success.

# 2.4.21 cbf\_set\_timestamp

### **PROTOTYPE**

#include "cbf simple.h"

int cbf set timestamp (cbf handle handle, unsigned int reserved, double time, int timezone, double precision);

# DESCRIPTION

cbf\_set\_timestamp sets the collection timestamp in seconds since January 1 1970 to the value specified by *time*. The timezone difference from UTC in minutes is set to *timezone*. If no timezone is desired, *timezone* should be CBF\_NOTIM EZONE. The parameter *reserved* is presently unused and should be set to 0.

The precision of the new timestamp is specified by the value *precision* in seconds. If *precision* is 0, the saved timestamp is assumed accurate to 1 second.

#### ARGUMENTS

handle CBF handle.

reserved Unused. Any value other than 0 is invalid. time Timestamp in seconds since January 1 1970.

timezone Timezone difference from UTC in minutes or CBF\_NOTIMEZONE.

precision Timestamp precision in seconds.

### RETURN VALUE

Returns an error code on failure or 0 for success.

# 2.4.22 cbf\_get\_datestamp

#### **PROTOTYPE**

#include "cbf\_simple.h"

int cbf\_get\_datestamp (cbf\_handle handle, unsigned int reserved, int \*year, int \*month, int \*day, int \*hour, int \*minute, double \*second, int \*timezone);

#### DESCRIPTION

cbf\_get\_datestamp sets \*year, \*month, \*day, \*hour, \*minute and \*second to the corresponding values of the collection timestamp. \*timezone is set to timezone difference from UTC in minutes. The parameter < i>reserved is presently unused and should be set to 0.

Any of the destination pointers may be NULL.

#### **ARGUMENTS**

handle CBF handle.

reserved Unused. Any value other than 0 is invalid.

year Pointer to the destination timestamp year.month Pointer to the destination timestamp month (1-12).

day Pointer to the destination timestamp day (1-31).

hour Pointer to the destination timestamp hour (0-23).

minute Pointer to the destination timestamp minute (0-59).

second Pointer to the destination timestamp second (0-60.0).

timezone Pointer to the destination timezone difference from UTC in minutes.

#### RETURN VALUE

Returns an error code on failure or 0 for success.

# 2.4.23 cbf\_set\_datestamp

#### **PROTOTYPE**

#include "cbf\_simple.h"

int cbf\_set\_datestamp (cbf\_handle, unsigned int reserved, int year, int month, int day, int hour, int minute, double second, int timezone, double precision);

## DESCRIPTION

cbf\_set\_datestamp sets the collection timestamp in seconds since January 1 1970 to the value specified by *time*. The timezone difference from UTC in minutes is set to *timezone*. If no timezone is desired, *timezone* should be CBF\_NOTIM EZONE. The parameter *reserved* is presently unused and should be set to 0.

The precision of the new timestamp is specified by the value *precision* in seconds. If *precision* is 0, the saved timestamp is assumed accurate to 1 second.

#### **ARGUMENTS**

handle CBF handle.

reserved Unused. Any value other than 0 is invalid.

time Timestamp in seconds since January 1 1970.

timezone Timezone difference from UTC in minutes or CBF NOTIMEZONE.

precision Timestamp precision in seconds.

### **RETURN VALUE**

Returns an error code on failure or 0 for success.

# 2.4.24 cbf\_set\_current\_timestamp

### **PROTOTYPE**

#include "cbf\_simple.h"

int cbf\_set\_current\_timestamp (cbf\_handle handle, unsigned int reserved, int timezone)

# DESCRIPTION

cbf\_set\_current\_timestamp sets the collection timestamp to the current time. The timezone difference from UTC in minutes is set to *timezone*. If no timezone is desired, *timezone* should be CBF\_NOTIMEZONE. If no timezone is used, the timest amp will be UTC. The parameter *reserved* is presently unused and should be set to 0.

The new timestamp will have a precision of 1 second.

## **ARGUMENTS**

handle CBF handle.

reserved Unused. Any value other than 0 is invalid.

timezone Timezone difference from UTC in minutes or CBF NOTIMEZONE.

# RETURN VALUE

Returns an error code on failure or 0 for success.

2.4.25 cbf\_get\_image\_size, cbf\_get\_image\_size\_fs, cbf\_get\_image\_size\_sf, cbf\_get\_3d\_image\_size, cbf\_get\_3d\_image\_size\_fs, cbf\_get\_3d\_image\_size\_sf

#### PROTOTYPE

#include "cbf\_simple.h"

int cbf\_get\_image\_size (cbf\_handle handle, unsigned int reserved, unsigned int element\_number, size\_t \*ndimslow, size t \*ndimfast);

int cbf\_get\_image\_size\_fs (cbf\_handle handle, unsigned int reserved, unsigned int element\_number, size\_t \*ndimfast, size\_t \*ndimslow);

int cbf\_get\_image\_size\_sf (cbf\_handle handle, unsigned int reserved, unsigned int element\_number, size\_t \*ndimslow, size\_t \*ndimfast);

int cbf\_get\_3d\_image\_size (cbf\_handle handle, unsigned int reserved, unsigned int element\_number, size\_t \*ndimslow, size\_t \*ndimmid, size\_t \*ndimfast); int cbf\_get\_3d\_image\_size\_fs (cbf\_handle handle, unsigned int reserved, unsigned int element\_number, size\_t \*ndimfast, size\_t \*ndimmid, size\_t \*ndimslow); int cbf\_get\_3d\_image\_size\_sf (cbf\_handle handle, unsigned int reserved, unsigned int element\_number, size\_t \*ndimslow, size\_t \*ndimmid, size\_t \*ndimfast);

#### DESCRIPTION

cbf\_get\_image\_size, cbf\_get\_image\_size\_fs and cbf\_get\_image\_size\_sf set \*ndimslow and \*ndimfast to the slow and fast dimensions of the image array for element number element\_number. If the array is 1-dimensional, \*ndimslow will be set to the array size and \*ndimfast will be set to 1. If the array is 3-dimensional an error code will be returned. cbf\_get\_3d\_image\_size, cbf\_get\_3d\_image\_size\_fs and cbf\_get\_3d\_image\_size\_sf set \*ndimslow, \*ndimmid and \*ndimfast to the slowest, next fastest and fastest dimensions, respectively, of the 3D image array for element number element\_number. If the array is 1-dimensional, \*ndimslow will be set to the array size and \*ndimmid and \*ndimfast will be set to 1. If the array is 2-dimensional \*ndimslow and \*ndimmid will be set as for a call to cbf\_get\_image\_size and \*ndimfast will be set to 1.

The \_fs calls give the dimensions in a fast-to-slow order. The calls with no suffix and the calls \_sf calls give the dimensions in slow-to-fast order

Note that the ordering of dimensions is specified by values of the tag \_array\_structure\_list.precedence with a precedence of 1 for the fastest dimension, 2 for the next slower, etc., which is opposite to the ordering of the dimension arguments for these functions, except for the ones with the \_fs suffix..

Any of the destination pointers may be NULL.

The parameter *reserved* is presently unused and should be set to 0.

#### **ARGUMENTS**

handle CBF handle.

reserved Unused. Any value other than 0 is invalid.

element\_number The number of the detector element counting from 0 by order of appearance in the

"diffrn\_data\_frame" category.

ndimslowPointer to the destination slowest dimension.ndimmidPointer to the destination next faster dimension.ndimfastPointer to the destination fastest dimension.

#### RETURN VALUE

Returns an error code on failure or 0 for success.

2.4.26 cbf\_get\_image, cbf\_get\_image\_fs, cbf\_get\_image\_sf, cbf\_get\_real\_image, cbf\_get\_real\_image\_fs, cbf\_get\_real\_image\_sf, cbf\_get\_3d\_image, cbf\_get\_3d\_image\_fs, cbf\_get\_3d\_image\_sf, cbf\_get\_real\_3d\_image, cbf\_get\_real\_3d\_image\_fs, cbf\_get\_real\_3d\_image\_sf

## **PROTOTYPE**

#include "cbf\_simple.h"

int cbf\_get\_image (cbf\_handle handle, unsigned int reserved, unsigned int element\_number, void \*array, size\_t elsize, int elsign, size t ndimslow, size t ndimfast);

int cbf\_get\_image\_fs (cbf\_handle handle, unsigned int reserved, unsigned int element\_number, void \*array, size\_t elsize, int elsign, size\_t ndimfast, size\_t ndimslow);

int cbf\_get\_image\_sf (cbf\_handle handle, unsigned int reserved, unsigned int element\_number, void \*array, size\_t elsize, int elsign, size\_t ndimslow, size\_t ndimfast);

int cbf\_get\_real\_image (cbf\_handle handle, unsigned int reserved, unsigned int element\_number, void \*array, size\_t elsize, size\_t ndimslow, size\_t ndimfast);

int cbf\_get\_real\_image\_fs (cbf\_handle handle, unsigned int reserved, unsigned int element\_number, void \*array, size\_t elsize, size\_t ndimfast, size\_t ndimslow);

int cbf\_get\_real\_image\_sf (cbf\_handle handle, unsigned int reserved, unsigned int element\_number, void \*array, size\_t elsize, size\_t ndimslow, size\_t ndimfast);

int cbf\_get\_3d\_image (cbf\_handle handle, unsigned int reserved, unsigned int element\_number, void \*array, size\_t elsize, int elsign, size\_t ndimslow, size\_t ndimmid, size\_t ndimfast);

int cbf\_get\_3d\_image\_fs (cbf\_handle handle, unsigned int reserved, unsigned int element\_number, void \*array, size\_t

elsize, int elsign, size\_t ndimfast, size\_t ndimmid, size\_t ndimslow); int cbf\_get\_3d\_image\_sf (cbf\_handle handle, unsigned int reserved, unsigned int element\_number, void \*array, size\_t elsize, int elsign, size\_t ndimslow, size\_t ndimfast);

int cbf\_get\_real\_3d\_image (cbf\_handle handle, unsigned int reserved, unsigned int element\_number, void \*array, size\_t elsize, size\_t ndimslow, size\_t ndimmid, size\_t ndimfast); int cbf\_get\_real\_3d\_image\_fs (cbf\_handle handle, unsigned int reserved, unsigned int element\_number, void \*array, size\_t elsize, size\_t ndimfast, size\_t ndimmid, size\_t ndimslow); int cbf\_get\_real\_3d\_image\_sf (cbf\_handle handle, unsigned int reserved, unsigned int element\_number, void \*array, size\_t elsize, size\_t ndimslow, size\_t ndimmid, size\_t ndimfast);

# DESCRIPTION

cbf\_get\_image, cbf\_get\_image\_fs and cbf\_get\_image\_sf read the image array for element number element\_number into an array. The array consists of ndimslow× ndimfast elements of elsize bytes each, starting at array. The elements are signed if elsign is non-0 and unsigned otherwise. cbf\_get\_real\_image, cbf\_get\_real\_image\_fs and cbf\_get\_real\_image\_sf read the image array of IEEE doubles or floats for element number element\_number into an array. A real array is always signed. cbf\_get\_3d\_image, cbf\_get\_3d\_image\_fs and cbf\_get\_3d\_image\_sf read the 3D image array for element number element\_number into an array. The array consists of ndimslow× ndimmid× ndimfast elements of elsize bytes each, starting at array. The elements are signed if elsign is non-0 and unsigned otherwise. cbf\_get\_real\_3d\_image, cbf\_get\_real\_3d\_image\_sf reads the 3D image array of IEEE doubles or floats for element number element\_number into an array. A real array is always signed.

The \_fs calls give the dimensions in a fast-to-slow order. The calls with no suffix and the calls \_sf calls give the dimensions in slow-to-fast order

The structure of the array as a 1-, 2- or 3-dimensional array should agree with the structure of the array given in the ARRAY\_STRUCTURE\_LIST category. If the array is 1-dimensional, *ndimslow* should be the array size and *ndimfast* and, for the 3D calls, *ndimmid*, should be set to 1 both in the call and in the imgCIF data being processed. If the array is 2-dimensional and a 3D call is used, *ndimslow* and *ndimmid* should be the array dimensions and *ndimfast* should be set to 1 both in the call and in the imgCIF data being processed.

If any element in the binary data canOt fit into the destination element, the destination is set the nearest possible value.

If the value is not binary, the function returns CBF ASCII.

If the requested number of elements canÕt be read, the function will read as many as it can and then return CBF\_ENDOFDATA.

Currently, the destination *array* must consist of chars, shorts or ints (signed or unsigned) for cbf\_get\_image, or IEEE doubles or floats for cbf\_get\_real\_image. If *elsize* is not equal to sizeof (char), sizeof (short), sizeof (int), sizeof(double) or sizeof(float), the function returns CBF\_ARGUMENT.

The parameter *reserved* is presently unused and should be set to 0.

## ARGUMENTS

handle CBF handle.

reserved Unused. Any value other than 0 is invalid.

element\_number The number of the detector element counting from 0 by order of appearance in the

"diffrn\_data\_frame" category.

array Pointer to the destination array.

elsize Size in bytes of each destination array element.

elsigned Set to non-0 if the destination array elements are signed.

ndimslowSlowest array dimension.ndimmidNext faster array dimension.ndimfastFastest array dimension.

#### **RETURN VALUE**

Returns an error code on failure or 0 for success.

2.4.27 cbf\_set\_image, cbf\_set\_image\_fs, cbf\_set\_image\_sf, cbf\_set\_real\_image, cbf\_set\_real\_image\_fs, cbf\_set\_real\_image\_sf, cbf\_set\_3d\_image, cbf\_set\_3d\_image, cbf\_set\_3d\_image, cbf\_set\_real\_3d\_image, cbf\_set\_real\_3d\_image\_sf

#### PROTOTYPE

#include "cbf\_simple.h"

int cbf\_set\_image (cbf\_handle handle, unsigned int reserved, unsigned int element\_number, unsigned int compression, void \*array, size\_t elsize, int elsign, size\_t ndimslow, size\_t ndimfast); int cbf\_set\_image\_fs(cbf\_handle handle, unsigned int reserved, unsigned int element\_number, unsigned int compression, void \*array, size\_t elsize, int elsign, size\_t ndimfast, size\_t ndimslow); int cbf\_set\_image\_sf(cbf\_handle handle, unsigned int reserved, unsigned int element\_number, unsigned int compression, void \*array, size\_t elsize, int elsign, size\_t ndimslow, size\_t ndimfast);

int cbf\_set\_real\_image (cbf\_handle handle, unsigned int reserved, unsigned int element\_number, unsigned int compression, void \*array,size\_t elsize, size\_t ndimslow, size\_t ndimfast); int cbf\_set\_real\_image\_fs(cbf\_handle handle, unsigned int reserved, unsigned int element\_number, unsigned int compression, void \*array,size\_t elsize, size\_t ndimfast, size\_t ndimslow); int cbf\_set\_real\_image\_sf(cbf\_handle handle, unsigned int reserved, unsigned int element\_number, unsigned int compression, void \*array,size\_t elsize, size\_t ndimslow, size\_t ndimfast);

int cbf\_set\_3d\_image (cbf\_handle handle, unsigned int reserved, unsigned int element\_number, unsigned int compression, void \*array, size\_t elsize, int elsign, size\_t ndimslow, size\_t ndimmid, size\_t ndimfast); int cbf\_set\_3d\_image\_fs(cbf\_handle handle, unsigned int reserved, unsigned int element\_number, unsigned int compression, void \*array, size\_t elsize, int elsign, size\_t ndimfast, size\_t ndimmid, size\_t ndimslow); int cbf\_set\_3d\_image\_sf(cbf\_handle handle, unsigned int reserved, unsigned int element\_number, unsigned int compression, void \*array, size\_t elsize, int elsign, size\_t ndimslow, size\_t ndimmid, size\_t ndimfast);

int cbf\_set\_real\_3d\_image (cbf\_handle handle, unsigned int reserved, unsigned int element\_number, unsigned int compression, void \*array,size\_t elsize, size\_t ndimslow, size\_t ndimmid, size\_t ndimfast); int cbf\_set\_real\_3d\_image\_fs(cbf\_handle handle, unsigned int reserved, unsigned int element\_number, unsigned int compression, void \*array,size\_t elsize, size\_t ndimfast, size\_t ndimmid, size\_t ndimslow); int cbf\_set\_real\_3d\_image\_sf(cbf\_handle handle, unsigned int reserved, unsigned int element\_number, unsigned int compression, void \*array,size\_t elsize, size\_t ndimslow, size\_t ndimmid, size\_t ndimfast);

# **DESCRIPTION**

cbf\_set\_image\_, cbf\_set\_image\_fs and cbf\_set\_image\_sf write the image array for element number element\_number. The array consists of ndimfast× ndimslow elements of elsize bytes each, starting at array. The elements are signed if elsign is non-zero and unsigned otherwise. cbf\_set\_real\_image, cbf\_set\_real\_image\_fs and cbf\_set\_real\_image\_sf write the image array for element number element\_number. The array consists of ndimfast× ndimslow IEEE double or float elements of elsize bytes each, starting at array. cbf\_set\_3d\_image, cbf\_set\_3d\_image\_fs and cbf\_set\_3d\_image\_sf write the 3D image array for element number element\_number. The array consists of ndimfast× ndimmid× ndimslow elements of elsize bytes each, starting at array. The elements are signed if elsign is non-0 and unsigned otherwise. cbf\_set\_real\_3d\_image, cbf\_set\_real\_3d\_image\_fs and cbf\_set\_real\_3d\_image\_sf writes the 3D image array for element number element\_number. The array consists of ndimfast× ndimmid× ndimslow IEEE double or float elements of elsize bytes each, starting at array.

The \_fs calls give the dimensions in a fast-to-slow order. The calls with no suffix and the calls \_sf calls give the dimensions in slow-to-fast order

If the array is 1-dimensional, *ndimslow* should be the array size and *ndimfast* and, for the 3D calls, *ndimmid*, should be set to 1. If the array is 2-dimensional and the 3D calls are used, *ndimslow* and *ndimmid* should be used for the array dimensions and *ndimfast* should be set to 1.

The array will be compressed using the compression scheme specifed by compression. Currently, the available schemes are:

CBF\_CANONICAL Canonical-code compression (section 3.3.1)

CBF\_PACKED CCP4-style packing (section 3.3.2)

CBF\_PACKED\_V2 CCP4-style packing, version 2 (section 3.3.2)

CBF\_BYTE\_OFFSET Simple "byte\_offset" compression.

CBF NONE No compression.

The values compressed are limited to 64 bits. If any element in the array is larger than 64 bits, the value compressed is the nearest 64-bit value.

Currently, the source *array* must consist of chars, shorts or ints (signed or unsigned)for cbf\_set\_image, or IEEE doubles or floats for cbf\_set\_real\_image. If *elsize* is not equal to size of (short), size of (int), size of (double) or size of (float), the function returns CBF ARGUMENT.

The parameter *reserved* is presently unused and should be set to 0.

#### **ARGUMENTS**

handle CBF handle.

reserved Unused. Any value other than 0 is invalid.

element\_number The number of the detector element counting from 0 by order of appearance in the

"diffrn\_data\_frame" category.

compression Compression type.

array Pointer to the image array.

elsize Size in bytes of each image array element.

elsigned Set to non-0 if the image array elements are signed.

ndimslow Slowest array dimension.

ndimmid Second slowest array dimension.

ndimfast Fastest array dimension.

#### RETURN VALUE

Returns an error code on failure or 0 for success.

## 2.4.28 cbf get axis setting

#### **PROTOTYPE**

#include "cbf simple.h"

int cbf\_get\_axis\_setting (cbf\_handle handle, unsigned int reserved, const char \*axis\_id, double \*start, double \*increment);

#### DESCRIPTION

cbf\_get\_axis\_setting sets \*start and \*increment to the corresponding values of the axis axis\_id.

Either of the destination pointers may be NULL.

The parameter *reserved* is presently unused and should be set to 0.

# **ARGUMENTS**

handle CBF handle.

reserved Unused. Any value other than 0 is invalid.

axis\_id Axis id.

start Pointer to the destination start value.

increment Pointer to the destination increment value.

### RETURN VALUE

Returns an error code on failure or 0 for success.

# 2.4.29 cbf\_set\_axis\_setting

## **PROTOTYPE**

#include "cbf\_simple.h"

int cbf\_set\_axis\_setting (cbf\_handle handle, unsigned int reserved, const char \*axis\_id, double start, double increment);

# DESCRIPTION

cbf\_set\_axis\_setting sets the starting and increment values of the axis axis\_id to start and increment.

The parameter reserved is presently unused and should be set to 0.

# **ARGUMENTS**

handle CBF handle.

reserved Unused. Any value other than 0 is invalid.

axis\_id Axis id.
start Start value.
increment Increment value.

### RETURN VALUE

Returns an error code on failure or 0 for success.

# 2.4.30 cbf\_construct\_goniometer

# **PROTOTYPE**

#include "cbf\_simple.h"

int cbf\_construct\_goniometer (cbf\_handle handle, cbf\_goniometer \*goniometer);

# DESCRIPTION

cbf\_construct\_goniometer constructs a goniometer object using the description in the CBF object handle and initialises the goniometer handle \*goniometer.

#### **ARGUMENTS**

handle CBF handle.

goniometer Pointer to the destination goniometer handle.

### RETURN VALUE

Returns an error code on failure or 0 for success.

# 2.4.31 cbf\_free\_goniometer

#### **PROTOTYPE**

#include "cbf\_simple.h"

int cbf\_free\_goniometer (cbf\_goniometer goniometer);

### **DESCRIPTION**

cbf\_free\_goniometer destroys the goniometer object specified by goniometer and frees all associated memory.

#### **ARGUMENTS**

goniometer Goniometer handle to free.

### **RETURN VALUE**

Returns an error code on failure or 0 for success.

### 2.4.32 cbf\_get\_rotation\_axis

#### **PROTOTYPE**

#include "cbf\_simple.h"

int cbf\_get\_rotation\_axis (cbf\_goniometer goniometer, unsigned int reserved, double \*vector1, double \*vector2, double vector3);

# DESCRIPTION

cbf\_get\_rotation\_axis sets \*vector1, \*vector2, and \*vector3 to the 3 components of the goniometer rotation axis used for the exposure.

Any of the destination pointers may be NULL.

The parameter *reserved* is presently unused and should be set to 0.

## **ARGUMENTS**

goniometer Goniometer handle.

reserved Unused. Any value other than 0 is invalid.

vector1 Pointer to the destination x component of the rotation axis.vector2 Pointer to the destination y component of the rotation axis.

*vector3* Pointer to the destination z component of the rotation axis.

## **RETURN VALUE**

Returns an error code on failure or 0 for success.

# 2.4.33 cbf\_get\_rotation\_range

# **PROTOTYPE**

#include "cbf\_simple.h"

int cbf\_get\_rotation\_range (cbf\_goniometer goniometer, unsigned int reserved, double \*start, double \*increment);

#### DESCRIPTION

cbf\_get\_rotation\_range sets \*start and \*increment to the corresponding values of the goniometer rotation axis used for the exposure.

Either of the destination pointers may be NULL.

The parameter *reserved* is presently unused and should be set to 0.

### **ARGUMENTS**

goniometer Goniometer handle.

Unused. Any value other than 0 is invalid. reserved Pointer to the destination start value. start increment

Pointer to the destination increment value.

## **RETURN VALUE**

Returns an error code on failure or 0 for success.

## 2.4.34 cbf\_rotate\_vector

#### **PROTOTYPE**

#include "cbf\_simple.h"

int cbf\_rotate\_vector (cbf\_goniometer goniometer, unsigned int reserved, double ratio, double initial1, double initial2, double initial3, double \*final1, double \*final2, double \*final3);

### DESCRIPTION

cbf\_rotate\_vector sets \*final1, \*final2, and \*final3 to the 3 components of the of the vector (initial1, initial2, initial3) after reorientation by applying the goniometer rotations. The value ratio specifies the goniometer setting and varies from 0.0 at the beginning of the exposure to 1.0 at the end, irrespective of the actual rotation range.

Any of the destination pointers may be NULL.

The parameter *reserved* is presently unused and should be set to 0.

## **ARGUMENTS**

goniometer Goniometer handle.

Unused. Any value other than 0 is invalid. reserved

Goniometer setting. 0 = beginning of exposure, 1 = end.ratio

initial 1 x component of the initial vector. initial2 y component of the initial vector. initial3 z component of the initial vector.

Pointer to the destination x component of the final vector. vector1 Pointer to the destination y component of the final vector. vector2 Pointer to the destination z component of the final vector. vector3

## RETURN VALUE

Returns an error code on failure or 0 for success.

# 2.4.35 cbf\_get\_reciprocal

#### **PROTOTYPE**

#include "cbf simple.h"

int cbf get reciprocal (cbf goniometer goniometer, unsigned int reserved, double ratio, double wavelength, double real1, double real2, double real3, double \*reciprocal1, double \*reciprocal2, double \*reciprocal3);

### DESCRIPTION

cbf\_get\_reciprocal sets \*reciprocal1, \* reciprocal2, and \* reciprocal3 to the 3 components of the of the reciprocal-space vector corresponding to the real-space vector (real1, real2, real3). The reciprocal-space vector is oriented to correspond to the goniometer setting with all axes at 0. The value wavelength is the wavlength in Å and the value ratio specifies the current goniometer setting and varies from 0.0 at the beginning of the exposure to 1.0 at the end, irrespective of the actual rotation range.

Any of the destination pointers may be NULL.

The parameter reserved is presently unused and should be set to 0.

# **ARGUMENTS**

goniometer Goniometer handle.

reserved Unused. Any value other than 0 is invalid.

ratio Goniometer setting. 0 = beginning of exposure, 1 = end.

wavelength Wavelength in Å.

real1 x component of the real-space vector.
 real2 y component of the real-space vector.
 real3 z component of the real-space vector.

reciprocal1 Pointer to the destination x component of the reciprocal-space vector.
 reciprocal2 Pointer to the destination y component of the reciprocal-space vector.
 reciprocal3 Pointer to the destination z component of the reciprocal-space vector.

### RETURN VALUE

Returns an error code on failure or 0 for success.

### 2.4.36 cbf construct detector, cbf construct reference detector, cbf require reference detector

#### **PROTOTYPE**

#include "cbf simple.h"

int cbf construct detector (cbf handle handle, cbf detector \*detector, unsigned int element number);

int cbf\_construct\_reference\_detector (cbf\_handle handle, cbf\_detector \*detector, unsigned int element\_number);

int cbf\_require\_reference\_detector (cbf\_handle handle, cbf\_detector \*detector, unsigned int element\_number);

# DESCRIPTION

cbf\_construct\_detector constructs a detector object for detector element number *element\_number* using the description in the CBF object handle and initialises the detector handle \*detector.

cbf\_construct\_reference\_detector constructs a detector object for detector element number element\_number using the description in the CBF object handle and initialises the detector handle \*detector using the reference settings of the axes. cbf\_require\_reference\_detector is similar, but try to force the creations of missing intermediate categories needed to construct a detector object.

# **ARGUMENTS**

handle CBF handle.

detector Pointer to the destination detector handle.

element number. The number of the detector element counting from 0 by order of appearance in the

"diffrn\_data\_frame" category.

## **RETURN VALUE**

# 2.4.37 cbf\_free\_detector

### **PROTOTYPE**

#include "cbf\_simple.h"

int cbf\_free\_detector (cbf\_detector detector);

#### DESCRIPTION

cbf\_free\_detector destroys the detector object specified by detector and frees all associated memory.

### **ARGUMENTS**

detector Detector handle to free.

#### **RETURN VALUE**

Returns an error code on failure or 0 for success.

2.4.38 cbf\_get\_beam\_center, cbf\_get\_beam\_center\_fs, cbf\_get\_beam\_center\_sf, cbf\_set\_beam\_center\_sf, cbf\_set\_beam\_center\_fs, cbf\_set\_beam\_center\_fs, cbf\_set\_beam\_center\_fs, set\_reference\_beam\_center\_fs

#### **PROTOTYPE**

#include "cbf\_simple.h"

int cbf\_get\_beam\_center (cbf\_detector detector, double \*indexslow, double \*indexfast, double \*centerslow, double \*centerfast);

int cbf\_get\_beam\_center\_fs (cbf\_detector detector, double \*indexfast, double \*indexslow, double \*centerfast, double \*centerslow);

int cbf\_get\_beam\_center\_sf (cbf\_detector detector, double \*indexslow, double \*indexslow, double \*centerslow, double \*centerfast);

int cbf\_set\_beam\_center (cbf\_detector detector, double \*indexslow, double \*indexfast, double \*centerslow, double \*centerfast);

int cbf\_set\_beam\_center\_fs (cbf\_detector detector, double \*indexfast, double \*indexslow, double \*centerfast, double \*centerslow);

int cbf\_set\_beam\_center\_sf (cbf\_detector detector, double \*indexslow, double \*indexsfast, double \*centerslow, double \*centerfast);

int cbf\_set\_reference\_beam\_center (cbf\_detector detector, double \*indexslow, double \*indexfast, double \*centerslow, double \*centerfast);

int cbf\_set\_reference\_beam\_center\_fs (cbf\_detector detector, double \*indexfast, double \*indexslow, double \*centerfast, double \*centerslow);

int cbf\_set\_reference\_beam\_center\_sf (cbf\_detector detector, double \*indexslow, double \*indexsfast, double \*centerslow, double \*centerfast);

## DESCRIPTION

cbf\_get\_beam\_center sets \*centerfast and \*centerslow to the displacements in mm along the detector axes from pixel (0, 0) to the point at which the beam intersects the detector and \*indexfast and \*indexslow to the corresponding indices. cbf\_set\_beam\_center sets the offsets in the axis category for the detector element axis with precedence 1 to place the beam center at the position given in mm by \*centerfast and \*centerslow as the displacements in mm along the detector axes from pixel (0, 0) to the point at which the beam intersects the detector at the indices given \*indexfast and \*indexslow. cbf\_set\_reference\_beam\_center sets the displacements in the array\_structure\_list\_axis category to place the beam center at the position given in mm by \*centerfast\* and \*centerslow\* as the displacements in mm along the detector

axes from pixel (0, 0) to the point at which the beam intersects the detector at the indices given by \*indexfast and \*indexslow. In order to achieve consistent results, a reference detector should be used for detector to have all axes at their reference settings.

Note that the precedence 1 axis is the fastest axis, so that \*centerfast and \*indexfast are the fast axis components of the center and \*centerslow and \*indexslow are the slow axis components of the center.

The \_fs calls give the displacements in a fast-to-slow order. The calls with no suffix and the calls \_sf calls give the displacements in slow-to-fast order

Any of the destination pointers may be NULL for getting the beam center. For setting the beam axis, either the indices of the center must not be NULL.

The indices are non-negative for beam centers within the detector surface, but the center for an axis with a negative increment will be negative for a beam center within the detector surface.

For cbf\_set\_beam\_center if the diffrn\_data\_frame category exists with a row for the corresponding element id, the values will be set for \_diffrn\_data\_frame.center\_fast and \_diffrn\_data\_frame.center\_slow in millimetres and the value of \_diffrn\_data\_frame.center\_units will be set to 'mm'.

For cbf\_set\_reference\_beam\_center if the diffrn\_detector\_element category exists with a row for the corresponding element id, the values will be set for \_diffrn\_detector\_element.reference\_center\_fast and \_diffrn\_detector\_element.reference\_center\_slow in millimetres and the value of \_diffrn\_detector\_element.reference\_units will be set to 'mm'.

#### ARGUMENTS

detector Detector handle.

indexfast Pointer to the destination fast index.

Pointer to the destination slow index.

centerfast Pointer to the destination displacement along the fast axis.centerslow Pointer to the destination displacement along the slow axis.

## RETURN VALUE

Returns an error code on failure or 0 for success.

## 2.4.39 cbf\_get\_detector\_distance

### **PROTOTYPE**

#include "cbf simple.h"

int cbf get detector distance (cbf detector detector, double \*distance);

#### DESCRIPTION

cbf get detector distance sets \*distance to the nearest distance from the sample position to the detector plane.

## **ARGUMENTS**

detector Detector handle.

distance Pointer to the destination distance.

#### **RETURN VALUE**

Returns an error code on failure or 0 for success.

# 2.4.40 cbf\_get\_detector\_normal

## **PROTOTYPE**

#include "cbf\_simple.h"

int cbf\_get\_detector\_normal (cbf\_detector, double \*normal1, double \*normal2, double \*normal3);

## DESCRIPTION

cbf\_get\_detector\_normal sets \*normal1, \*normal2, and \*normal3 to the 3 components of the of the normal vector to the detector plane. The vector is normalized.

Any of the destination pointers may be NULL.

#### **ARGUMENTS**

detector Detector handle.

normal Pointer to the destination x component of the normal vector.

normal2 Pointer to the destination y component of the normal vector.

normal3 Pointer to the destination z component of the normal vector.

## RETURN VALUE

Returns an error code on failure or 0 for success.

# 2.4.41 cbf\_get\_pixel\_coordinates, cbf\_get\_pixel\_coordinates\_fs, cbf\_get\_pixel\_coordinates\_sf

## **PROTOTYPE**

#include "cbf\_simple.h"

int cbf\_get\_pixel\_coordinates (cbf\_detector *detector*, double *indexslow*, double *indexfast*, double \*coordinate1, double \*coordinate2, double \*coordinate3);

int cbf\_get\_pixel\_coordinates\_fs (cbf\_detector detector, double indexfast, double indexslow, double \*coordinate1, double \*coordinate2, double \*coordinate3);

int cbf\_get\_pixel\_coordinates\_sf (cbf\_detector detector, double indexslow, double indexfast, double \*coordinate1, double \*coordinate2, double \*coordinate3);

## **DESCRIPTION**

cbf\_get\_pixel\_coordinates, cbf\_get\_pixel\_coordinates\_fs and cbf\_get\_pixel\_coordinates\_sf ses \*coordinate1, \*coordinate2, and \*coordinate3 to the vector position of pixel (indexfast, indexslow) on the detector surface. If indexslow and indexfast are integers then the coordinates correspond to the center of a pixel.

Any of the destination pointers may be NULL.

#### **ARGUMENTS**

detectorDetector handle.indexslowSlow index.indexfastFast index.

coordinate1 Pointer to the destination x component.coordinate2 Pointer to the destination y component.coordinate3 Pointer to the destination z component.

## RETURN VALUE

Returns an error code on failure or 0 for success.

## 2.4.42 cbf\_get\_pixel\_normal, cbf\_get\_pixel\_normal\_fs, cbf\_get\_pixel\_normal\_sf

#### **PROTOTYPE**

#include "cbf\_simple.h"

int cbf\_get\_pixel\_normal (cbf\_detector detector, double indexslow, double indexfast, double \*normal1, double \*normal2, double \*normal3);

int cbf\_get\_pixel\_normal\_fs (cbf\_detector detector, double indexfast, double indexslow, double \*normal1, double \*normal2, double \*normal3);

int cbf\_get\_pixel\_normal (cbf\_detector detector, double indexslow, double indexfast, double \*normal1, double \*normal2, double \*normal3);

## DESCRIPTION

cbf\_get\_detector\_normal, cbf\_get\_pixel\_normal\_fs and cbf\_get\_pixel\_normal\_sf set \*normal1, \*normal2, and \*normal3 to the 3 components of the of the normal vector to the pixel at (indexfast, indexslow). The vector is normalized.

Any of the destination pointers may be NULL.

#### **ARGUMENTS**

 detector
 Detector handle.

 indexslow
 Slow index.

 indexfast
 Fast index.

 normal1
 Pointer to the destination x component of the normal vector.

 normal2
 Pointer to the destination y component of the normal vector.

 normal3
 Pointer to the destination z component of the normal vector.

#### RETURN VALUE

Returns an error code on failure or 0 for success.

## 2.4.43 cbf get pixel area, cbf get pixel area fs, cbf get pixel area sf

#### **PROTOTYPE**

#include "cbf simple.h"

int cbf\_get\_pixel\_area (cbf\_detector detector, double indexslow, double indexfast, double \*area, double \*projected\_area);

int cbf\_get\_pixel\_area\_fs(cbf\_detector detector, double indexfast, double indexslow, double \*area, double \*projected\_area);

int cbf\_get\_pixel\_area\_sf(cbf\_detector detector, double indexslow, double indexfast, double \*area, double \*projected\_area);

### DESCRIPTION

cbf\_get\_pixel\_area, cbf\_get\_pixel\_area\_fs and cbf\_get\_pixel\_area\_sf set \*area to the area of the pixel at (indexfast, indexslow) on the detector surface and \*projected\_area to the apparent area of the pixel as viewed from the sample position, with indexslow being the slow axis and indexfast being the fast axis.

Either of the destination pointers may be NULL.

### **ARGUMENTS**

detector Detector handle.
indexfast Fast index.
indexslow Slow index.
area Pointer to the destination area in mm2.

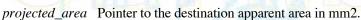

## RETURN VALUE

Returns an error code on failure or 0 for success.

## 2.4.44 cbf get pixel size, cbf get pixel size fs, cbf get pixel size sf

#### **PROTOTYPE**

#include "cbf\_simple.h"

int cbf\_get\_pixel\_size (cbf\_handle handle, unsigned int element\_number, int axis\_number, double \*psize); int cbf\_get\_pixel\_size\_fs(cbf\_handle handle, unsigned int element\_number, int axis\_number, double \*psize); int cbf\_get\_pixel\_size\_sf(cbf\_handle handle, unsigned int element\_number, int axis\_number, double \*psize);

## DESCRIPTION

cbf\_get\_pixel\_size and cbf\_get\_pixel\_size\_sf set \*psize to point to the double value in millimeters of the axis axis\_number of the detector element element\_number. The axis\_number is numbered from 1, starting with the slowest axis. cbf\_get\_pixel\_size\_fs sets \*psize to point to the double value in millimeters of the axis axis\_number of the detector element element number. The axis number is numbered from 1, starting with the fastest axis.

If a negative axis number is given, the order of axes is reversed, so that -1 specifies the slowest axis for cbf\_get\_pixel\_size\_fs and the fastest axis for cbf\_get\_pixel\_size\_sf.

If the pixel size is not given explcitly in the "array\_element\_size" category, the function returns CBF\_NOTFOUND.

## **ARGUMENTS**

handle CBF handle.

element\_number The number of the detector element counting from 0 by order of appearance in the

"diffrn\_data\_frame" category.

axis\_number The number of the axis, starting from 1 for the fastest for cbf\_get\_pixel\_size and

cbf get pixel size fs and the slowest for cbf get pixel size sf.

*psize* Pointer to the destination pixel size.

## RETURN VALUE

Returns an error code on failure or 0 for success.

# 2.4.45 cbf\_set\_pixel\_size, cbf\_set\_pixel\_size\_fs, cbf\_set\_pixel\_size\_sf

## **PROTOTYPE**

#include "cbf simple.h"

int cbf\_set\_pixel\_size (cbf\_handle handle, unsigned int element\_number, int axis\_number, double psize); int cbf\_set\_pixel\_size\_fs(cbf\_handle handle, unsigned int element\_number, int axis\_number, double psize); int cbf\_set\_pixel\_size\_sf(cbf\_handle handle, unsigned int element\_number, int axis\_number, double psize);

## DESCRIPTION

cbf\_set\_pixel\_size and cbf\_set\_pixel\_size\_sf set the item in the &quote;size&quote; column of the "array\_structure\_list" category at the row which matches axis axis\_number of the detector element element\_number converting the double pixel size psize from meters to millimeters in storing it in the "size" column for the axis axis\_number of the detector element element\_number. The axis\_number is numbered from 1, starting with the slowest axis. cbf\_set\_pixel\_size\_fs sets the item in the &quote;size&quote; column of the "array\_structure\_list" category at the row which matches axis axis\_number of the detector element element\_number converting the double pixel size psize from meters to millimeters in storing it in the "size" column for the axis axis\_number of the detector element element\_number. The axis\_number is numbered from 1, starting with the fastest axis.

If a negative axis number is given, the order of axes is reversed, so that -1 specifies the slowest axis for cbf\_get\_pixel\_size\_fs and the fastest axis for cbf\_get\_pixel\_size\_sf.

If the "array\_structure\_list" category does not already exist, it is created.

If the appropriate row in the "array\_structure\_list" catgeory does not already exist, it is created.

If the pixel size is not given explcitly in the "array\_element\_size category", the function returns CBF\_NOTFOUND.

## **ARGUMENTS**

handle CBF handle.

element\_number The number of the detector element counting from 0 by order of appearance in the

"diffrn\_data\_frame" category.

axis number The number of the axis, fastest first, starting from 1.

*psize* The pixel size in millimeters.

## RETURN VALUE

Returns an error code on failure or 0 for success.

## 2.4.46 cbf\_get\_inferred\_pixel\_size, cbf\_get\_inferred\_pixel\_size\_fs, cbf\_get\_inferred\_pixel\_size\_sf

## **PROTOTYPE**

#include "cbf\_simple.h"

int cbf\_get\_inferred\_pixel\_size (cbf\_detector detector, int axis\_number, double \*psize); int cbf\_get\_inferred\_pixel\_size\_fs(cbf\_detector detector, int axis\_number, double \*psize); int cbf\_get\_inferred\_pixel\_size\_sf(cbf\_detector detector, int axis\_number, double \*psize);

## DESCRIPTION

cbf\_get\_inferred\_pixel\_size, cbf\_get\_inferred\_pixel\_size\_sf set \*psize to point to the double value in millimeters of the pixel size for the axis axis\_number value. The slow index is treated as axis 1 and the next faster index is treated as axis 2. cbf\_get\_inferred\_pixel\_size\_fs sets \*psize to point to the double value in millimeters of the pixel size for the axis axis number value. The fast index is treated as axis 1 and the next slower index is treated as axis 2.

If the axis number is negative, the axes are used in the reverse order so that an *axis\_number* of -1 indicates the fast axes in a call to cbf\_get\_inferred\_pixel\_size or cbf\_get\_inferred\_pixel\_size\_sf and indicates the fast axis in a call to cbf\_get\_inferred\_pixel\_size\_fs.

## ARGUMENTS

detector Detector handle.

axis number The number of the axis.

area Pointer to the destination pizel size in mm.

### RETURN VALUE

Returns an error code on failure or 0 for success.

## 2.4.47 cbf\_get\_unit\_cell

## **PROTOTYPE**

#include "cbf simple.h"

int cbf\_get\_unit\_cell (cbf\_handle handle, double cell[6], double cell\_esd[6]);

## DESCRIPTION

cbf\_get\_unit\_cell sets cell[0:2] to the double values of the cell edge lengths a, b and c in Ångstroms, cell[3:5] to the double values of the cell angles  $\alpha$ ,  $\beta$  and  $\gamma$  in degrees,  $cell\_esd[0:2]$  to the double values of the estimated strandard deviations of the cell edge lengths a, b and c in Ångstroms,  $cell\_esd[3:5]$  to the double values of the estimated standard deviations of the the cell angles  $\alpha$ ,  $\beta$  and  $\gamma$  in degrees.

The values returned are retrieved from the first row of the "cell" category. The value of "\_cell.entry\_id" is ignored. cell or cell\_esd may be NULL.

If cell is NULL, the cell parameters are not retrieved.

If *cell\_esd* is NULL, the cell parameter esds are not retrieved.

If the "cell" category is present, but some of the values are missing, zeros are returned for the missing values.

#### **ARGUMENTS**

handle CBF handle.

*cell* Pointer to the destination array of 6 doubles for the cell parameters.

cell esd Pointer to the destination array of 6 doubles for the cell parameter esds.

## **RETURN VALUE**

Returns an error code on failure or 0 for success. No errors is returned for missing values if the "cell" category exists.

## SEE ALSO

2.4.48 cbf set unit cell

2.4.49 cbf get reciprocal cell

2.4.50 cbf set reciprocal cell

2.4.51 cbf compute cell volume

2.4.52 cbf compute reciprocal cell

## 2.4.48 cbf\_set\_unit\_cell

## **PROTOTYPE**

#include "cbf\_simple.h"

int cbf\_set\_unit\_cell (cbf\_handle handle, double cell[6], double cell\_esd[6]);

## DESCRIPTION

cbf\_set\_unit\_cell sets the cell parameters to the double values given in cell[0:2] for the cell edge lengths a, b and c in Ångstroms, the double values given in cell[3:5] for the cell angles  $\alpha$ ,  $\beta$  and  $\gamma$  in degrees, the double values given in  $cell\_esd[0:2]$  for the estimated strandard deviations of the cell edge lengths a, b and c in Ångstroms, and the double values given in  $cell\_esd[3:5]$  for the estimated standard deviations of the the cell angles  $\alpha$ ,  $\beta$  and  $\gamma$  in degrees.

The values are placed in the first row of the "cell" category. If no value has been given for "\_cell.entry\_id", it is set to the value of the "diffrn.id" entry of the current data block.

cell or cell\_esd may be NULL.

If *cell* is NULL, the cell parameters are not set.

If *cell\_esd* is NULL, the cell parameter esds are not set.

If the "cell" category is not present, it is created. If any of the necessary columns are not present, they are created.

#### **ARGUMENTS**

handle CBF handle.

cell Pointer to the array of 6 doubles for the cell parameters.

cell\_esd Pointer to the array of 6 doubles for the cell parameter esds.

## **RETURN VALUE**

Returns an error code on failure or 0 for success.

## **SEE ALSO**

2.4.47 cbf get unit cell

2.4.49 cbf get reciprocal cell

2.4.50 cbf set reciprocal cell

2.4.51 cbf compute cell volume

2.4.52 cbf compute reciprocal cell

## **SEE ALSO**

2.4.49 cbf\_get\_reciprocal\_cell

## **PROTOTYPE**

#include "cbf\_simple.h"

int cbf\_get\_reciprocal\_cell (cbf\_handle handle, double cell[6], double cell\_esd[6]);

## **DESCRIPTION**

cbf\_get\_reciprocal\_cell sets cell[0:2] to the double values of the reciprocal cell edge lengths  $a^*$ ,  $b^*$  and  $c^*$  in Ångstroms<sup>-1</sup>, cell[3:5] to the double values of the reciprocal cell angles  $\alpha^*$ ,  $\beta^*$  and  $\gamma^*$  in degrees,  $cell\_esd[0:2]$  to the double values of the estimated strandard deviations of the reciprocal cell edge lengths  $a^*$ ,  $b^*$  and  $c^*$  in Ångstroms<sup>-1</sup>,  $cell\_esd[3:5]$  to the double values of the estimated standard deviations of the the reciprocal cell angles  $\alpha^*$ ,  $\beta^*$  and  $\gamma^*$  in degrees.

The values returned are retrieved from the first row of the "cell" category. The value of "\_cell.entry\_id" is ignored. cell or cell esd may be NULL.

If cell is NULL, the reciprocal cell parameters are not retrieved.

If *cell\_esd* is NULL, the reciprocal cell parameter esds are not retrieved.

If the "cell" category is present, but some of the values are missing, zeros are returned for the missing values.

### **ARGUMENTS**

handle CBF handle.

*cell* Pointer to the destination array of 6 doubles for the reciprocal cell parameters.

cell\_esd Pointer to the destination array of 6 doubles for the reciprocal cell parameter esds.

## RETURN VALUE

Returns an error code on failure or 0 for success. No errors is returned for missing values if the "cell" category exists.

#### SEE ALSO

2.4.47 cbf get unit cell

2.4.48 cbf set unit cell

2.4.50 cbf set reciprocal cell

2.4.51 cbf compute cell volume

2.4.52 cbf compute reciprocal cell

## 2.4.50 cbf\_set\_reciprocal\_cell

#### **PROTOTYPE**

#include "cbf simple.h"

int cbf\_set\_reciprocal\_cell (cbf\_handle handle, double cell[6], double cell\_esd[6]);

## DESCRIPTION

cbf\_set\_reciprocal\_cell sets the reciprocal cell parameters to the double values given in cell[0:2] for the reciprocal cell edge lengths  $a^*$ ,  $b^*$  and  $c^*$  in Ångstroms<sup>-1</sup>, the double values given in cell[3:5] for the reciprocal cell angles  $\alpha^*$ ,  $\beta^*$  and  $\gamma^*$  in degrees, the double values given in  $cell_esd[0:2]$  for the estimated strandard deviations of the reciprocal cell edge lengths  $a^*$ ,  $b^*$  and  $c^*$  in Ångstroms, and the double values given in  $cell_esd[3:5]$  for the estimated standard deviations of the reciprocal cell angles  $\alpha^*$ ,  $\beta^*$  and  $\gamma^*$  in degrees.

The values are placed in the first row of the "cell" category. If no value has been given for "\_cell.entry\_id", it is set to the value of the "diffrn.id" entry of the current data block.

cell or cell\_esd may be NULL.

If *cell* is NULL, the reciprocal cell parameters are not set.

If *cell\_esd* is NULL, the reciprocal cell parameter esds are not set.

If the "cell" category is not present, it is created. If any of the necessary columns are not present, they are created.

#### **ARGUMENTS**

handle CBF handle.

*cell* Pointer to the array of 6 doubles for the reciprocal cell parameters.

cell esd Pointer to the array of 6 doubles for the reciprocal cell parameter esds.

## RETURN VALUE

Returns an error code on failure or 0 for success.

### **SEE ALSO**

2.4.47 cbf get unit cell

2.4.48 cbf set unit cell

2.4.50 cbf get reciprocal cell

2.4.51 cbf compute cell volume

2.4.52 cbf compute reciprocal cell

## 2.4.51 cbf\_compute\_cell\_volume

## **PROTOTYPE**

#include "cbf\_simple.h"

int cbf\_compute\_cell\_volume ( double cell[6], double \*volume );

## DESCRIPTION

cbf\_compute\_cell\_volume sets \*volume to point to the volume of the unit cell computed from the double values in cell[0:2] for the cell edge lengths a, b and c in Ångstroms and the double values given in cell[3:5] for the cell angles  $\alpha$ ,  $\beta$  and  $\gamma$  in degrees.

## **ARGUMENTS**

*cell* Pointer to the array of 6 doubles giving the cell parameters. *volume* Pointer to the doubles for cell volume.

## RETURN VALUE

Returns an error code on failure or 0 for success.

## **SEE ALSO**

2.4.46 cbf get unit cell
2.4.47 cbf set unit cell
2.4.50 cbf get reciprocal cell
2.4.50 cbf set reciprocal cell
2.4.52 cbf compute reciprocal cell

## 2.4.52 cbf\_compute\_reciprocal\_cell

## **PROTOTYPE**

#include "cbf\_simple.h"

int cbf\_compute\_reciprocal\_cell ( double *cell*[6], double *rcell*[6] );

# **DESCRIPTION**

cbf\_compute\_reciprocal\_cell sets rcell to point to the array of reciprocal cell parameters computed from the double values cell[0:2] giving the cell edge lengths a, b and c in Ångstroms, and the double values cell[3:5] giving the cell angles  $\alpha$ ,  $\beta$  and  $\gamma$  in degrees. The double values rcell[0:2] will be set to the reciprocal cell lengths  $a^*$ ,  $b^*$  and  $c^*$  in Ångstroms<sup>-1</sup> and the double values rcell[3:5] will be set to the reciprocal cell angles  $\alpha^*$ ,  $\beta^*$  and  $\gamma^*$  in degrees.

## ARGUMENTS

cell Pointer to the array of 6 doubles giving the cell parameters.

rcell Pointer to the destination array of 6 doubles giving the reciprocal cell parameters.

volume Pointer to the doubles for cell volume.

## RETURN VALUE

Returns an error code on failure or 0 for success.

## **SEE ALSO**

2.4.46 cbf get unit cell
2.4.47 cbf set unit cell
2.4.50 cbf get reciprocal cell
2.4.50 cbf set reciprocal cell
2.4.51 cbf compute cell volume

## 2.4.53 cbf\_get\_orientation\_matrix, cbf\_set\_orientation\_matrix

## **PROTOTYPE**

#include "cbf\_simple.h"

int cbf\_get\_orientation\_matrix (cbf\_handle *handle*, double *ub\_matrix*[9]); int cbf\_set\_orientation\_matrix (cbf\_handle *handle*, double *ub\_matrix*[9]);

## DESCRIPTION

cbf\_get\_orientation\_matrix sets *ub\_matrix* to point to the array of orientation matrix entries in the "diffrn" category in the order of columns:

```
"UB[1][1]" "UB[1][2]" "UB[1][3]"
"UB[2][1]" "UB[2][2]" "UB[2][3]"
"UB[3][1]" "UB[3][2]" "UB[3][3]"
```

cbf\_set\_orientation\_matrix sets the values in the "diffrn" category to the values pointed to by ub\_matrix.

#### **ARGUMENTS**

handle CBF handle.

ubmatric Source or destination array of 9 doubles giving the orientation matrix parameters.

### **RETURN VALUE**

Returns an error code on failure or 0 for success.

# 2.4.54 cbf\_get\_bin\_sizes, cbf\_set\_bin\_sizes

#### **PROTOTYPE**

#include "cbf\_simple.h"

## **DESCRIPTION**

int cbf\_get\_bin\_sizes(cbf\_handle handle, unsigned int element\_number, double \* slowbinsize, double \* fastbinsize); int cbf\_set\_bin\_sizes(cbf\_handle handle, unsigned int element\_number, double slowbinsize\_in,double fastbinsize\_in);

cbf\_get\_bin\_sizes sets slowbinsize to point to the value of the number of pixels composing one array element in the dimension that changes at the second-fastest rate and fastbinsize to point to the value of the number of pixels composing one array element in the dimension that changes at the fastest rate for the dectector element with the ordinal element\_number. cbf\_set\_bin\_sizes sets the the pixel bin sizes in the "array\_intensities" category to the values of slowbinsize\_in for the number of pixels composing one array element in the dimension that changes at the second-fastest rate and fastbinsize\_in for the number of pixels composing one array element in the dimension that changes at the fastest rate for the dectector element with the ordinal element\_number.

In order to allow for software binning involving fractions of pixels, the bin sizes are doubles rather than ints.

#### **ARGUMENTS**

| ARGUMENTS                    |                                                                                                    |
|------------------------------|----------------------------------------------------------------------------------------------------|
| handle                       | CBF handle.                                                                                                    |
|                              | The number of the detector element counting from 0 by order of appearance in the "diffrn_data_frame" category.                 |
| slowbinsize                  | Pointer to the returned number of pixels composing one array element in the dimension that changes at the second-fastest rate. |
| f <mark>astbinsize</mark>    | Pointer to the returned number of pixels composing one array element in the dimension that changes at the fastest rate.        |
| s <mark>lowbinsize_in</mark> | The number of pixels composing one array element in the dimension that changes at the second-fastest rate.                     |
| fastbinsize_in               | The number of pixels composing one array element in the dimension that changes at the fastest rate.                            |

## RETURN VALUE

Returns an error code on failure or 0 for success.

## 2.5 F90 function interfaces

At the suggestion of W. Kabsch, Fortran 90/95 routines have been added to CBFlib. As of this writing code has been written to allow the reading of CBF\_BYTE\_OFFSET, CBF\_PACKED and CBF\_PACKED\_V2 binary images. This code has been gather into FCBlib (Fortran Crystallographic Binary library) as lib/libfcb.

In general, most of the FCBlib functions return 0 for normal completion and a non-zero value in case of an error. In a few cases, such as FCB\_ATOL\_WCNT and FCB\_NBLEN\_ARRAY in order to conform to the conventions for commonly used C-equivalent functions, the function return is the value being computed.

For each function, an interface is given to be included in the declarations of your Fortran 90/95 code. Some functions in FCBIIB are not intended for external use and are subject to change: FCB\_UPDATE\_JPA\_POINTERS\_I2, FCB\_UPDATE\_JPA\_POINTERS\_I4, FCB\_UPDATE\_JPA\_POINTERS\_3D\_I2, FCB\_UPDATE\_JPA\_POINTERS\_3D\_I4 and CNT2PIX. These names should not be used for user routines.

The functions involving reading of a CBF have been done strictly in Fortran without the use of C code. This has required some compromises and the use of direct access I/O. Rather than putting the buffer and its control variables into COMMON these are passed as local arguments to make the routines inherently 'threadsafe' in a parallel programming environment. Note also, that a reading error could occur for the last record if it does not fill a full block. The code is written to recover from end-of-record and end-of-file errors, if possible. On many modern system, no special action is required, but on some systems it may be necessary to make use of the padding between the end of binary data and the terminal MIME boundary marker in binary sections. To ensure maximum portability of CBF files, a padding of 4095 bytes is recommended. Existing files without padding can be converted to files with padding by use of the new -p4 option for cif2cbf.

## 2.5.1 FCB\_ATOL\_WCNT

#### INTERFACE

INTEGER(8) FUNCTION FCB\_ATOL\_WCNT(ARRAY, N, CNT)
INTEGER(1),INTENT(IN):: ARRAY(N)
INTEGER, INTENT(IN):: N
INTEGER, INTENT(OUT):: CNT
END FUNCTION
END INTERFACE

FCB\_ATOL\_WCNT converts INTEGER(1) bytes in ARRAY of N bytes to an INTEGER(8) value returned as the function value. The number of bytes of ARRAY actually used before encountering a character not used to form the number is returned in CNT.

The scan stops at the first byte in ARRAY that cannot be properly parsed as part of the integer result.

### **ARGUMENTS**

ARRAY The array of INTEGER(1) bytes to be scanned

N The INTEGER size of ARRAY

CNT The INTEGER size of the portion of ARRAY scanned.

## **RETURN VALUE**

Returns the INTEGER(8) value derived from the characters ARRAY(1:CNT) scanned.

## 2.5.2 FCB CI STRNCMPARR

#### INTERFACE

INTEGER FUNCTION FCB\_CI\_STRNCMPARR(STRING>, ARRAY, N, LIMIT)
CHARACTER(LEN=\*), INTENT(IN):: STRING>

INTEGER, INTENT(IN):: N, LIMIT
INTEGER(1), INTENT(IN):: ARRAY(N)
END FUNCTION
END INTERFACE

The function FCB\_CI\_STRNCMPARR compares up to *LIMIT* characters of character string *STRING* and INTEGER(1) byte array *ARRAY* of dimension *N* in a case-insensitive manner, returning 0 for a match.

### **ARGUMENTS**

STRING A character string

ARRAY The array of INTEGER(1) bytes to be scanned

N The INTEGER size of ARRAY

N The INTEGER limit on the number of characters to consider in the comparison

## **RETURN VALUE**

Returns 0 if the string and array match, a non-zero value otherwise.

## 2.5.3 FCB\_EXIT\_BINARY

#### INTERFACE

INTEGER FUNCTION FCB\_EXIT\_BINARY(TAPIN, LAST\_CHAR, FCB\_BYTES\_IN\_REC, & BYTE\_IN\_FILE, REC\_IN\_FILE, BUFFER, & PADDING)

INTEGER, INTENT(IN) :: TAPIN,FCB\_BYTES\_IN\_REC
INTEGER, INTENT(INOUT):: BYTE IN FILE,REC IN FILE

INTEGER(1), INTENT(INOUT):: LAST\_CHAR, BUFFER(FCB\_BYTES\_IN\_REC)

INTEGER(8), INTENT(IN) :: PADDING

END FUNCTION END INTERFACE

The function FCB\_EXIT\_BINARY is used to skip from the end of a binary section past any padding to the end of the text section that encloses the binary section. The values of the arguments must be consistent with those in the last call to FCB\_NEXT\_BINARY

#### ARGUMENTS

TAPIN The INTEGER Fortran device unit number assigned to image file.

LAST\_CHAR The last character (as an INTEGER(1) byte) read. FCB\_BYTES\_IN\_REC The INTEGER number of bytes in a record.

BYTE\_IN\_FILE The INTEGER byte (counting from 1) of the byte to read.

REC\_IN\_FILE The INTEGER record number (counting from 1) of next record to read.

The INTEGER(1) array of length FCB\_BYTES\_IN\_REC to hold the appropriate record from

**TAPIN** 

PADDING The INTEGER(8) number of bytes of padding after the binary data and before the closing

MIME boundary.

## **RETURN VALUE**

Returns 0 if the function is successful. Returns whatever non-zero error value is reported by <u>FCB\_READ\_LINE</u> if a necessary next line cannot be read.

## SEE ALSO

2.5.5 FCB NEXT BINARY

2.5.6 FCB OPEN CIFIN

2.5.9 FCB READ BYTE

2.5.11 FCB READ LINE

## 2.5.4 FCB\_NBLEN\_ARRAY

#### INTERFACE

```
INTEGER FUNCTION FCB_NBLEN_ARRAY(ARRAY, ARRAYLEN)
INTEGER, INTENT(IN):: ARRAYLEN
INTEGER(1), INTENT(IN):: ARRAY(ARRAYLEN)
END FUNCTION
END INTERFACE
```

The function FCB\_NBLEN\_ARRAY returns the trimmed length of the INTEGER(1) byte array ARRAY of dimension ARRAYLEN after removal of trailing ASCII blanks, horizontal tabs (Z'09'), newlines (Z'0A') and carriage returns (Z'0D'). The resulting length may be zero.

The INTEGER trimmed length is returned as the function value.

### **ARGUMENTS**

ARRAYLEN The array of bytes for which the trimmed length is required.

ARRAYLEN The dimension of the array of bytes to be scanned.

## RETURN VALUE

Returns the trimmed length of the array ARRAY.

## 2.5.5 FCB\_NEXT\_BINARY

#### INTERFACE

END INTERFACE

```
INTEGER FUNCTION FCB_NEXT_BINARY(TAPIN, LAST_CHAR, FCB_BYTES_IN_REC,&
                                 BYTE IN FILE, REC IN FILE, BUFFER,
                                 ENCODING, SIZE, ID, DIGEST,
                                 COMPRESSION, BITS, VORZEICHEN, REELL, &
                                 BYTEORDER, DIMOVER, DIM1, DIM2, DIM3, &
                                 PADDING )
INTEGER,
           INTENT(IN)
                        :: TAPIN, FCB BYTES IN REC
           INTENT(INOUT):: BYTE IN FILE, REC IN FILE
INTEGER,
INTEGER(1), INTENT(INOUT):: LAST CHAR, BUFFER(FCB BYTES IN REC)
           INTENT(OUT) :: ENCODING
INTEGER,
INTEGER, INTENT(OUT)
                             :: SIZE
                                         !Binary size
INTEGER, INTENT(OUT)
                             :: ID
                                         !Binary ID
CHARACTER(len=*), INTENT(OUT):: DIGEST !Message digest
INTEGER,
                 INTENT(OUT):: COMPRESSION
INTEGER,
                 INTENT(OUT):: BITS, VORZEICHEN, REELL
CHARACTER(len=*), INTENT(OUT):: BYTEORDER
INTEGER(8),
                 INTENT(OUT):: DIMOVER
INTEGER(8),
                 INTENT(OUT):: DIM1
                 INTENT(OUT):: DIM2
INTEGER(8),
INTEGER(8),
                 INTENT(OUT):: DIM3
INTEGER(8),
                 INTENT(OUT):: PADDING
END FUNCTION
```

The function FCB\_NEXT\_BINARY skips to the start of the next binary section in the image file on unit *TAPIN* leaving the file positioned for a subsequent read of the image data. The skip may prior to the text field that contains the binary section. When the text filed is reached, it will be scanned for a MIME boundary marker, and, if it is found the subsequence MIME headers will be used to populate the arguments *ENCODING*, *SIZE*, *ID*, *DIGEST*, *COMPRESSION*, *BITS*, *VORZEICHEN*, *REELL*, *BYTEORDER*, *DIMOVER*, *DIM1*, *DIM2*, *DIM3*, *PADDING*.

The value returned in *ENCODING* is taken from the MIME header Content-Transfer-Encoding as an INTEGER. It is returned as 0 if not specified. The reported value is one of the integer values ENC\_NONE (Z'0001') for BINARY encoding, ENC\_BASE64 (Z'0002') for BASE64 encoding, ENC\_BASE32K (Z'0004') for X-BASE32K encoding, ENC\_QP (Z'0008') for QUOTED-PRINTABLE encoding, ENC\_BASE10 (Z'0010') for BASE10 encoding, ENC\_BASE16 (Z'0020') for BASE16 encoding or ENC\_BASE8 (Z'0040') for BASE8 encoding. At this time FCBlib only supports ENC\_NONE BINARY encoding.

The value returned in SIZE is taken from the MIME header X-Binary-Size as an INTEGER. It is returned as 0 if not specified.

The value returned in *ID* is taken from the MIME header X-Binary-ID as an INTEGER. It is returned as 0 if not specified.

The value returned in *DIGEST* is taken from the MIME header Content-MD5. It is returned as a character string. If no digest is given, an empty string is returned.

The value returned in *COMPRESSION* is taken from the MIME header Content-Type in the conversions parameter. The reported value is one of the INTEGER values CBF\_CANONICAL (Z'0050'), CBF\_PACKED (Z'0060'), CBF\_PACKED\_V2 (Z'0090'), CBF\_BYTE\_OFFSET (Z'0070'), CBF\_PREDICTOR (Z'0080'), CBF\_NONE (Z'0040'). Two flags may be combined with CBF\_PACKED or CBF\_PACKED\_V2: CBF\_UNCORRELATED\_SECTIONS (Z'0100') or CBF\_FLAT\_IMAGE (Z'0200'). At this time FCBlib does not support CBF\_PREDICTOR or CBF\_NONE compression.

The values returned in *BITS*, *VORZEICHEN* and *REELL* are the parameters of the data types of the elements. These values are taken from the MIME header X-Binary-Element-Type, which has values of the form "signed *BITS*-bit integer", "unsigned *BITS*-bit integer", "signed *BITS*-bit real IEEE" or "signed *BITS*-bit complex IEEE". If no value is given, *REELL* is reported as -1. If the value in one of the integer types, *REELL* is reported as 0. If the value is one of the real or complex types, *REELL* is reported as 1. In the current release of FCBlib only the integer types for *BITS* equal to 16 or 32 are supported.

The value returned in BYTEORDER is the byte order of the data in the image file as reported in the MIME header. The value, if specified, will be either the character string "LITTLE\_ENDIAN" or the character string "BIG\_ENDIAN". If no byte order is specified, "LITTLE\_ENDIAN" is reported. This value is taken from the MIME header X-Binary-Element-Byte-Order. As of this writing, CBFlib will not generate "BIG\_ENDIAN" byte-order files. However, both CBFlib and FCBlib read "LITTLE\_ENDIAN" byte-order files, even on big-endian machines.

The value returned in *DIMOVER* is the overall number of elements in the image array, if specified, or zero, if not specified. This value is taken from the MIME header X-Binary-Number-of-Elements. The values returned in *DIM1*, *DIM2* and *DIM3* are the sizes of the fastest changing, second fastest changing and third fastest changing dimensions of the array, if specified, or zero, if not specified. These values are taken from the MIME header X-Binary-Size-Fastest-Dimension, X-Binary-Size-Second-Dimension and X-Binary-Size-Third-Dimension respectively.

The value returned in *PADDING* is the size of the post-data padding, if any, if specified or zero, if not specified. The value is given as a count of octets. This value is taken from the MIME header X-Binary-Size-Padding.

## **ARGUMENTS**

| TAPIN     | The INTEGER Fortran device unit number assigned to image file. |
|-----------|----------------------------------------------------------------|
| LAST CHAR | The last character (as an INTEGER(1) byte) read                |

The last character (as an INTEGER(1) byte) read FCB\_BYTES\_IN\_REC The INTEGER number of bytes in a record.

BYTE\_IN\_FILE The INTEGER byte (counting from 1) of the byte to read.

REC\_IN\_FILE The INTEGER record number (counting from 1) of next record to read.

BUFFER The INTEGER(1) array of length FCB BYTES IN REC to hold the appropriate record from

**TAPIN** 

ENCODING INTEGER type of encoding for the binary section as reported in the MIME header.

*ID* INTEGER binary identifier as reported in the MIME header.

SIZE INTEGER size of compressed binary section as reported in the MIME header.

DIGEST The MD5 message digest as reported in the MIME header.

COMPRESSION INTEGER compression method as reported in the MIME header.

BITS INTEGER number of bits in each element as reported in the MIME header.

VORZEICHEN INTEGER flag for signed or unsigned elements as reported in the MIME header. Set to 1 if

the elements can be read as signed values, 0 otherwise.

REELL INTEGER flag for real elements as reported in the MIME header. Set to 1 if the elements can

be read as REAL

BYTEORDER The byte order as reported in the MIME header.

DIM1 Pointer to the destination fastest dimension.
 DIM2 Pointer to the destination second fastest dimension.
 DIM3 Pointer to the destination third fastest dimension.

*PADDING* Pointer to the destination padding size.

## RETURN VALUE

Returns 0 if the function is successful. SEE ALSO

2.5.3 FCB EXIT BINARY 2.5.6 FCB OPEN CIFIN 2.5.9 FCB READ BYTE 2.5.11 FCB READ LINE

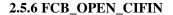

#### INTERFACE

INTEGER FUNCTION FCB\_OPEN\_CIFIN(FILNAM, TAPIN, LAST\_CHAR, FCB\_BYTES\_IN\_REC, BYTE\_IN\_FILE, REC\_IN\_FILE, BUFFER)

CHARACTER(len=\*), INTENT(IN) :: FILNAM

INTEGER, INTENT(IN) :: TAPIN, FCB\_BYTES\_IN\_REC

INTEGER(1), INTENT(OUT) :: LAST\_CHAR

INTEGER, INTENT(OUT) :: BYTE\_IN\_FILE, REC\_IN\_FILE

INTEGER(1), INTENT(INOUT) :: BUFFER(FCB\_BYTES\_IN\_REC)

INTEGER

FCB\_RECORD\_SIZE

END FUNCTION END INTERFACE

The function FCB\_OPEN\_CIFIN opens the CBF image file given by the file name in the character string *FILNAM* on the logical unit *TAPIN*. The calling routine must provide an INTEGER(1) byte buffer *BUFFER* of some appropriate INTEGER size *FCB\_BYTES\_IN\_REC*. The size must be chosen to suit the machine, but in most cases, 4096 will work. The values returned in *LAST\_CHAR*, *BYTE\_IN\_FILE*, and *REC\_IN\_FILE* are for use in subsequent FCBlib I/O routines.

The image file will be checked for the initial characters "###CBF: ". If there is no match the error value CBF FILEREAD is returned.

### ARGUMENTS

FILNAM The character string name of the image file to be opened.

TAPIN The INTEGER Fortran device unit number assigned to image file.

LAST\_CHAR The last character (as an INTEGER(1) byte) read.

FCB\_BYTES\_IN\_REC The INTEGER number of bytes in a record.

BYTE\_IN\_FILE The INTEGER byte (counting from 1) of the byte to read.

REC IN FILE The INTEGER record number (counting from 1) of next record to read.

BUFFER The INTEGER(1) array of length FCB\_BYTES\_IN\_REC to hold the appropriate record from

**TAPIN** 

## **RETURN VALUE**

Returns 0 if the function is successful. SEE ALSO

2.5.3 FCB EXIT BINARY 2.5.5 FCB NEXT BINARY 2.5.9 FCB READ BYTE

2.5.11 FCB READ LINE

## FCB\_DECOMPRESS\_PACKED\_3D\_I2, FCB\_DECOMPRESS\_PACKED\_3D\_I4

```
INTERFACE
INTEGER FUNCTION FCB_DECOMPRESS_PACKED_I2 (ARRAY, NELEM, NELEM_READ, &
  ELSIGN, COMPRESSION, DIM1, DIM2, &
  TAPIN, FCB BYTES IN REC, BYTE IN FILE,
 REC IN FILE, BUFFER)
INTEGER(2), INTENT(OUT):: ARRAY(DIM1,DIM2)
INTEGER(8), INTENT(OUT):: NELEM_READ
INTEGER(8),
              INTENT(IN):: NELEM
              INTENT(IN):: ELSIGN, COMPRESSION
INTEGER,
INTEGER(8),
            INTENT(IN):: DIM1, DIM2
INTEGER,
              INTENT(IN):: TAPIN, FCB_BYTES_IN_REC
           INTENT(INOUT):: REC_IN_FILE, BYTE_IN_FILE
INTEGER,
INTEGER(1), INTENT(INOUT):: BUFFER(FCB BYTES IN REC)
END FUNCTION
END INTERFACE
  INTERFACE
INTEGER FUNCTION FCB DECOMPRESS PACKED 14 (ARRAY, NELEM, NELEM READ, &
  ELSIGN, COMPRESSION, DIM1, DIM2, &
  TAPIN, FCB_BYTES_IN_REC, BYTE_IN_FILE,
  REC_IN_FILE, BUFFER)
INTEGER(4), INTENT(OUT):: ARRAY(DIM1,DIM2)
INTEGER(8), INTENT(OUT):: NELEM_READ
INTEGER(8), INTENT(IN):: NELEM
INTEGER,
              INTENT(IN):: ELSIGN, COMPRESSION
             INTENT(IN):: DIM1, DIM2
INTEGER(8),
INTEGER,
             INTENT(IN):: TAPIN, FCB_BYTES_IN_REC
INTEGER,
           INTENT(INOUT):: REC_IN_FILE, BYTE_IN_FILE
INTEGER(1), INTENT(INOUT):: BUFFER(FCB_BYTES_IN_REC)
END FUNCTION
END INTERFACE
  INTERFACE
INTEGER FUNCTION FCB DECOMPRESS PACKED 3D I2 (ARRAY, NELEM, NELEM READ, &
  ELSIGN, COMPRESSION, DIM1, DIM2, DIM3, &
  TAPIN, FCB_BYTES_IN_REC, BYTE_IN_FILE,
  REC IN FILE, BUFFER)
INTEGER(2), INTENT(OUT):: ARRAY(DIM1,DIM2,DIM3)
INTEGER(8), INTENT(OUT):: NELEM_READ
INTEGER(8), INTENT(IN):: NELEM
INTEGER,
           INTENT(IN):: ELSIGN, COMPRESSION
INTEGER(8), INTENT(IN):: DIM1,DIM2,DIM3
INTEGER,
              INTENT(IN):: TAPIN, FCB BYTES IN REC
           INTENT(INOUT):: REC_IN_FILE, BYTE_IN_FILE
INTEGER(1), INTENT(INOUT):: BUFFER(FCB_BYTES_IN_REC)
END FUNCTION
END INTERFACE
  INTERFACE
INTEGER FUNCTION FCB DECOMPRESS PACKED 3D I4 (ARRAY, NELEM, NELEM READ, &
  ELSIGN, COMPRESSION, DIM1, DIM2, DIM3, &
  TAPIN, FCB BYTES IN REC, BYTE IN FILE,
  REC IN FILE, BUFFER)
INTEGER(4), INTENT(OUT):: ARRAY(DIM1,DIM2,DIM3)
INTEGER(8), INTENT(OUT):: NELEM_READ
INTEGER(8),
              INTENT(IN):: NELEM
INTEGER,
              INTENT(IN):: ELSIGN, COMPRESSION
INTEGER(8), INTENT(IN):: DIM1,DIM2,DIM3
INTEGER,
           INTENT(IN):: TAPIN, FCB BYTES IN REC
          INTENT(INOUT):: REC IN FILE, BYTE IN FILE
INTEGER(1), INTENT(INOUT):: BUFFER(FCB_BYTES_IN_REC)
END FUNCTION
END INTERFACE
```

The functions FCB\_DECOMPRESS\_PACKED\_I2, FCB\_DECOMPRESS\_PACKED\_I4,

FCB\_DECOMPRESS\_PACKED\_3D\_I2 and FCB\_DECOMPRESS\_PACKED\_3D\_I4, decompress images compress according the the CBF\_PACKED or CBF\_PACKED\_V2 compression described in section <u>3.3.2</u> on J. P. Abrahams CCP4 packed compression.

The relevant function should be called immediately after a call to <u>FCB NEXT BINARY</u>, using the values returned by <u>FCB NEXT BINARY</u> to select the appropriate version of the function.

#### **ARGUMENTS**

ARRAY The array to receive the image

NELEM The INTEGER(8) number of elements to be read

NELEM\_READ The INTEGER(8) returned value of the number of elements actually read ELSIGN The INTEGER value of the flag for signed (1) OR unsigned (0) data

COMPRESSION The compression of the image

DIM1 The INTEGER(8) value of the fastest dimension of ARRAY
DIM2 The INTEGER(8) value of the second fastest dimension
DIM3 The INTEGER(8) value of the third fastest dimension

TAPIN The INTEGER Fortran device unit number assigned to image file.

FCB BYTES IN REC The INTEGER number of bytes in a record.

BYTE\_IN\_FILE The INTEGER byte (counting from 1) of the byte to read.

REC\_IN\_FILE The INTEGER record number (counting from 1) of next record to read.

BUFFER The INTEGER(1) array of length FCB BYTES IN REC to hold the appropriate record from

**TAPIN** 

#### RETURN VALUE

Returns 0 if the function is successful.

#### SEE ALSO

2.5.3 FCB EXIT BINARY 2.5.5 FCB NEXT BINARY 2.5.6 FCB OPEN CIFIN 2.5.9 FCB READ BYTE 2.5.11 FCB READ LINE

## 2.5.8 FCB\_READ\_BITS

#### INTERFACE

```
INTEGER FUNCTION FCB READ BITS (TAPIN, FCB BYTES IN REC, BUFFER,
               REC IN FILE, BYTE IN FILE, BCOUNT, BBYTE,
               BITCOUNT, IINT, LINT)
INTEGER,
              INTENT(IN):: TAPIN, FCB BYTES IN REC
INTEGER,
           INTENT(INOUT):: REC_IN_FILE, BYTE_IN_FILE
INTEGER(1), INTENT(INOUT):: BUFFER(FCB BYTES IN REC)
           INTENT(INOUT):: BCOUNT
INTEGER.
INTEGER(1), INTENT(INOUT):: BBYTE
              INTENT(IN):: BITCOUNT
INTEGER.
INTEGER,
              INTENT(IN):: LINT
INTEGER(4), INTENT(OUT):: IINT(LINT)
END FUNCTION
END INTERFACE
```

The function FCB\_READ\_BITS gets the integer value starting at BYTE\_IN\_FILE from file TAPIN continuing through BITCOUNT bits, with sign extension. BYTE\_IN\_FILE is left at the entry value and not incremented. The resulting, sign-extended integer value is stored in the INTEGER(4) array IINT of dimension LINT with the least significant portion in IINT(1).

### **ARGUMENTS**

TAPIN The INTEGER Fortran device unit number assigned to image file.

FCB BYTES IN REC The INTEGER number of bytes in a record.

BUFFER The INTEGER(1) array of length FCB\_BYTES\_IN\_REC to hold the appropriate record from

**TAPIN** 

REC IN FILE The INTEGER record number (counting from 1) of next record to read.

BYTE IN FILE The INTEGER byte (counting from 1) of the byte to read.

BCOUNT The INTEGER count of bits remaining unused from the last call to FCB\_READ\_BITS.

The INTEGER(1) byte containing the unused bits from the last call to FCB\_READ\_BITS.

The INTEGER count of the number of bits to be extracted from the image file.

IINT

The INTEGER count of the number of bits to be extracted from the image file.

The INTEGER(4) array into which to store the value extracted from the image file.

LINT The INTEGER length of the array IINT.

## **RETURN VALUE**

Returns 0 if the function is successful. Because of the use of direct access I/O in blocks of size FCB\_BYTES\_IN\_REC the precise location of the end of file may not be detected.

### **SEE ALSO**

2.5.3 FCB EXIT BINARY 2.5.5 FCB NEXT BINARY 2.5.6 FCB OPEN CIFIN 2.5.9 FCB READ BYTE 2.5.11 FCB READ LINE

## 2.5.9 FCB READ BYTE

#### INTERFACE

INTEGER FUNCTION FCB\_READ\_BYTE(TAPIN,FCB\_BYTES\_IN\_REC,BUFFER,

REC IN FILE,BYTE IN FILE,IBYTE)

INTEGER, INTENT(IN):: TAPIN,FCB\_BYTES\_IN\_REC
INTEGER, INTENT(INOUT):: REC\_IN\_FILE,BYTE\_IN\_FILE
INTEGER(1),INTENT(INOUT):: BUFFER(FCB\_BYTES\_IN\_REC)

INTEGER(1), INTENT(OUT):: IBYTE

END FUNCTION
END INTERFACE

The function FCB\_READ\_BYTE reads the byte at the position BYTE\_IN\_FILE in the image file TAPIN. The first byte in the file is at BYTE\_IN\_FILE = 1. BYTE\_IN\_FILE should be set to the desired value before the call to the function and is not incremented within the function.

The function attempts to suppress the error caused by a read of a short last record, and in most systems cannot determine the exact location of the end of the image file, returning zero bytes until the equivalent of a full final record has been read.

## **ARGUMENTS**

TAPIN The INTEGER Fortran device unit number assigned to image file.

FCB BYTES IN REC The INTEGER number of bytes in a record.

BUFFER The INTEGER(1) array of length FCB BYTES IN REC to hold the appropriate record from

*TAPIN* 

REC\_IN\_FILE The INTEGER record number (counting from 1) of next record to read.

BYTE\_IN\_FILE The INTEGER byte (counting from 1) of the byte to read.

The INTEGER(1) byte found in the image file at the byte position BYTE IN FILE.

# RETURN VALUE

Returns 0 if the function is successful. Because of the use of direct access I/O in blocks of size FCB\_BYTES\_IN\_REC the precise location of the end of file may not be detected.

```
2.5.3 FCB EXIT BINARY
2.5.5 FCB NEXT BINARY
2.5.6 FCB OPEN CIFIN
2.5.9 FCB READ BITS
2.5.11 FCB READ LINE
```

# 2.5.10 FCB\_READ\_IMAGE\_I2, FCB\_READ\_IMAGE\_I4, FCB\_READ\_IMAGE\_3D\_I2, FCB\_READ\_IMAGE\_3D\_I4

```
INTERFACE
INTEGER FUNCTION FCB_READ_IMAGE_I2(ARRAY, NELEM, NELEM_READ, &
  ELSIGN, COMPRESSION, DIM1, DIM2,
  PADDING, TAPIN, FCB_BYTES_IN_REC, BYTE_IN_FILE,
  REC IN FILE, BUFFER)
INTEGER(2), INTENT(OUT):: ARRAY(DIM1,DIM2)
INTEGER(8), INTENT(OUT):: NELEM_READ
              INTENT(IN):: NELEM
INTEGER(8),
INTEGER,
              INTENT(IN):: ELSIGN
             INTENT(OUT):: COMPRESSION
INTEGER,
INTEGER(8), INTENT(IN):: DIM1,DIM
INTEGER(8), INTENT(OUT):: PADDING
              INTENT(IN):: DIM1, DIM2
             INTENT(IN):: TAPIN, FCB BYTES IN REC
INTEGER.
          INTENT(INOUT):: REC IN FILE, BYTE IN FILE
INTEGER,
INTEGER(1), INTENT(INOUT):: BUFFER(FCB_BYTES_IN_REC)
END FUNCTION
END INTERFACE
  INTERFACE
INTEGER FUNCTION FCB_READ_IMAGE_I4(ARRAY, NELEM, NELEM_READ, &
  ELSIGN, COMPRESSION, DIM1, DIM2,
  PADDING, TAPIN, FCB BYTES IN REC, BYTE IN FILE,
  REC_IN_FILE, BUFFER)
INTEGER(4), INTENT(OUT):: ARRAY(DIM1,DIM2)
INTEGER(8), INTENT(OUT):: NELEM_READ
              INTENT(IN):: NELEM
INTEGER(8),
             INTENT(IN):: ELSIGN
INTEGER,
             INTENT(OUT):: COMPRESSION
INTEGER(8), INTENT(IN):: DIM1, DIM2
INTEGER(8), INTENT(OUT):: PADDING
INTEGER,
               INTENT(IN):: TAPIN, FCB_BYTES_IN_REC
           INTENT(INOUT):: REC_IN_FILE, BYTE_IN_FILE
INTEGER,
INTEGER(1), INTENT(INOUT):: BUFFER(FCB BYTES IN REC)
END FUNCTION
END INTERFACE
  INTERFACE
INTEGER FUNCTION FCB READ IMAGE 3D 12 (ARRAY, NELEM, NELEM_READ, &
  ELSIGN, COMPRESSION, DIM1, DIM2, DIM3,
  PADDING, TAPIN, FCB_BYTES_IN_REC, BYTE_IN_FILE,
  REC IN FILE, BUFFER)
INTEGER(2), INTENT(OUT):: ARRAY(DIM1,DIM2,DIM3)
INTEGER(8), INTENT(OUT):: NELEM READ
INTEGER(8),
              INTENT(IN):: NELEM
              INTENT(IN):: ELSIGN
INTEGER,
INTEGER,
             INTENT(OUT):: COMPRESSION
INTEGER(8),
            INTENT(IN):: DIM1,DIM2,DIM3
INTEGER(8), INTENT(OUT):: PADDING
INTEGER,
             INTENT(IN):: TAPIN, FCB_BYTES_IN_REC
           INTENT(INOUT):: REC IN FILE, BYTE IN FILE
INTEGER(1), INTENT(INOUT):: BUFFER(FCB_BYTES_IN_REC)
END FUNCTION
END INTERFACE
```

```
INTERFACE
INTEGER FUNCTION FCB READ IMAGE 3D I4(ARRAY, NELEM, NELEM READ,
  ELSIGN, COMPRESSION, DIM1, DIM2, DIM3,
  PADDING, TAPIN, FCB BYTES IN REC, BYTE IN FILE,
  REC_IN_FILE, BUFFER)
INTEGER(4), INTENT(OUT):: ARRAY(DIM1,DIM2,DIM3)
INTEGER(8), INTENT(OUT):: NELEM_READ
INTEGER(8), INTENT(IN):: NELEM
INTEGER,
             INTENT(IN):: ELSIGN
INTEGER,
             INTENT(OUT):: COMPRESSION
INTEGER(8), INTENT(IN):: DIM1,DIM2,DIM3
INTEGER(8), INTENT(OUT):: PADDING
INTEGER,
              INTENT(IN):: TAPIN, FCB_BYTES_IN_REC
INTEGER, INTENT(INOUT):: REC_IN_FILE, BYTE_IN_FILE
```

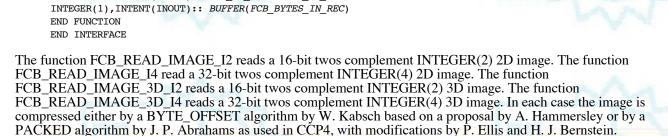

The relevant function automatically first calls <u>FCB NEXT BINARY</u> to skip to the next binary section and then starts to read. An error return will result if the parameters of this call are inconsistent with the values in MIME header.

### ARGUMENTS

| ARRAY            | The array to receive the image                                                             |
|------------------|--------------------------------------------------------------------------------------------|
| NELEM            | The INTEGER(8) number of elements to be read                                               |
| NELEM_READ       | The INTEGER(8) returned value of the number of elements actually read                      |
| ELSIGN           | The INTEGER value of the flag for signed (1) OR unsigned (0) data                          |
| COMPRESSION      | The actual compression of the image                                                        |
| DIM1             | The INTEGER(8) value of the fastest dimension of ARRAY                                     |
| DIM2             | The INTEGER(8) value of the second fastest dimension                                       |
| DIM3             | The INTEGER(8) value of the third fastest dimension                                        |
| TAPIN            | The INTEGER Fortran device unit number assigned to image file.                             |
| FCB_BYTES_IN_REC | The INTEGER number of bytes in a record.                                                   |
| BYTE_IN_FILE     | The INTEGER byte (counting from 1) of the byte to read.                                    |
| REC_IN_FILE      | The INTEGER record number (counting from 1) of next record to read.                        |
| BUFFER           | The INTEGER(1) array of length <i>FCB_BYTES_IN_REC</i> to hold the appropriate record from |
|                  | TAPIN                                                                                      |

## **RETURN VALUE**

Returns 0 if the function is successful.

# SEE ALSO

```
2.5.3 FCB EXIT BINARY
2.5.5 FCB NEXT BINARY
2.5.6 FCB OPEN CIFIN
2.5.7 FCB DECOMPRESS: FCB DECOMPRESS PACKED I2, FCB DECOMPRESS PACKED I4.
FCB DECOMPRESS PACKED 3D I2, FCB DECOMPRESS PACKED 3D I4
2.5.9 FCB READ BYTE
2.5.11 FCB READ LINE
```

# 2.5.11 FCB\_READ\_LINE

#### INTERFACE

```
INTEGER FUNCTION FCB_READ_LINE(TAPIN, LAST_CHAR, FCB_BYTES_IN_REC, & BYTE_IN_FILE, REC_IN_FILE, BUFFER, LINE, N, LINELEN)

INTEGER, INTENT(IN):: TAPIN, FCB_BYTES_IN_REC, N

INTEGER, INTENT(INOUT):: BYTE_IN_FILE, REC_IN_FILE

INTEGER, INTENT(OUT):: LINELEN

INTEGER(1), INTENT(INOUT):: LAST_CHAR, BUFFER, (FCB_BYTES_IN_REC)

INTEGER(1), INTENT(OUT):: LINE(N)

END FUNCTION

END INTERFACE
```

The function FCB\_READ\_LINE reads successive bytes into the INTEGER(1) byte array LINE of dimension N), stopping at N bytes or the first error or the first CR (Z'0D') or LF (Z'0A'), whichever comes first. It discards an LF after a CR. The variable LAST CHAR is checked for the last character from the previous line to make this determination.

The actual number of bytes read into the line, not including any terminal CR or LF is stored in LINELEN.

## **ARGUMENTS**

TAPIN The INTEGER Fortran device unit number assigned to image file.

LAST\_CHAR The INTEGER(1) byte holding the ASCII value of the last character read for each line read.

FCB\_BYTES\_IN\_REC The INTEGER number of bytes in a record.

BYTE IN FILE The INTEGER byte (counting from 1) of the byte to read.

REC\_IN\_FILE The INTEGER record number (counting from 1) of next record to read.

BUFFER The INTEGER(1) array of length FCB BYTES IN REC to hold the appropriate record from

TAPIN.

LINE The INTEGER(1) array of length N to hold the line to be read from TAPIN.

N The INTEGER dimension of LINE.

LINELEN The INTEGER number of characters read into LINE.

#### RETURN VALUE

Returns 0 if the function is successful.

## **SEE ALSO**

2.5.3 FCB EXIT BINARY

2.5.5 FCB NEXT BINARY

2.5.6 FCB OPEN CIFIN

2.5.7 FCB DECOMPRESS: FCB DECOMPRESS PACKED I2, FCB DECOMPRESS PACKED I4,

FCB DECOMPRESS PACKED 3D I2. FCB DECOMPRESS PACKED 3D I4

2.5.9 FCB READ BYTE

# 2.5.12 FCB\_READ\_XDS\_I2

### INTERFACE

The function FCB\_READ\_XDS\_I2 read a 32-bit integer twos complement image into a 16-bit INTEGER(2) XDS image using the CBF\_BYTE\_OFFSET, CBF\_PACKED or CBF\_PACKED\_V2 compressions for the 32-bit data. The BYTE\_OFFSET algorithm is a variant of the September 2006 version by W. Kabsch which was based on a suggestion by A. Hammersley and which was further modified by H. Bernstein.

The file named *FILNAM* is opened on the logical unit *TAPIN* and <u>FCB\_NEXT\_BINARY</u> is used to skip to the next binary image. The binary image is then decompressed to produce an XDS 16-bit integer image array *IFRAME* which is *NX* by *NY*. The dimensions must agree with the dimensions specified in MIME header.

The conversion from a 32-bit integer I32 to 16-bit XDS pixel I16 is done as per W. Kabsch as follows: The value I32 is limited to the range  $-1023 \le I32 \le 1048576$ . If I32 is outside that range it is truncated to the closer boundary. The generate I16, the 16-bit result, if I32 > 32767, it is divided by 32 (producing a number between 1024 and 32768), and then negated (producing a number between -1024 and -32768).

For CBF\_BYTE\_OFFSET this conversion can be done on the fly directly into the target array *IFRAME*, but for the CBF\_PACKED or CBF\_PACKED\_V2, the full 32 bit precision is needed during the decompression, forcing the use of an intermediate INTEGER(4) array *JFRAME* to hold the 32-bit image in that case.

The image file is closed after reading one image.

## **ARGUMENTS**

FILNAM The character string name of the image file to be opened.

TAPIN The INTEGER Fortran device unit number assigned to image file.

NX The INTEGER fast dimension of the image array.NY The INTEGER slow dimension of the image array.

IFRAME The INTEGER(2) XDS image array.

JFRAME The INTEGER(4) 32-bit image scratch array needed for CBF\_PACKED or CBF\_PACKED\_V2 images.

## RETURN VALUE

Returns 0 if the function is successful, CBF\_FORMAT (=1) if it cannot handle this CBF format (not implemented), -1 if it cannot determine endian architecture of this machine, -2: if it cannot open the image file, -3: if it finds the wrong image format and -4 if it cannot read the image.

## 2.5.13 FCB\_SKIP\_WHITESPACE

#### INTERFACE

```
INTEGER FUNCTION FCB_SKIP_WHITESPACE(TAPIN, LAST_CHAR,

FCB_BYTES_IN_REC,BYTE_IN_FILE,REC_IN_FILE,BUFFER,&

LINE,N,LINELEN,ICUR,FRESH_LINE)

INTEGER, INTENT(IN):: TAPIN,FCB_BYTES_IN_REC,N

INTEGER, INTENT(INOUT):: BYTE_IN_FILE,REC_IN_FILE,LINELEN,ICUR, &

FRESH_LINE

INTEGER(1),INTENT(INOUT):: BUFFER(FCB_BYTES_IN_REC),LINE(N), &

LAST_CHAR

END_INTERFACE
```

The function FCB\_SKIP\_WHITESPACE skips forward on the current INTEGER(1) byte array *LINE* of size *N* with valid data in *LINE*(1:*LINELEN*) from the current position *ICUR* moving over MIME header whitespace and comments, reading new lines into *LINE* if needed. The flag *FRESH\_LINE* indicates that a fresh line should be read on entry.

## **ARGUMENTS**

TAPIN The INTEGER Fortran device unit number assigned to image file.

LAST\_CHAR The INTEGER(1) byte holding the ASCII value of the last character read for each line read.

FCB\_BYTES\_IN\_REC The INTEGER number of bytes in a record.

BYTE\_IN\_FILE The INTEGER byte (counting from 1) of the byte to read.

REC\_IN\_FILE The INTEGER record number (counting from 1) of next record to read.

BUFFER The INTEGER(1) array of length FCB\_BYTES\_IN\_REC to hold the appropriate record from

TAPIN.

LINE The INTEGER(1) array of length N to hold the line to be read from TAPIN.

N The INTEGER dimension of LINE.

LINELEN The INTEGER number of characters read into LINE.

*ICUR* The INTEGER position within the line.

FRESH\_LINE The INTEGER flag that a fresh line is needed.

## RETURN VALUE

Returns 0 if the function is successful.

## **SEE ALSO**

2.5.3 FCB EXIT BINARY

2.5.5 FCB NEXT BINARY

2.5.6 FCB OPEN CIFIN

2.5.7 FCB DECOMPRESS: FCB DECOMPRESS PACKED 12, FCB DECOMPRESS PACKED 14.

FCB DECOMPRESS PACKED 3D I2, FCB DECOMPRESS PACKED 3D I4

2.5.9 FCB READ BYTE

## 3. File format

## 3.1 General description

With the exception of the binary sections, a CBF file is an mmCIF-format ASCII file, so a CBF file with no binary sections is a CIF file. An imgCIF file has any binary sections encoded as CIF-format ASCII strings and is a CIF file whether or not it contains binary sections. In most cases, CBFlib can also be used to access normal CIF files as well as CBF and imgCIF files.

## 3.2 Format of the binary sections

Before getting to the binary data itself, there are some preliminaries to allow a smooth transition from the conventions of CIF to those of raw or encoded streams of "octets" (8-bit bytes). The binary data is given as the essential part of a specially formatted semicolon-delimited CIF multi-line text string. This text string is the value associated with the tag "\_array\_data.data".

The specific format of the binary sections differs between an imgCIF and a CBF file.

## 3.2.1 Format of imgCIF binary sections

Each binary section is encoded as a semicolon-delimited string. Within the text string, the conventions developed for transmitting email messages including binary attachments are followed. There is secondary ASCII header information, formatted as Multipurpose Internet Mail Extensions (MIME) headers (see RFCs 2045-49 by Freed, et al.). The boundary marker for the beginning of all this is the special string

--CIF-BINARY-FORMAT-SECTION--

at the beginning of a line. The initial "--" says that this is a MIME boundary. We cannot put "###" in front of it and conform to MIME conventions. Immediately after the boundary marker are MIME headers, describing some useful information we will need to process the binary section. MIME headers can appear in different orders, and can be very confusing (look at the raw contents of a email message with attachments), but there is only one header which is has to be understood to process an imgCIF: "Content-Transfer-Encoding". If the value given on this header is "BINARY", this is a CBF and the data will be presented as raw binary, containing a count (in the header described in 3.2.2 Format of CBF binary sections) so that we'll know when to start looking for more information.

If the value given for "Content-Transfer-Encoding" is one of the real encodings: "BASE64", "QUOTED-PRINTABLE", "X-BASE8", "X-BASE10" or "X-BASE16", the file is an imgCIF, and we'll need some other headers to process the encoded binary data properly. It is a good practice to give headers in all cases. The meanings of various encodings is given in the CBF extensions dictionary, cif img 1.5.4.dic, as one html file, or as separate pages for each defintion.

For certain compressions (e.g. CBF\_PACKED) MIME headers are essential to determine the parameters of the compression. The full list of MIME headers recognized by and generated by CBFlib is:

- Content-Type:
- Content-Transfer-Encoding:
- Content-MD5:
- X-Binary-Size:
- X-Binary-ID:

- X-Binary-Element-Type:
- X-Binary-Element-Byte-Order:
- X-Binary-Number-of-Elements:
- X-Binary-Size-Fastest-Dimension:
- X-Binary-Size-Second-Dimension:
- X-Binary-Size-Third-Dimension:
- X-Binary-Size-Padding:
- Content-Type:

The "Content-Type" header tells us what sort of data we have (currently always "application/octet-stream" for a miscellaneous stream of binary data) and, optionally, the conversions that were applied to the original data. The default is to compress the data with the "CBF-PACKED" algorithm. The Content-Type may be any of the discrete types permitted in RFC 2045; 'application/octet-stream' is recommended. If an octet stream was compressed, the compression should be specified by the parameter 'conversions="X-CBF\_PACKED" or the parameter 'conversions="X-CBF\_PACKED\_V2" or the parameter 'conversions="X-CBF\_CANONICAL" or the parameter 'conversions="X-CBF\_CANONICAL" or the parameter 'conversions="X-CBF\_BYTE\_OFFSET"

If the parameter 'conversions="X-CBF\_PACKED" or 'conversions="X-CBF\_PACKED\_V2" is given it may be further modified with the parameters '"uncorrelated sections" or '"flat"

If the "uncorrelated\_sections" parameter is given, each section will be compressed without using the prior section for averaging. If the "flat" parameter is given, each the image will be treated as one long row.

## • Content-Transfer-Encoding:

The "Content-Transfer-Encoding" may be 'BASE64', 'Quoted-Printable', 'X-BASE8', 'X-BASE10', 'X-BASE16' or 'X-BASE32K', for an imgCIF or 'BINARY' for a CBF. The octal, decimal and hexadecimal transfer encodings are provided for convenience in debugging and are not recommended for archiving and data interchange.

In a CIF, one of the parameters 'charset=us-ascii', 'charset=utf-8' or 'charset=utf-16' may be used on the Content-Transfer-Encoding to specify the character set used for the external presentation of the encoded data. If no charset parameter is given, the character set of the enclosing CIF is assumed. In any case, if a BOM flag is detected (FE FF for big-endian UTF-16, FF FE for little-endian UTF-16 or EF BB BF for UTF-8) is detected, the indicated charset will be assumed until the end of the encoded data or the detection of a different BOM. The charset of the Content-Transfer-Encoding is not the character set of the encoded data, only the character set of the presentation of the encoded data and should be respecified for each distinct STAR string.

In an imgCIF file, the encoded binary data begins after the empty line terminating the header. In an imgCIF file, the encoded binary data ends with the terminating boundary delimiter 'nn-CIF-BINARY-FORMAT-SECTION----' in the currently effective charset or with the 'nn;' that terminates the STAR string.

In a CBF, the raw binary data begins after an empty line terminating the header and after the sequence:

| Octet | Hex | Decimal | Purpose                          |
|-------|-----|---------|----------------------------------|
| 0     | 0C  | 12      | (ctrl-L) Page break              |
| 1     | 1A  | 26      | (ctrl-Z) Stop listings in MS-DOS |
| 2     | 04  | 04      | (Ctrl-D) Stop listings in UNIX   |
| 3     | D5  | 213     | Binary section begins            |

None of these octets are included in the calculation of the message size or in the calculation of the message digest.

### • Content-MD5:

An MD5 message digest may, optionally, be used. The 'RSA Data Security, Inc. MD5 Message-Digest Algorithm' should be used. No portion of the header is included in the calculation of the message digest. The optional "Content-MD5" header provides a much more sophisticated check on the integrity of the binary data than size checks alone can provide.

## • X-Binary-Size:

The "X-Binary-Size" header specifies the size of the equivalent binary data in octets. This is the size **after** any compressions, but before any ascii encodings. This is useful in making a simple check for a missing portion of

this file. The 8 bytes for the Compression type (see below) are not counted in this field, so the value of "X-Binary-Size" is 8 less than the quantity in bytes 12-19 of the raw binary data (3.2.2 Format of CBF binary sections).

• X-Binary-ID:

The "X-Binary-ID" header should contain the same value as was given for "\_array\_data.binary\_id".

• X-Binary-Element-Type:

The "X-Binary-Element-Type" header specifies the type of binary data in the octets, using the same descriptive phrases as in <u>array structure.encoding type</u>. The default value is 'unsigned 32-bit integer'.

• X-Binary-Element-Byte-Order:

The "X-Binary-Element-Byte-Order" can specify either "BIG\_ENDIAN" or "LITTLE\_ENDIAN" byte order of the image data. CBFlib only writes "LITTLE\_ENDIAN", and in general can only process LITTLE\_ENDIAN even on machines that are BIG\_ENDIAN.

• X-Binary-Number-of-Elements:

The "X-Binary-Number-of-Elements" specifies the number of elements (not the number of octets) in the decompressed, decoded image.

• X-Binary-Size-Fastest-Dimension:

The optional "X-Binary-Size-Fastest-Dimension" specifies the number of elements (not the number of octets) in one row of the fastest changing dimension of the binary data array. This information must be in the MIME header for proper operation of some of the decompression algorithms.

• X-Binary-Size-Second-Dimension:

The optional "X-Binary-Size-Second-Dimension" specifies the number of elements (not the number of octets) in one column of the second-fastest changing dimension of the binary data array. This information must be in the MIME header for proper operation of some of the decompression algorithms.

• X-Binary-Size-Third-Dimension:

The optional "X-Binary-Size-Third-Dimension" specifies the number of sections for the third-fastest changing dimension of the binary data array.

• X-Binary-Size-Padding:

The optional "X-Binary-Size-Padding" specifies the size in octets of an optional padding after the binary array data and before the closing flags for a binary section. CBFlib always writes this padding as zeros, but this information should be in the MIME header for a binary section that uses padding, especially if non-zero padding is used.

A blank line separator immediately precedes the start of the encoded binary data. Blank spaces may be added prior to the preceding "line separator" if desired (e.g. to force word or block alignment).

Because CBFLIB may jump forward in the file from the MIME header, the length of encoded data cannot be greater than the value defined by "X-Binary-Size" (except when "X-Binary-Size" is zero, which means that the size is unknown), unless "X-Binary-Size-Padding" is specified to allow for the padding. At exactly the byte following the full binary section as defined by the length and padding values is the end of binary section identifier. This consists of the line-termination sequence followed by:

```
--CIF-BINARY-FORMAT-SECTION----
```

with each of these lines followed by a line-termination sequence. This brings us back into a normal CIF environment. This identifier is, in a sense, redundant because the binary data length value tells the a program how many bytes to jump over to the end of the binary data. This redundancy has been deliberately added for error checking, and for possible file recovery in the case of a corrupted file and this identifier must be present at the end of every block of binary data.

## 3.2.2 Format of CBF binary sections

In a CBF file, each binary section is encoded as a ;-delimited string, starting with an arbitrary number of pure-ASCII characters.

**Note:** For historical reasons, CIFlib has the option of writing simple header and footer sections: "START OF BINARY SECTION" at the start of a binary section and "END OF BINARY SECTION" at the end of a binary section, or writing MIME-type header and footer sections (3.2.1 Format of imgCIF binary sections). If the simple header is used, the actual ASCII text is ignored when the binary section is read. **Use of the simple binary header is deprecated.** 

The MIME header is recommended.

Between the ASCII header and the actual CBF binary data is a series of bytes ("octets") to try to stop the listing of the header, bytes which define the binary identifier which should match the "binary\_id" defined in the header, and bytes which define the length of the binary section.

| Octet  | Hex : | Decimal | Purpose                          |
|--------|-------|---------|----------------------------------|
| 1      | 0C    | 12      | (ctrl-L) End of Page             |
| 2      | 1A    | 26      | (ctrl-Z) Stop listings in MS-DOS |
| 3      | 04    | 04      | (Ctrl-D) Stop listings in UNIX   |
| 4      | D5    | 213     | Binary section begins            |
| 55+n-1 |       |         | Binary data (n octets)           |

NOTE: When a MIME header is used, only bytes 5 through 5+n-1 are considered in computing the size and the message digest, and only these bytes are encoded for the equivalent imgCIF file using the indicated Content-Transfer-Encoding.

If no MIME header has been requested (a deprecated use), then bytes 5 through 28 are used for three 8-byte words to hold the binary\_id, the size and the compression type:

| 512  | Binary Section Identifier (See _array_data.binary_ic 64-bit, little endian                                     |                                                                           |
|------|----------------------------------------------------------------------------------------------------|---------------------------------------------------------------------------|
| 1320 | The size (n) of the binary section in octets (i.e. the offset from octet 29 to the first byte followithe data) | ng                                                                        |
| 2128 | Compression type: CBF_NONE CBF_CANONICAL CBF_PACKED CBF_BYTE_OFFSET CBF_PREDICTOR                              | 0x0040 (64)<br>0x0050 (80)<br>0x0060 (96)<br>0x0070 (112)<br>0x0080 (128) |
|      |                                                                                                    |                                                                           |

The binary data then follows in bytes 29 through 29+n-1.

The binary characters serve specific purposes:

- The Control-L (from-feed) will terminate printing of the current page on most operating systems.
- The Control-Z will stop the listing of the file on MS-DOS type operating systems.
- The Control-D will stop the listing of the file on Unix type operating systems.
- The unsigned byte value 213 (decimal) is binary 11010101. (Octal 325, and hexadecimal D5). This has the eighth

bit set so can be used for error checking on 7-bit transmission. It is also asymmetric, but with the first bit also set in the case that the bit order could be reversed (which is not a known concern).

• (The carriage return, line-feed pair before the START\_OF\_BIN and other lines can also be used to check that the file has not been corrupted e.g. by being sent by ftp in ASCII mode.)

At present four compression schemes are implemented are defined: CBF\_NONE (for no compression), CBF\_CANONICAL (for and entropy-coding scheme based on the canonical-code algorithm described by Moffat, et al. (International Journal of High Speed Electronics and Systems, Vol 8, No 1 (1997) 179-231)), CBF\_PACKED or CBF\_PACKED\_V2 for J. P. Abrahams CCP4-style packing schemes and CBF\_BYTE\_OFFSET for a simple byte\_offset compression scheme. Other compression schemes will be added to this list in the future.

For historical reasons, CBFlib can read or write a binary string without a MIME header. The structure of a binary string with simple headers is:

| Byte | ASCII<br>symbol     | Decimal value | Description                                                                |
|------|---------------------|---------------|----------------------------------------------------------------------------|
| 1    | ;                   | 59            | Initial; delimiter                                                         |
| 2    | carriage-return     | 13            |                                                                            |
| 3    | line-feed           | 10            | The CBF new-line code is carriage-return, line-feed                        |
| 4    | S                   | 83            |                                                                            |
| 5    | T                   | 84            |                                                                            |
| 6    | A                   | 65            |                                                                            |
| 7    | R                   | 83            |                                                                            |
| 8    | T                   | 84            |                                                                            |
| 9    |                     | 32            |                                                                            |
| 10   | O                   | 79            |                                                                            |
| 11   | F                   | 70            |                                                                            |
| 12   |                     | 32            |                                                                            |
| 13   | В                   | 66            |                                                                            |
| 14   | I                   | 73            |                                                                            |
| 15   | N                   | 78            |                                                                            |
| 16   | A                   | 65            |                                                                            |
| 17   | R                   | 83            |                                                                            |
| 18   | Y                   | 89            |                                                                            |
| 19   |                     | 32            |                                                                            |
| 20   | S                   | 83            |                                                                            |
| 21   | E                   | 69            |                                                                            |
| 22   | C                   | 67            |                                                                            |
| 23   | T                   | 84            |                                                                            |
| 24   | I                   | 73            |                                                                            |
| 25   | O                   | 79            |                                                                            |
| 26   | N                   | 78            |                                                                            |
| 27   | carriage-return     | 13            |                                                                            |
| 28   | line-feed           | 10            |                                                                            |
| 29   | form-feed           | 12            |                                                                            |
| 30   | substitute          | 26            | Stop the listing of the file in MS-DOS                                     |
| 31   | end-of-transmission |               | Stop the listing of the file in unix                                       |
| 32   |                     | 213           | First non-ASCII value                                                      |
| 33   |                     |               | Binary section identifier (64-bit little-endien)                           |
| 41   | 48                  |               | Offset from byte 57 to the first ASCII character following the binary data |

| 49 56   |                 |             | Compression type     |  |
|---------|-----------------|-------------|----------------------|--|
| 57 57 + |                 | C / ( ) ( ) | Binary data (nbytes) |  |
| 57 + n  | carriage-return | 13          |                      |  |
| 58 + n  | line-feed       | 10          |                      |  |
| 59 + n  | E               | 69          |                      |  |
| 60 + n  | N               | 78          |                      |  |
| 61 + n  | D               | 68          |                      |  |
| 62 + n  |                 | 32          |                      |  |
| 63 + n  | 0               | 79          |                      |  |
| 64 + n  | F               | 70          |                      |  |
| 65 + n  |                 | 32          |                      |  |
| 66 + n  | В               | 66          |                      |  |
| 67 + n  | I               | 73          |                      |  |
| 68 + n  | N               | 78          |                      |  |
| 69 + n  | A               | 65          |                      |  |
| 70 + n  | R               | 83          |                      |  |
| 71 + n  | Y               | 89          |                      |  |
| 72 + n  |                 | 32          |                      |  |
| 73 + n  | S               | 83          |                      |  |
| 74 + n  | E               | 69          |                      |  |
| 75 + n  | C               | 67          |                      |  |
| 76 + n  | T               | 84          |                      |  |
| 77 + n  | I               | 73          |                      |  |
| 78 + n  | O               | 79          |                      |  |
| 79 + n  | N               | 78          |                      |  |
| 80 + n  | carriage-return | 13          |                      |  |
| 81 + n  | line-feed       | 10          |                      |  |
| 82 + n  | ;               | 59          | Final; delimiter     |  |
|         |                 |             |                      |  |

## 3.3 Compression schemes

Two schemes for lossless compression of integer arrays (such as images) have been implemented in this version of CBFlib:

- 1. An entropy-encoding scheme using canonical coding
- 2. A CCP4-style packing scheme.

Both encode the difference (or error) between the current element in the array and the prior element. Parameters required for more sophisticated predictors have been included in the compression functions and will be used in a future version of the library.

# 3.3.1 Canonical-code compression

The canonical-code compression scheme encodes errors in two ways: directly or indirectly. Errors are coded directly using a symbol corresponding to the error value. Errors are coded indirectly using a symbol for the number of bits in the (signed) error, followed by the error iteslf.

At the start of the compression, CBFlib constructs a table containing a set of symbols, one for each of the  $2^{n}$  direct codes from  $-2^{n}(n-1)$ ...  $2^{n}(n-1)$ ...  $2^{n}$ 

algorithm described by Moffat, et al. (International Journal of High Speed Electronics and Systems, Vol 8, No 1 (1997) 179-231).

The structure of the compressed data is:

| Byte                            | Value                                            |
|---------------------------------|--------------------------------------------------|
| 18                              | Number of elements (64-bit little-endian number) |
| 916                             | Minimum element                                  |
| 17 24                           | Maximum element                                  |
| 25 32                           | (reserved for future use)                        |
| 33                              | Number of bits directly coded, n                 |
| 34                              | Maximum number of bits encoded, maxbits          |
| 35 35+2^n-1                     | Number of bits in each direct code               |
| 35+2^n                          | Number of bits in the stop code                  |
| $35+2^{n}+1 35+2^{n}+maxbits-n$ | Number of bits in each indirect code             |
| $35+2^n+maxbits-n+1$            | Coded data                                       |

## 3.3.2 CCP4-style compression

Starting with CBFlib 0.7.7, CBFlib supports three variations on CCP4-style compression: the "flat" version supported in versions of CBFlib prior to release 0.7.7, as well as both version 1 and version 2 of J. P. Abrahams "pack\_c" compression.

The CBF\_PACKED and CBF\_PACKED\_V2 compression and decompression code incorporated in CBFlib is derived in large part from the J. P. Abrahams pack\_c.c compression code in CCP4. This code is incorporated in CBFlib under the GPL and the LGPL with both the permission Jan Pieter Abrahams, the original author of pack\_c.c (email from Jan Pieter Abrahams of 15 January 2007) and of the CCP4 project (email from Martyn Winn on 12 January 2007). The cooperation of J. P. Abrahams and of the CCP4 project is gratefully acknowledged.

The basis for all three versions is a scheme to pack offsets (differences from a base value) into a small-endian bit stream. The stream is organized into blocks. Each block begins with a header of 6 bits in the flat packed version and version 1 of J. P. Abrahams compression, and 7 bits in version 2 of J. P. Abrahams compression. The header gives the number of offsets that follow and the number of bits in each offset. Each offset is a signed, 2's complement integer.

The first 3 bits in the header gives the logarithm base 2 of the numer of offsets that follow the header. For example, if a header has a zero in bits, only one offset follows the header. If those same bits contain the number n, the number of offsets in the block is  $2^n$ .

The following 3 bits (flat and version 1) or 4 bits (version 2) contains a number giving an index into a table of bit-lengths for the offsets. All offsets in a given block are of the same length.

Bits 3 .. 5 (flat and version 1) or bits 3 .. 6 (version 2) encode the number of bits in each offset as follows:

| Value in bits 3 5 | Number of bits in each V1 offset | Number of bits in each V2 offset |  |
|-------------------|----------------------------------|----------------------------------|--|
| 0                 | 0                                | 0                                |  |
| 1                 | 4                                | 3                                |  |
| 2                 | 5                                | 4                                |  |
| 3                 | 6                                | 5                                |  |
| 4                 | 7                                | 6                                |  |
| 5                 | 8                                | 7                                |  |
| 6                 | 16                               | 8                                |  |
| 7                 | max                              | 9                                |  |
| 8                 |                                  | 10                               |  |
| 9                 |                                  | 11                               |  |
|                   |                                  |                                  |  |

| 10 | 12  |
|----|-----|
| 11 | 13  |
| 12 | 14  |
| 13 | 15  |
| 14 | 16  |
| 15 | max |
|    |     |

The value "max" is determined by the compression version and the element size. If the compression used is "flat", then "max" is 65. If the compression is version 1 or version 2 of the JPA compression, then "max" is the number of bits in each element, i.e. 8, 16, 32 or 64 bits.

The major difference between the three variants of packed compression is the choice of the base value from which the offset is measured. In all cases the first offset is measured from zero, i.e. the first offset is the value of the first pixel of the image. If "flat" is chosen or if the dimensions of the data array are not given, then the remaining offset are measure against the prior value, making it similar in approach to the "byte offset" compression described in section 3.3.3 Byte offset compression, but with a more efficient representation of the offsets.

In version 1 and version 2 of the J. P. Abrahams compression, the offsets are measured against an average of earlier pixels. If there is only one row only the prior pxiel is used, starting with the same offsets for that row as for "flat". After the first row, three pixels from the prior row are used in addition to using the immediately prior pixel. If there are multiple sections, and the sections are marked as correlated, after the first section, 4 pixels from the prior section are included in the average. The CBFlib code differs from the pack\_c code in the handling of the beginnings and ends of rows and sections. The pack\_c code will use pixels from the other side of the image in doing the averaging. The CBFlib code drops pixels from the other side of the image from the pool. The details follow.

After dealing with the special case of the first pixel, The algorithm uses an array of pointers, trail\_char\_data. The assignment of pixels to the pool to be averaged begins with trail\_char\_data[0] points to the pixel immediately prior to the next pixel to be processed, either in the same row (fastest index) or, at the end of the prior row if the next data element to be processed is at the end of a row. The location of the pixel pointed to by trail\_char\_data[0] is used to compute the locations of the other pixels in the pool. It will be dropped from the pool before averaging if it is on the opposite side of the image. The pool will consist of 1, 2, 4 or 8 pixels.

Assume ndim1, ndim2, ndim3 are the indices of the same pixel as trail\_char\_data[0] points to. These indices are incremented to be the indices of the next pixel to be processed before populating trail\_char\_data.

On exit, trail\_char\_data[0..7] will have been populated with pointers to the pixels to be used in forming the average. Pixels that will not be used will be set to NULL. Note that trail\_char\_data[0] may be set to NULL.

If we mark the next element to be processed with a "\*" and the entries in trail\_char\_data with their array indices 0 .. 7, the possible patterns of settings in the general case are:

current section:

- - - - 0 \* - - - -- - - - 3 2 1 - - -

prior section:

If there is no prior section (i.e. ndim3 is 0, or the CBF\_UNCORRELATED\_SECTIONS flag is set to indicate discontinuous sections), the values for trail\_char\_data[4..7] will all be NULL. When there is a prior section, trail\_char\_data[5..7] are pointers to the pixels immediately below the elements pointed to by trail\_char\_data[1..3], except

trail\_char\_data[4] is one element further along its row to be directly below the next element to be processed.

The first element of the first row of the first section is a special case, with no averaging.

In the first row of the first section (ndim2 == 0, and ndim3 == 0), after the first element (ndim1 > 0), only trail\_char\_data[0] is used

current section:

----0 \*----

For subsequent rows of the first section (ndim2 > 0, and ndim3 == 0), for the first element (ndim1 == 0), two elements from the prior row are used:

current section:

while for element after the first element, but before the last element of the row, a full set of 4 elements is used:

current section:

```
- - - - 0 * - - - -
- - - - 3 2 1 - - -
```

For the last element of a row (ndim1 == dim1-1), two elements are used

current section:

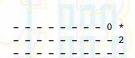

For sections after the first section, provided the CBF\_UNCORRELATED\_SECTIONS flag is not set in the compression, for each non-NULL entry in trail\_char\_data [0..3] an entry is made in trail\_char\_data [4..7], except for the first element of the first row of a section. In that case an entry is made in trail\_char\_data[4].

The structure of the compressed data is:

| Byte  | Value                                            |
|-------|--------------------------------------------------|
| 18    | Number of elements (64-bit little-endian number) |
| 916   | Minumum element (currently unused)               |
| 17 24 | Maximum element (currently unused)               |
| 25 32 | (reserved for future use)                        |
| 33    | Coded data                                       |

3.3.3 Byte\_offset compression

Starting with CBFlib 0.7.7, CBFlib supports a simple and efficient "byte\_offset" algorithm originally proposed by Andy Hammerley and modified by Wolgang Kabsch and Herbert Bernstein. The original proposal was called "byte\_offsets". We distinguish this variant by calling it "byte\_offset". The major differences are that the "byte\_offsets" algorithm started with explicit storage of the first element of the array as a 4-byte signed two's integer, and checked for image edges to changes the selection of prior pixel. The CBFlib "byte\_offset" alogorithm starts with an assumed zero before the first pixel and represents the value of the first pixel as an offset of whatever number of size is needed to hold the value, and for speed, treats the entire image as a simple linear array, allowing use of the last pixel of one row as the base against which to compute the offset for the first element of the next row.

The algorithm is simple and easily implemented. This algorithm can never achieve better than a factor of two compression relative to 16-bit raw data or 4 relative to 32-bit raw data, but for most diffraction data the compression will indeed be very close to these ideal values. It also has the advantage that integer values up to 32 bits (or 31 bits and sign) may be stored efficiently without the need for special over-load tables. It is a fixed algorithm which does not need to calculate any image statistics, so is fast.

The algorithm works because of the following property of almost all diffraction data and much other image data: The value of one element tends to be close to the value of the adjacent elements, and the vast majority of the differences use little of the full dynamic range. However, noise in experimental data means that run-length encoding is not useful (unless the image is separated into different bit-planes). If a variable length code is used to store the differences, with the number of bits used being inversely proportional to the probability of occurrence, then compression ratios of 2.5 to 3.0 may be achieved. However, the optimum encoding becomes dependent of the exact properties of the image, and in particular on the noise. Here a lower compression ratio is achieved, but the resulting algorithm is much simpler and more robust.

The "byte\_offset" compression algorithm is the following:

- 1. Start with a base pixel value of 0.
- 2. Compute the difference delta between the next pixel value and the base pixel value.
- 3. If  $-127 \le \text{delta} \le 127$ , output delta as one byte, make the current pixel value the base pixel value and return to step
- 4. Otherwise output -128 (F0 hex).
- 5. We still have to output delta. If -32767 ≤ delta ≤ 32767, output delta as a little\_endian 16-bit quantity, make the current pixel value the base pixel value and return to step 2.
- 6. Otherwise output -32768 (F000 hex, little\_endian, i.e. 00 then F0)
- 7. We still have to output delta. If  $-2147483647 \le \text{delta} \le 2147483647$ , output delta as a little\_endian 32 bit quantity, make the current pixel value the base pixel value and return to step 2.
- 8. Otherwise output -2147483648 (F00000000 hex, little\_endian, i.e. 00, then 00, then 00, then F0) and then output the pixel value as a little-endian 64 bit quantity, make the current pixel value the base pixel value and return to step 2.

The "byte\_offset" decompression algorithm is the following:

- 1. Start with a base pixel value of 0.
- 2. Read the next byte as delta
- 3. If -127 ≤ delta ≤ 127, add delta to the base pixel value, make that the new base pixel value, place it on the output array and return to step 2.
- 4. If delta is F0 hex, read the next two bytes as a little\_endian 16-bit number and make that delta.
- 5. If  $-32767 \le \text{delta} \le 32767$ , add delta to the base pixel value, make that the new base pixel value, place it on the output array and return to step 2.
- 6. If delta is F000 hex, read the next 4 bytes as a little\_endian 32-bit number and make that delta
- 7. If -2147483647 ≤ delta ≤ 2147483647, add delta to the base pixel value, make that the new base pixel value, place it on the output array and return to step 2.
- 8. If delta is F0000000 hex, read the next 4 bytes as a little\_endian 32-bit number and make that delta, read the next 8 bytes as a little\_endia 64-bit number and make that delta, add delta to the base pixel value, make that the new base pixel value, place it on the output array and return to step 2.

Let us look at an example, of two 1000 x 1000 flat field images presented as a mimimal imgCIF file. The first image uses 32-bit unsigned integers and the second image uses 16-bit unsigned integers.

The imgCIF file begins with some identifying comments (magic numbers) to track the version of the dictionary and library:

This is followed by the necessary syntax to start a CIF data block and by whatever tags and values are appropriate to describe the experiment. The minimum is something like

data\_testflat

eventually we come to the actual binary data, which begins the loop header for the array\_data category

loop\_ \_array\_data.data

with any additional tags needed, and then the data itself, which starts with the mini-header:

followed by an empty line and then the sequence of characters:

^L^Z^D<D5>

followed immediately by the compressed data.

The binary data begins with the hex byte 80 to flag the need for a value that will not fit in one byte. That is followed by the small\_endian hex value 3E8 saying that the first delta is 1000. Then 999,999 bytes of zero follow, since this is a flat field, with all values equal to zero. That gives us our entire  $1000 \times 1000$  compressed flat field. However, because we asked for 4095 bytes of padding, there is an additional 4095 bytes of zero that are not part of the compressed field. They are just pad and can be ignored. Finally, after the pad, the CIF text field that began with

;
--CIF-BINARY-FORMAT-SECTION-is completed with
--CIF-BINARY-FORMAT-SECTION---;

notice the extra --

The second flat field then follows, with a very similar mini-header:

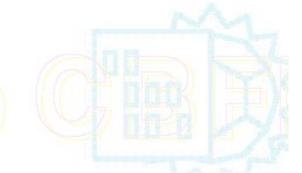

The only difference is that we have declared this array to be 16-bit and have chosen a different binary id (2 instead of 1). Even the checksum is the same.

## 4. Installation

CBFlib should be built on a disk with at least 200 megabytes of free space. <u>CBFlib.tar.gz</u> is a "gzipped" tar of the code as it now stands. Place the gzipped tar in the directory that is intended to contain a new directory, named CBFlib\_0.7.5 (the "top-level" directory) and uncompress it with gunzip and unpack it with tar:

```
gunzip CBFlib.tar.gz
tar xvf CBFLIB.tar
```

As with prior releases, to run the test programs, you will also need Paul Ellis's sample MAR345 image, example.mar2300, and Chris Nielsen's sample ADSC Quantum 315 image, mb\_LP\_1\_001.img as sample data. Both these files will be extracted by the Makefile from CBFlib\_0.7.7\_Data\_Files. Do not download copies into the top level directory.

After unpacking the archive, the top-level directory should contain a makefile:

Makefile Makefile for unix

and the subdirectories:

src/ CBFLIB source files
include/ CBFLIB header files
m4/ CBFLIB m4 macro files (used to build .f90 files)
examples/ Example program source files
doc/ Documentation
lib/ Compiled CBFLIB library
bin/ Executable example programs

html images/ JPEG images used in rendering the HTML files

For instructions on compiling and testing the library, go to the top-level directory and type:

make

The CBFLIB source and header files are in the "src" and "include" subdirectories. The FCBLIB source and m4 files are in the "src" and "m4" subdirectories. The files are:

| src/              | include/ m4/      | Description                                     |
|-------------------|-------------------|-------------------------------------------------|
| cbf.c             | cbf.h             | CBFLIB API functions                            |
| cbf_alloc.c       | cbf_alloc.h       | Memory allocation functions                     |
| cbf_ascii.c       | cbf_ascii.h       | Function for writing ASCII values               |
| cbf_binary.c      | cbf_binary.h      | Functions for binary values                     |
| cbf_byte_offset.c | cbf_byte_offset.h | Byte-offset compression                         |
| cbf_canonical.c   | cbf_canonical.h   | Canonical-code compression                      |
| cbf_codes.c       | cbf_codes.h       | Encoding and message digest functions           |
| cbf_compress.c    | cbf_compress.h    | General compression routines                    |
| cbf_context.c     | cbf_context.h     | Control of temporary files                      |
| cbf_file.c        | cbf_file.h        | File in/out functions                           |
| cbf_lex.c         | cbf_lex.h         | Lexical analyser                                |
| cbf_packed.c      | cbf_packed.h      | CCP4-style packing compression                  |
| cbf_predictor.c   | cbf_predictor.h   | Predictor-Huffman compression (not implemented) |

| cbf_read_binary.c       | cbf_read_binary.h  |                    | Read binary headers                                                      |
|-------------------------|--------------------|--------------------|--------------------------------------------------------------------------|
| cbf_read_mime.c         | cbf_read_mime.h    |                    | Read MIME-encoded binary sections                                        |
| cbf_simple.c            | cbf_simple.h       |                    | Higher-level CBFlib functions                                            |
| cbf_string.c            | cbf_string.h       |                    | Case-insensitive string comparisons                                      |
| cbf_stx.c               | cbf_stx.h          |                    | Parser (generated from cbf.stx.y)                                        |
| cbf_tree.c              | cbf_tree.h         |                    | CBF tree-structure functions                                             |
| cbf_uncompressed.c      | cbf_uncompressed.h |                    | Uncompressed binary sections                                             |
| cbf_write.c             | cbf_write.h        |                    | Functions for writing                                                    |
| cbf_write_binary.c      | cbf_write_binary.h |                    | Write binary sections                                                    |
| cbf.stx.y               |                    |                    | bison grammar to define cbf_stx.c (see WARNING)                          |
| md5c.c                  | md5.h              |                    | RSA message digest software from mpack                                   |
|                         | global.h           |                    |                                                                          |
| fcb_atol_wcnt.f90       |                    |                    | Function to convert a string to an integer                               |
| fcb_ci_strncmparr.f90   |                    |                    | Function to do a case-insensitive comparison of a string to a byte array |
| fcb_nblen_array.f90     |                    |                    | Function to determine the non-blank length of a byte array               |
| fcb_read_byte.f90       |                    |                    | Function to read a single byte                                           |
| fcb_read_line.f90       |                    |                    | Function to read a line into a byte array                                |
| fcb_skip_whitespace.f90 |                    |                    | Function to skip whitespace and comments in a MIME header                |
|                         |                    | fcb_exit_binary.m4 | Function to skip past the end of the current binary text field           |
|                         |                    | fcb_next_binary.m4 | Function to skip to the next binary                                      |
|                         |                    | fcb_open_cifin.m4  | Function to open a CBF file for reading                                  |
|                         |                    | fcb_packed.m4      | Functions to read a JPA CCP4 compressed image                            |
|                         |                    | fcb_read_bits.m4   | Functions to read nay number of bits as an integer                       |
|                         |                    | 6.1 1.1            | D 11                                                                     |

In the "examples" subdirectory, there are 2 additional files used by the example programs (section 5) for reading MAR300, MAR345 or ADSC CCD images:

img.c img.h Simple image library

fcb\_read\_image.m4

fcblib\_defines.m4

Functions to read the next image in I2, I4,

General m4 macro file for FCBLIB routines.

3D\_I2 and 3D\_I4 format

fcb\_read\_xds\_i2.m4 Function to read a single xds image.

## and the example programs themselves:

| makecbf.c | Make a CBF | file from an image |  |
|-----------|------------|--------------------|--|
|           |            | War                |  |

img2cif.c Make an imgCIF or CBF from an image

cif2cbf.c Copy a CIF/CBF to a CIF/CBF

convert\_image.c Convert an image file to a cbf using a template file

cif2c.c Convert a template cbf file into a function to produce the same template in an internal cbf data

structure

testcell.C Exercise the cell functions

as well as three template files: template\_adscquantum4\_2304x2304.cbf, template\_mar345\_2300x2300.cbf, and template\_adscquantum315\_3072x3072.cbf.

Two additional examples (test\_fcb\_read\_image.f90 and test\_xds\_binary.f90) are created from two files (test\_fcb\_read\_image.m4 and test\_xds\_binary.m4) in the m4 directory.

The documentation files are in the "doc" subdirectory:

| CBFlib.html             | This document (HTML)                     |
|-------------------------|------------------------------------------|
| CBFlib.txt              | This document (ASCII)                    |
| CBFlib_NOTICES.html     | Important NOTICES PLEASE READ            |
| CBFlib_NOTICES.txt      | Important NOTICES PLEASE READ            |
| gpl.txt                 | GPL PLEASE READ                          |
| lgpl.txt                | LGPL PLEASE READ                         |
| cbf_definition_rev.txt  | Draft CBF/ImgCIF definition (ASCII)      |
| cbf_definition_rev.html | Draft CBF/ImgCIF definition (HTML)       |
| cif_img.html            | CBF/ImgCIF extensions dictionary (HTML)  |
| cif_img.dic             | CBF/ImgCIF extensions dictionary (ASCII) |
| ChangeLog,html          | Summary of change history (HTML)         |
| ChangeLog               | Summary of change history (ASCII)        |
|                         |                                          |

# 5. Example programs

The example programs makecbf.c, img2cif.c and convert\_image.c read an image file from a MAR300, MAR345 or ADSC CCD detector and then uses CBFlib to convert it to CBF format (makecbf) or either imgCIF or CBF format (img2cif). makecbf writes the CBF-format image to disk, reads it in again, and then compares it to the original. img2cif just writes the desired file. makecbf works only from stated files on disk, so that random I/O can be used. img2cif includes code to process files from stdin and to stdout. convert\_image reads a template as well as the image file and produces a complete CBF. The program convert\_minicbf reads a minimal CBF file with just and image and some lines of text specifying the parameters of the data collection as done at SLS and combines the result with a template to produce a full CBF. The program cif2cbf can be used to convert among carious compression and encoding schemes. The program sauter\_test.C is a C++ test program contributed by Nick Sauter to help in resolving a memory leak he found. The programs adscimg2cbf and cbf2adscimg are a "jiffies" contributed by Chris Nielsen of ADSC to convert ADSC images to imgCIF/CBF format and vice versa.

makecbf.c is a good example of how many of the CBFlib functions can be used. To compile makecbf and the other example programs use the Makefile in the top-level directory:

make all

This will place the programs in the bin directory.

## makecbf

To run makecbf with the example image, type:

```
./bin/makecbf example.mar2300 test.cbf
```

The program img2cif has the following command line interface:

the options are:

- -i input\_image (default: stdin) the input\_image file in MAR300, MAR345 or ADSC CCD detector format is given. If no input\_image file is specified or is given as "-", an image is copied from stdin to a temporary file.
- -o output\_cif (default: stdout)
   the output cif (if base64 or quoted-printable encoding is used)
   or cbf (if no encoding is used). if no output\_cif is specified
   or is given as "-", the output is written to stdout
- -c compression\_scheme (packed, canonical or none, default packed)
- -m [no]headers (default headers for cifs, noheaders for cbfs)
  selects MIME (N. Freed, N. Borenstein, RFC 2045, November 1996)
  headers within binary data value text fields.
- -d [no]digest (default md5 digest [R. Rivest, RFC 1321, April 1992 using "RSA Data Security, Inc. MD5 Message-Digest Algorithm"] when MIME headers are selected)
- -e encoding (base64, quoted-printable, decimal, hexadecimal, octal or none, default: base64) specifies one of the standard MIME encodings (base64 or quoted-printable) or a non-standard decimal, hexamdecimal or octal encoding for an ascii cif or "none" for a binary cbf
- -b direction (forward or backwards, default: backwards)
  specifies the direction of mapping of bytes into words
  for decimal, hexadecimal or octal output, marked by '>' for
  forward or '<' for backwards as the second character of each
  line of output, and in '#' comment lines.

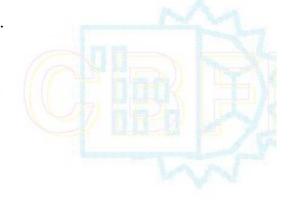

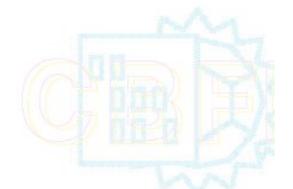

#### cif2cbf

The test program cif2cbf uses the same command line options as img2cif, but accepts either a CIF or a CBF as input instead of an image file:

```
cif2cbf [-i input_cif] [-o output_cbf] \
  [-c {p[acked]|c[annonical]|{b[yte_offset]}|\
      {v[2packed]} | {f[latpacked]}[n[one]}] \
  [-m {h[eaders]|n[oheaders]}] [-d {d[igest]|n[odigest]}] \
  [-e {b[ase64]|k|q[uoted-printable]| \
                d[ecimal]|h[exadecimal]|o[ctal]|n[one]}] \
  [-b {f[orward]|b[ackwards]}] \
  [-p \{0|1|2|4\}] \setminus
  [-v dictionary]* [-w] \
  [input_cif] [output_cbf]
the options are:
-i input cif (default: stdin)
  the input file in CIF or CBF format. If input_cif is not
  specified or is given as "-", it is copied from stdin to a
  temporary file.
-o output_cbf (default: stdout)
  the output cif (if base64 or quoted-printable encoding is used)
  or cbf (if no encoding is used). if no output_cif is specified
 or is given as "-", the output is written to stdout
```

The remaining options specify the characteristics of the output cbf. The characteristics of the input cif are derived from context.

if the output\_cbf is /dev/null, no output is written.

-c compression\_scheme (packed, canonical, byte\_offset, v2packed, flatpacked or none,

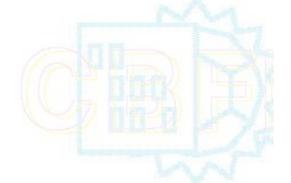

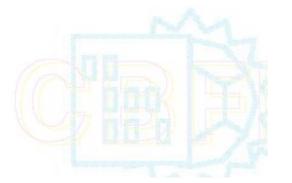

#### default packed)

- -m [no]headers (default headers for cifs, noheaders for cbfs)
  selects MIME (N. Freed, N. Borenstein, RFC 2045, November 1996)
  headers within binary data value text fields.
- -d [no]digest (default md5 digest [R. Rivest, RFC 1321, April
  1992 using "RSA Data Security, Inc. MD5 Message-Digest
  Algorithm"] when MIME headers are selected)
- -e encoding (base64, quoted-printable or none, default base64) specifies one of the standard MIME encodings for an ascii cif or "none" for a binary cbf
- -b byte\_order (forward or backwards, default forward (1234) on little-endian machines, backwards (4321) on big-endian machines
- -p K\_of\_padding (0, 1, 2, 4) for no padding after binary data 1023, 2047 or 4095 bytes of padding after binary data
- -v dictionary specifies a dictionary to be used to validate the input cif and to apply aliases to the output cif. This option may be specified multiple times, with dictionaries layered in the order given.
- -w process wide (2048 character) lines

### convert image

The program convert\_image requires two arguments: *imagefile* and *cbffile*. Those are the primary input and output. The detector type is extracted from the image file or from the command line, converted to lower case and used to construct the name of a template cbf file to use for the copy. The template file name is of the form template\_*name\_columnsxrows*. The full set of options is:

```
convert_image [-i input_img] [-o output_cbf] [-p template_cbf]\
  [-d detector name] -m [x|y|x=y] [-z distance]
  [-c category_alias=category_root]*
  [-t tag_alias=tag_root]* [-F] [-R]
  [input img] [output cbf]
the options are:
-i input img (default: stdin)
  the input file as an image in smv, mar300, or mar345 format.
  If input img is not specified or is given as "-", it is copied
  from stdin to a temporary file.
-p template cbf
  the template for the final cbf to be produced. If template_cbf
  is not specified the name is constructed from the first token
 of the detector name and the image size as
    template <type> <columns>x<rows>.cbf
-o output cbf (default: stdout )
  the output cbf combining the image and the template. If the
  output_cbf is not specified or is given as "-", it is written
  to stdout.
-d detectorname
  a detector name to be used if none is provided in the image
 header.
```

when writing packed compression, treat the entire image as

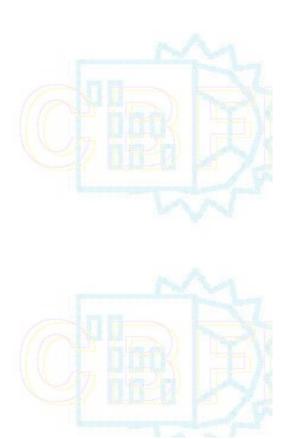

```
one line with no averaging
-m [x|y|x=y] (default x=y, square arrays only)
  mirror the array in the x-axis (y -> -y)
                    in the y-axis (x \rightarrow -x)
                 or in x=y ( x \rightarrow y, y\rightarrow x)
-r n
  rotate the array n times 90 degrees counter clockwise
  x \rightarrow y, y \rightarrow -x for each rotation, n = 1, 2 or 3
  if setting a beam center, set reference values of
  axis settings as well as standard settings
-z distance
  detector distance along Z-axis
-c category_alias=category_root
-t tag_alias=tagroot
  map the given alias to the given root, so that instead
  of outputting the alias, the root will be presented in the
  output cbf instead. These options may be repeated as many
  times as needed.
```

### convert minicbf

The program convert\_minicbf requires two arguments: *minicbf* and *cbffile*. Those are the primary input and output. The detector type is extracted from the image file or from the command line, converted to lower case and used to construct the name of a template cbf file to use for the copy. The template file name is of the form template\_name\_columnsxrows. The full set of options is:

```
convert minicbf [-i input cbf] [-o output cbf] [-p template cbf]\
  [-q] [-C convention]
  [-d detector name] -m [x|y|x=y] [-z distance]
  [-c category_alias=category_root]*
  [-t tag_alias=tag_root]* [-F] [-R]
  [input_cbf] [output_cbf]
the options are:
-i input cbf (default: stdin)
  the input file as a CBF with at least an image.
  the template for the final cbf to be produced. If template_cbf
  is not specified the name is constructed from the first token
 of the detector name and the image size as
    template_<type>_<columns>x<rows>.cbf
-o output_cbf (default: stdout )
  the output cbf combining the image and the template. If the
 output cbf is not specified or is given as "-", it is written
  to stdout.
  exit quickly with just the miniheader expanded
 after the data. No template is used.
  exit quickly with just the miniheader unexpanded
 before the data. No template is used.
-C convention
  convert the comment form of miniheader into the
      _array_data.header_convention convention
```

```
_array_data.header_contents
 overriding any existing values
 a detector name to be used if none is provided in the image
 header.
 when writing packed compression, treat the entire image as
 one line with no averaging
-m [x|y|x=y] (default x=y, square arrays only)
 mirror the array in the x-axis (y -> -y)
                   in the y-axis (x -> -x)
                or in x=y ( x \rightarrow y, y\rightarrow x)
 rotate the array n times 90 degrees counter clockwise
 x \rightarrow y, y \rightarrow -x for each rotation, n = 1, 2 or 3
 if setting a beam center, set reference values of
 axis settings as well as standard settings
-z distance
 detector distance along Z-axis
-c category alias=category root
-t tag_alias=tagroot
 map the given alias to the given root, so that instead
 of outputting the alias, the root will be presented in the
 output cbf instead. These options may be repeated as many
 times as needed.
```

# testreals, testflat and testflatpacked

The example programs testreals, testflat and testflatpacked exercise the handling of reals, byte\_offset compression and packed compression. Each is run without any arguments. testreals will read real images from the data file testrealin.cbf and write a file with real images in testrealout.cbf, which should be identical to testrealin.cbf. testflat and testflatpacked read 4 1000x1000 2D images and one 50x60x70 3D image and produce an output file that should be identical to the input. testflat reads testflatin.cbf and produces testflatout.cbf using CBF\_BYTE\_OFFSET compression. testflatpacked reads testflatpackedin.cbf and produces testflatpackedout.cbf. The images are:

- A 1000 x 1000 array of 32-bit integers forming a flat field with all pixels set to 1000.
- A 1000 x 1000 array of 16-bit integers forming a flat field with all pixels set to 1000.
- A 1000 x 1000 array of 32-bit integers forming a flat field with all pixels set to 1000, except for -3 along the main diagonal and its transpose.
- A 1000 x 1000 array of 16-bit integers forming a flat field with all pixels set to 1000, except for -3 along the main diagonal and its transpose.
- A 50 x 60 x 70 array of 32-bit integers in a flat field of 1000, except for -3 along the main diagonal and the values i+j+k (counting from zero) every 1000th pixel

## test\_fcb\_read\_image, test\_xds\_binary

The example programs test\_fcb\_read\_image and test\_xds\_binary are designed read the output of testflat and testflatpacked using the FCBlib routines in lib/libfcb. test\_xds\_binary reads only the first image and closes the file immediately. test\_fcb\_read\_image reads all 5 images from the input file. The name of the input file should be provided on stdin, as in:

- echo testflatout.cbf | bin/test\_xds\_binary
- echo testflatpackedout.cbf | bin/test\_xds\_binary
- echo testflatout.cbf | bin/test\_fcb\_read\_image
- echo testflatpackedout.cbf | bin/test\_fcb\_read\_image

In order to compile these programs correctly for the G95 compiler it is important to set the record size for reading to be no larger than the padding after binary images. This in controlled in Makefile by the line M4FLAGS = -Dfcb\_bytes\_in\_rec=131072 which provides good performance for gfortran. For g95, this line must be changed to M4FLAGS = -Dfcb\_bytes\_in\_rec=4096

### sauter\_test

The program sauter\_test.C is a C++ test program contributed by Nick Sauter to help in resolving a memory leak he found. The program is run as bin/sauter\_test and should run long enough to allow a check with top to ensure that it has constant memory demands. In addition, starting with release 0.7.8.1, the addition of -DCBFLIB\_MEM\_DEBUG to the compiler flags will cause detailed reports on memory use to stderr to be reported.

## adscimg2cbf

The example program adscimg2cbf accepts any number of raw or compressed ADSC images with .img, .img.gz, .img.bz2 or .img.Z extensions and converts each of them to an imgCIF/CBF file with a .cbf extension.

```
adscimg2cbf [--flag[,modifier]] file1.img ... filen.img
                                                             (creates file1.cbf ... filen.cbf)
       Image files may also be compressed (.gz, .bz2, .Z)
Flags:
                      Use BYTE OFFSET compression (DEFAULT)
  --cbf_byte_offset
  --cbf_packed
                      Use CCP4 packing (JPA) compression.
                      Use CCP4 packing version 2 (JPA) compression.
  --cbf_packed_v2
  --no_compression
                      No compression.
The following two modifiers can be appended to the flags (syntax: --flag, modifier):
                  Flat (linear) images.
  uncorrelated
                  Uncorrelated sections.
```

## adscimg2cbf

The example program cbf2adscimg accepts any number of cbfs of ADSC images created by adscimg1cbf or convert\_image and produces raw or compressed adsc image files with .img, .img.gz or .img.bz2 extensions.

Updated 25 January 2008. Contact: yaya@ at bernstein-plus-sons dot.com

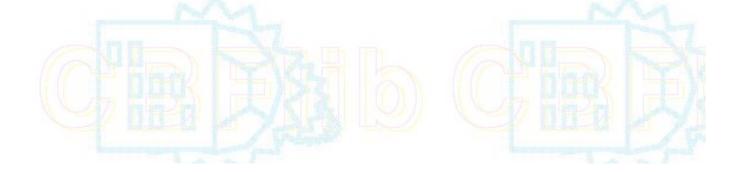